# BIM na Quantificação, orçamentação, planejamento e gestão de serviços da construção GUIA **03**

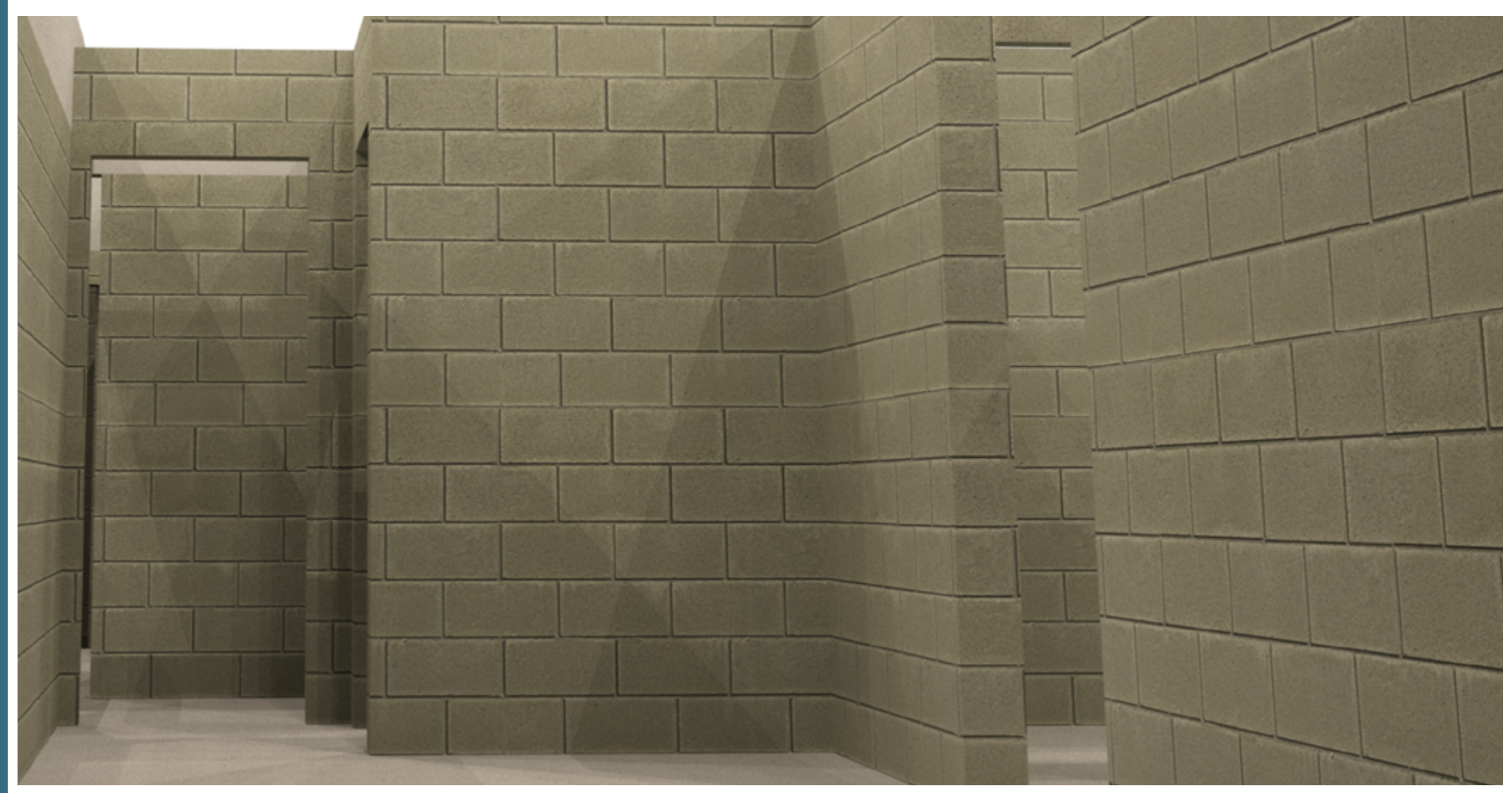

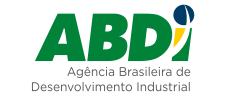

MINISTÉRIO DA<br>**INDÚSTRIA, COMÉRCIO EXTERIOR E SERVICOS** 

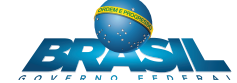

1

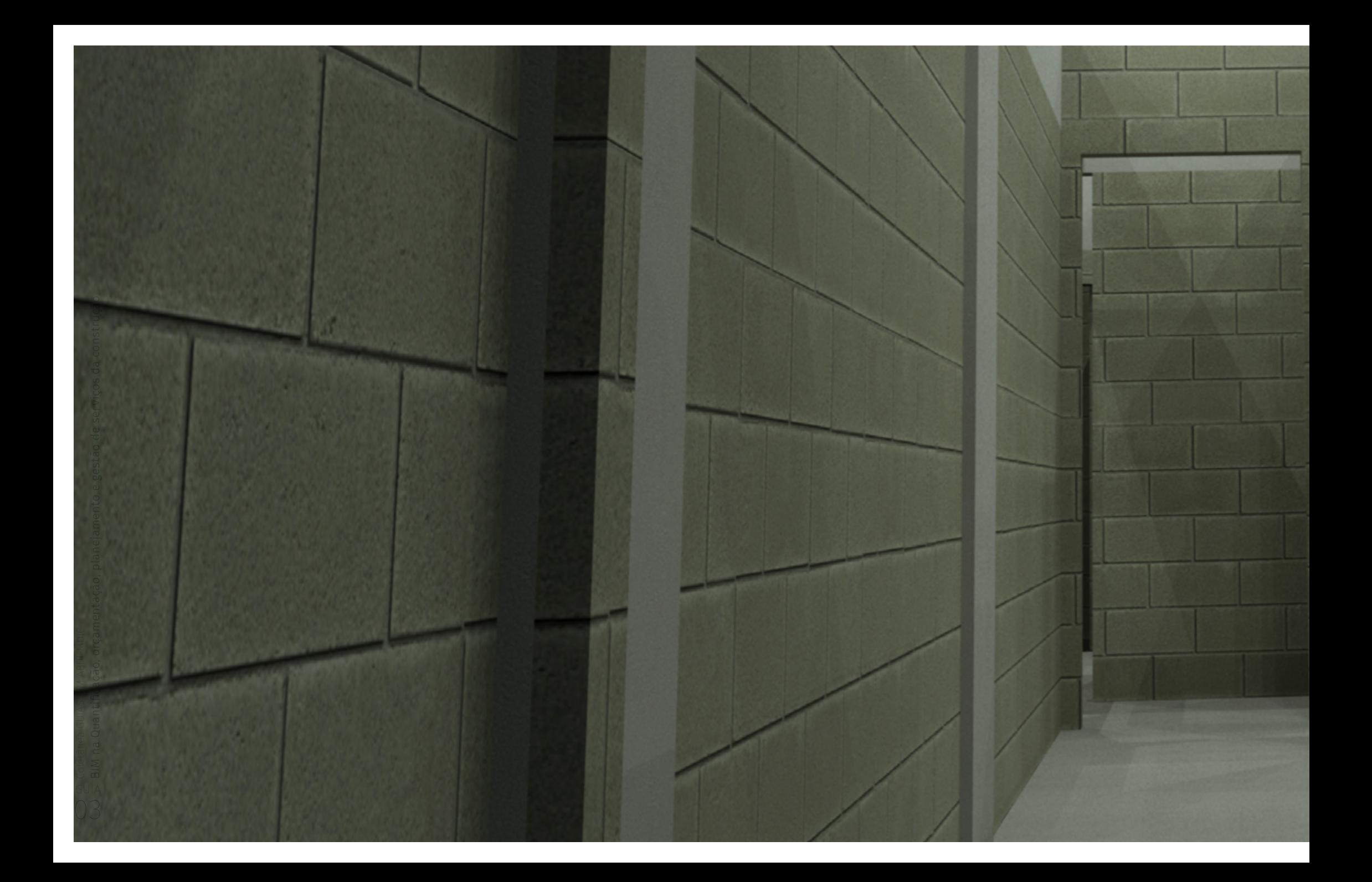

# GUIA BIM na Quantificação, orçamentação, **<sup>03</sup>** planejamento e gestão de serviços da construção

Coletânea Guias BIM ABDI-MDIC

GUIA 3 – BIM na Quantificação, orçamentação, planejamento e gestão de serviços da construção

Dados Internacionais de Catalogação na Publicação – CIP

Agência Brasileira de Desenvolvimento Industrial

BIM na Quantificação, orçamentação, planejamento e gestão de serviços da construção: Coletânea Guias BIM ABDI-MDIC / Agência Brasileira de Desenvolvimento Industrial. – Brasília, DF: ABDI, 2017.

Vol. 3; 22 p.

ISBN 978-85-61323-45-5

1. Engenharia. 2. Engenharia Civil. 3. Modelagem da Informação da Construção. 4. Agência Brasileira de Desenvolvimento Industrial. I. Título.

CDU 624 CDD 620

© 2017 – Agência Brasileira de Desenvolvimento Industrial – ABDI Qualquer parte desta obra pode ser reproduzida, desde que seja citada a fonte.

#### ABDI

#### Agência Brasileira de Desenvolvimento Industrial

Setor Comercial Norte, Quadra 01, Bloco D, 2º andar Ed. Vega Luxury Design Offices | Asa Norte, Tel: (61) 3962-8700. www.abdi.com.br

#### REPÚBLICA FEDERATIVA DO BRASIL

Michel Temer Presidente

#### MINISTÉRIO DA INDÚSTRIA, COMÉRCIO EXTERIOR E SERVIÇOS

Marcos Pereira Ministro

Marcos Jorge de Lima Secretário Executivo

Igor Nogueira Calvet Secretário de Desenvolvimento e Competitividade Industrial

Nizar Lambert Raad Diretor do Departamento de Insumos Básicos e Trabalho

Talita Tormin Saito Coordenadora-Geral das Indústrias Intensivas em Mão de Obra e de Bens de Consumo

#### AGÊNCIA BRASILEIRA DE DESENVOLVIMENTO INDUSTRIAL

Luiz Augusto de Souza Ferreira Presidente

Miguel Antônio Cedraz Nery Diretor de Desenvolvimento Produtivo e Tecnológico

José Alexandre da Costa Machado Diretoria de Planejamento

Tainá Serra Pimentel Chefe de Gabinete

Cynthia Araújo Nascimento Mattos Gerente de Produtividade e Desenvolvimento Tecnológico

Claudionel Campos Leite Coordenador de Difusão Tecnológica

#### AGÊNCIA BRASILEIRA DE DESENVOLVIMENTO INDUSTRIAL (ABDI)

Supervisão

Miguel Antônio Cedraz Nery Diretor de Desenvolvimento Produtivo e Tecnológico

Coordenação

Claudionel Campos Leite

Equipe Técnica

Cynthia Araújo Nascimento Mattos Gerente de Produtividade e Desenvolvimento Tecnológico

Claudionel Campos Leite Coordenador de Difusão Tecnológica

Willian Cecílio de Souza Assistente de Projetos

Coordenação de Comunicação

Gustavo Henrique Ferreira Gouveia Coordenador de Comunicação

Bruna de Castro Pereira Analista em Comunicação

Marcus Vasconcelos Lucena Web Designer

CONTRIBUÍRAM PARA ESTE GUIA

Sandra Schaaf Benfica

Miguel Krippahl

Sergio Scheer

#### MINISTÉRIO DA INDÚSTRIA, COMÉRCIO EXTERIOR E SERVIÇOS (MDIC)

Supervisão

Nizar Lambert Raad Diretor do Departamento de Insumos Básicos e Trabalho

Equipe Técnica

Talita Tormin Saito Coordenadora-Geral das Indústrias Intensivas em Mão de Obra e de Bens de Consumo

Andressa Mares Guia Milhomens Analista de Comércio Exterior

Hugo Leonardo Ogasawara Sigaki Analista de Comércio Exterior

#### GERENCIAMENTO E DESENVOLVIMENTO DE PROJETOS (GDP)

Coordenação Geral

Sergio R. Leusin de Amorim, D.Sc.

Equipe Técnica

Eduardo Toledo dos Santos, Ph.D. Consultor

Christine Eksterman Arquiteta

Jano Quintanilha Felinto Arquiteto

Luciano Capistrano Gomes Arquiteto

Nicolau Mello Designer gráfico

Pedrinho Goldman Consultor

Rogerio Susuki Consultor

# SUMÁRIO

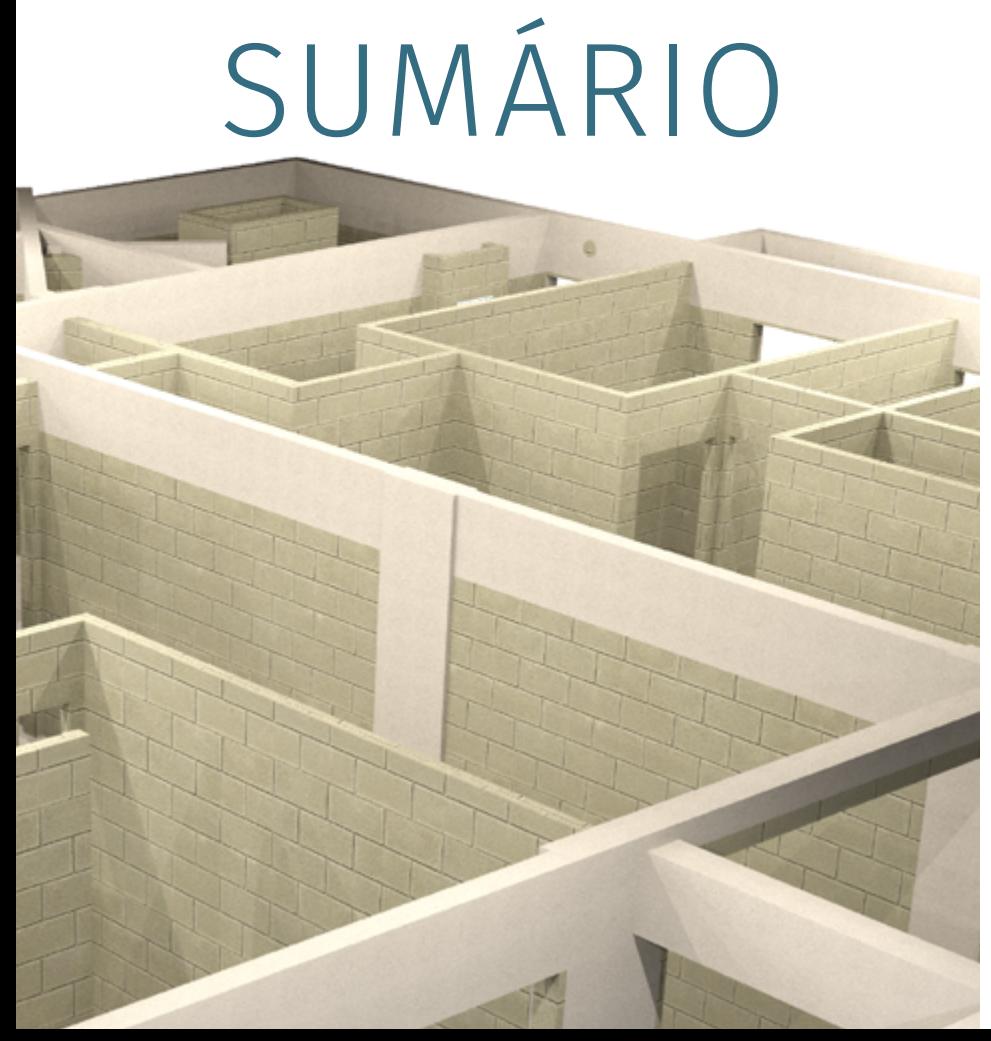

# **APRESENTAÇÃO DA COLETÂNEA GUIAS BIM ABDI-MDIC 7**

# **1 ORGANIZAÇÃO DA COLETÂNEA 8**

- 1.1 Objetivos da coletânea e público alvo 8
- 1.2 Estrutura da coletânea 9

# **2 APRESENTAÇÃO DO GUIA 3 11**

# **3 QUANTIFICAÇÃO NAS DIFERENTES ETAPAS DO PROJETO 11**

- 3.1 Nível de Desenvolvimento (ND) e dados associados 11
- 3.2 Estimativas, orçamentos e quantitativos nas etapas do projeto 14

# **4 O PROCESSO DE QUANTIFICAÇÃO BIM 16**

- 4.1 Procedimentos preliminares para a quantificação: diretrizes para a modelagem 16
- 4.2 Levantamentos diretos nos aplicativos de projeto 16
- 4.3 Dados associados a componentes 17
- 4.4 Uso de *plugins* e aplicativos de levantamentos 17
- 4.5 Quantificação de serviços com critérios de medição 19
- 4.6 Verificação de qualidade do modelo BIM 19
- 4.7 Organização dos quantitativos 20

#### **5 ESTIMATIVAS E ORÇAMENTAÇÃO CONFORME ETAPAS DO PROJETO 23**

- 5.1 Estimativas gerais de custo 23
- 5.2 Orçamento de serviços e materiais 24
- 5.3 Orçamento orientado a objetos 25

# **6 CONEXÃO E INTEGRAÇÃO DO MODELO BIM COM BASES DE DADOS EXTERNAS 27**

- 6.1 Transferências via planilhas (Excel) 27
- 6.2 Conexões com banco de dados via csv ou txt 27
- 6.3 Exportações de xml 27
- 6.4 Conexões via IFC 28
- 6.5 Acesso direto ao modelo via API do aplicativo 28
- 6.6 Fluxo para conexão de dados 28

#### **7 PLANEJAMENTO E CONTROLE DE OBRAS COM MODELOS BIM 29**

- 7.1 Visão 4D, 5D e 6D 29
- 7.1.1 Dimensões do BIM e visão geral de cada dimensão 29
- 7.2 Sistemas BIM no apoio e controle do canteiro 30
- 7.2.1 BIM 4D conceitos gerais, dados de mercado, importância 30
- 7.2.2 Organização do modelo e necessidades de informação (Modelo de Projeto x Construção, informações auxiliares, etc.) 31
- 7.2.3 Soluções de 4D 33
- 7.2.4 Considerações na escolha da solução 4D 38
- 7.3 Controle e gestão de custo orientado a objetos 39
- 7.3.1 BIM 5D conceitos gerais, dados de mercado, importância 39
- 7.3.2 Organização do modelo e necessidades de informação 40
- 7.3.3 Soluções de 5D 40
- 7.3.4 Considerações na escolha da solução 5D 43
- 7.4 Tecnologias auxiliares de suporte à gestão (Mobilidade, Realidade Virtual etc.) 44
- 7.4.1 Tecnologias auxiliares conceitos gerais, dados de mercado, importância 44
- 7.4.2 Mobilidade 44
- 7.4.3 Realidade Aumentada (RA) 47
- 7.4.4 Realidade Virtual (RV) 47
- 7.4.5 Tecnologias diversas 47

#### **8 COMISSIONAMENTO DE OBRAS BIM 48**

- 8.1 Comissionamento conceitos gerais, dados de mercado, importância 48
- 8.2 Desenvolvimento do projeto como construído ("*As built*") no LOD 500 50
- 8.2.1 Organização do modelo e necessidades de informação para 6D 50
- 8.3 Documentação para Comissionamento 51
- 8.3.1 Soluções de 6D para Comissionamento 51
- 8.3.2 Considerações na escolha da solução 6D para Comissionamento 59
- 8.4 Comentários finais 59

#### **9 BIBLIOGRAFIA 60**

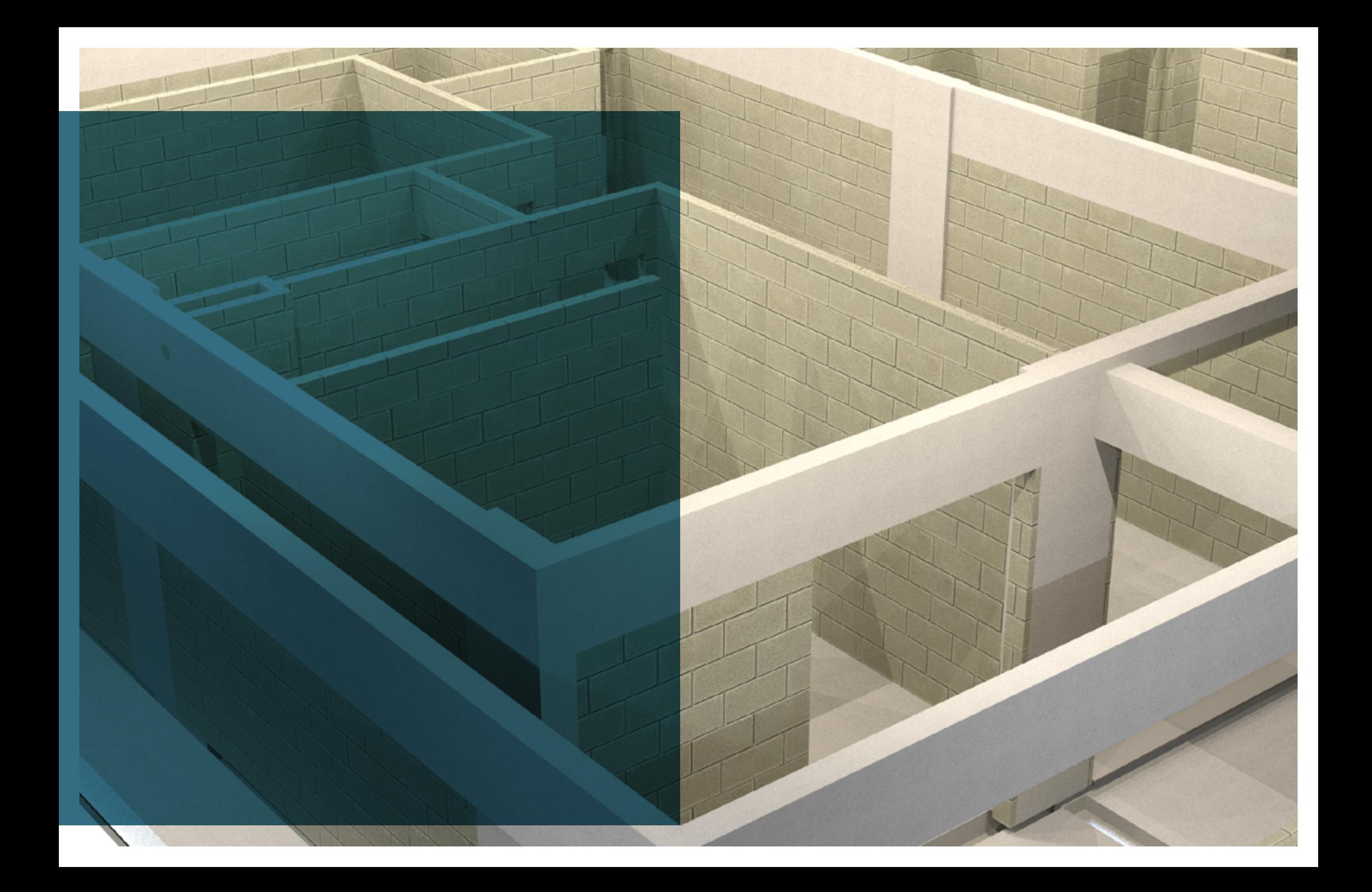

# **APRESENTAÇÃO DA COLETÂNEA GUIAS BIM ABDI-MDIC**

A modernização e o aumento da competitividade com ganhos de produtividade são primordiais para a indústria da Construção Civil no Brasil. Incorporar novas tecnologias, materiais, sistemas e processos construtivos configura-se como um caminho de mão única, em que todos os agentes envolvidos na construção, públicos ou privados, devem conjugar esforços para avançar na mesma direção.

Inovações como a Modelagem da Informação da Construção ou BIM (do inglês B*uilding Information Modeling*) são vetores essenciais para a mudança e quebra de paradigmas em um setor intensivo em mão de obra com forte impacto social.

Os benefícios do BIM são diversos, tais como: maior precisão de projetos (especificação, quantificação e orçamentação); possibilidade de simulação das diversas etapas da construção, permitindo a identificação e eliminação de conflitos antes mesmo da construção e diminuindo retrabalhos e desperdícios (resíduos); disponibilização de simulação de desempenho dos elementos, de sistemas e do próprio ambiente construído; gestão mais eficiente do ciclo de obra; diminuição de prazos e custos; e maior consistência de dados e controle de informações e processos, resultando em maior transparência nas contratações públicas e privadas.

A metodologia de modelagem virtual paramétrica ainda está em fase de implantação e desenvolvimento em diversos países. Estudos comparativos internacionais mostram que, além da infraestrutura (equipamentos, software, capacidade de tráfego de dados) e do arcabouço técnico e institucional, é fundamental a participação do governo, enquanto agente regulador e demandante de projetos e empreendimentos da construção nas mais diversas áreas. Portanto, mais do que uma inovação para o mercado, a disseminação do BIM deve se constituir como uma estratégia de governo para alavancar a industrialização do setor da construção e, com isso, obter resultados significativos em termos de produtividade, sustentabilidade, controle, transparência e otimização da alocação de gastos públicos com obras.

Nesse sentido, o Ministério da Indústria, Comércio Exterior e Serviços (MDIC) e a Agência Brasileira de Desenvolvimento Industrial (ABDI) coadunam recursos e esforços na disseminação do BIM no Brasil, tais como no apoio à elaboração de normas técnicas ABNT-NBR e no acesso ao seu acervo. Outra iniciativa relevante da parceria ABDI-MDIC é a Plataforma BIM. Em pleno desenvolvimento e com previsão de lançamento no segundo semestre de 2017, a Plataforma BIM terá acesso livre e gratuito e será o repositório nacional de objetos virtuais BIM (*templates*) para fabricantes de componentes e sistemas, construtoras e demais profissionais da construção, além de possibilitar o acesso a informações, publicações, projetos e canais de discussão e demais ferramentas de implementação de melhorias em prol da nova metodologia de modelagem.

Da mesma forma, o setor privado também tem envidado esforços nessa direção, com a realização de seminários e oficinas sobre BIM, além de publicações técnicas.

Neste contexto favorável para o avanço do BIM no país, a ABDI e o MDIC têm a satisfação de colocar à disposição da sociedade a Coletânea Guias BIM ABDI-MDIC, que tem como objetivo consolidar e disponibilizar, de forma clara e precisa, informações de boas práticas sobre o processo e a contratação de projetos BIM para profissionais dos setores público ou privado envolvidos no ciclo de vida das edificações.

A elaboração dos Guias BIM ABDI-MDIC teve intensa participação de especialistas acadêmicos, gestores públicos e profissionais do setor privado, aos quais oportunamente reiteramos aqui nosso manifesto de confiança e agradecimento. Espera-se que os Guias contribuam para a redução de erros e melhoria da assertividade de editais, projetos, orçamentos e planejamento de obras públicas e privadas e seja um dos pontos de referência para capacitação e qualificação técnica. Os Guias BIM ABDI-MDIC representam uma contribuição relevante por parte do Governo para o avanço da disseminação do BIM no Brasil.

Que sejam bem utilizados e amplamente difundidos!

Agência Brasileira de Desenvolvimento Industrial (ABDI) Ministério da Indústria, Comércio Exterior e Serviços (MDIC)

# **1 ORGANIZAÇÃO DA COLETÂNEA**

#### 1.1 OBJETIVOS DA COLETÂNEA E PÚBLICO ALVO

O objetivo desta coletânea é consolidar e disponibilizar informações de boas práticas sobre o processo e a contratação de projetos BIM de forma clara e precisa, para que profissionais e contratantes, particularmente aqueles envolvidos em obras públicas, possam ter segurança na transição entre o processo tradicional de projetar e a mudança de paradigma representada pela tecnologia BIM.

Esta coletânea está dirigida a todos os profissionais envolvidos no ciclo de vida das edificações, tais como: gestores públicos, incorporadores, proprietários, responsáveis pela operação ou descomissionamento e demolição, projetistas e executores. Pela sua relevância no papel de incentivadores ao uso do BIM, procuramos enfatizar o papel dos contratantes públicos e as formas de contratação de projetos e obras públicas, já que o governo brasileiro sinaliza que pretende exigir a utilização do BIM em obras públicas.

Durante o desenvolvimento dos Guias, os textos foram divulgados entre as associações técnicas e empresariais e disponibilizados para consulta pública pela internet. Ademais, reuniões abertas presenciais foram realizadas. O expressivo interesse despertado se refletiu em um volume considerável de *downloads* e de sugestões e comentários que contribuíram para a melhoria da proposta.

Os guias apresentam os processos BIM com foco nas plataformas abertas (*OpenBIM*<sup>1</sup> ), mas serão apresentadas referências a aplicativos de maior relevância no mercado atual ou com funcionalidades específicas, sem que isto signifique, entretanto, endosso ou recomendação de uso.

A tecnologia BIM pode ser utilizada em diferentes processos de criação e produção, tais como nos produtos para construção, mas estes guias têm como foco as edificações para uso humano, tais como residências, unidades escolares ou de saúde, e prédios administrativos ou comerciais. Isto se justifica porque tipos diferenciados de uso podem refletir em processos de projeto diversos, o que exigiria adaptações nas propostas aqui apresentadas.

<sup>1</sup> *OpenBIM* é uma abordagem universal para o projeto colaborativo, realização e operação de edifícios com base em padrões abertos e fluxos de trabalho. *OpenBIM* é uma iniciativa do *BuildingSMART* e de vários fornecedores de software líderes que usam o *open construction SMART Data Model.* (tradução livre de *http://BuildingSMART.org/standards/technical-vision/,* acesso em 06/12/2016).

#### 1.2 ESTRUTURA DA COLETÂNEA

A coletânea, tendo em vista o objetivo de facilitar a transição entre o método tradicional e o processo de projeto BIM, pretende apresentar, em seis volumes, um conjunto das informações necessárias para a implantação, contratação e utilização do processo de projeto BIM.

Os volumes são divididos da seguinte forma:

Guia 1 - Processo de projeto BIM: apresenta os principais conceitos e o processo do BIM, abrangendo seus fluxos e usos da concepção até o pós-obra; a modelagem dos componentes BIM e suas especificidades; a relação do BIM com as diversas áreas da indústria da construção – da fabricação de componentes e coordenação modular, do relacionamento do BIM com a nova norma de desempenho e com as normas ISO, e a comunicação e coordenação de projetos BIM.

Guia 2 – Classificação da informação no BIM: apresenta e justifica como o sistema de classificação da informação no BIM pode ser feito, de acordo com vários sistemas de classificação existentes, a adequação à NBR 15965, e como estas classificações podem contribuir para automação de diversas tarefas a partir do modelo BIM e sua relação com a documentação extraída.

Guia 3 – BIM na quantificação, orçamentação, planejamento e gestão de serviços da construção: apresenta a metodologia para a inserção de dados e extração dos diferentes quantitativos no modelo BIM, com relação aos diferentes níveis de desenvolvimento do projeto. Apresenta o vínculo desta ferramenta com o planejamento e o controle da obra.

Guia 4 – Contratação e elaboração de projetos BIM na arquitetura e engenharia: apresenta os principais pontos a serem definidos nos editais e/ou contratos para elaboração e acompanhamento de projetos e obras em BIM e a metodologia para desenvolvimento de projetos BIM de diferentes disciplinas, assim como as questões de autoria de modelos, objetos e dados.

Guia 5 – Avaliação de desempenho energético em Projetos BIM: apresenta as possibilidades de avaliação de acordo com os diferentes níveis de desenvolvimento do projeto, os requisitos do modelo para viabilizar a avaliação e a etiquetagem em modelos e projetos BIM.

Guia 6 - A Implantação de Processos BIM: apresenta as diretrizes para o planejamento da implantação de BIM nas organizações: diagnóstico, definição de metas, *roadmap* estratégico, plano de implantação nas quatro dimensões do BIM (tecnologia, processos, pessoas e procedimentos), gerenciamento da implantação.

Anexo I - Plano de Execução BIM e Fluxograma do processo de projeto BIM. Conjunto de planilhas e fluxogramas disponibilizados em formatos impressos e em arquivos digitais editáveis.

Como os Guias 1 e 2 apresentam os fundamentos da tecnologia e dos processos é importante que eles sejam lidos por todos, mesmo aqueles mais interessados em apenas um dos temas dos demais volumes.

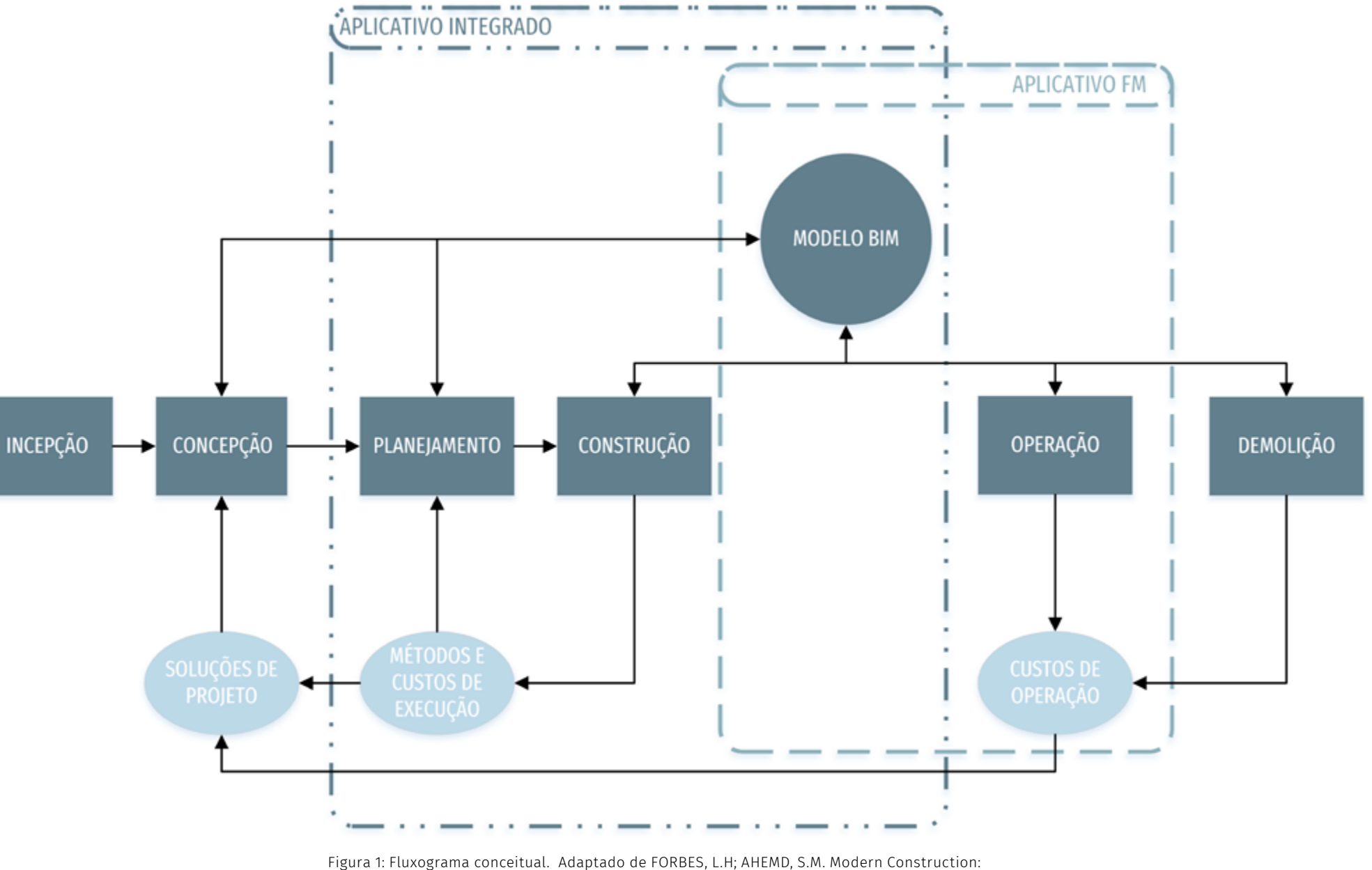

Lean Project Delivery and Integrated Practices (2011).

# **2 APRESENTAÇÃO DO GUIA 3**

Este volume da coletânea apresenta diretrizes e procedimentos importantes para que, a partir de um modelo BIM, seja possível efetuar os levantamentos de quantitativos de materiais, componentes, equipamentos de edificação e serviços de construção, vincular estes dados a visualizações 3D e a sistemas de planejamento e gestão de obras e disponibilizá-los em sistemas de gestão da operação do edifício (FM – *facilities management systems*).

A automação dos processos de levantamento de quantidades é uma das principais vantagens do BIM. No entanto, para ter confiabilidade e assertividade, deve-se respeitar alguns cuidados em todas as etapas, incluindo a elaboração do modelo e a escolha dos métodos que serão utilizados. A partir de uma correta especificação de elementos, componentes e equipamentos, associados aos seus respectivos dados de custos, é possível obter uma base sólida para demonstração de múltiplas visões do empreendimento.

A vinculação dos dados do modelo BIM a bancos de dados externos que contenham informações sobre os processos, tanto históricos de custos e prazos, como também previsões derivadas de aplicativos específicos, como ilustra a Figura 1, trouxe um amplo leque de possibilidades que facilitam o planejamento, o controle e a operação das edificações. Essa vinculação pode ser direta, em um aplicativo que integre a operação ao modelo BIM e à base de dados, ou feita através de arquivos intermediários (em geral em formatos CSV, TXT ou XLS), que conectam os aplicativos de projeto, planejamento ou controle de obra ao modelo BIM, algumas vezes por meio de *plugins*. A base de dados gerados pela utilização do modelo BIM é integrada às atividades de planejamento, orçamentação, controle de obra, comissionamento e operação e até mesmo às de demolição ou reuso futuro. Porém, para que esta integração não exija retrabalho, é preciso seguir alguns cuidados no desenvolvimento do modelo e prever quais funcionalidades e respectivos aplicativos serão utilizados, conforme será exposto neste Guia.

# **3 QUANTIFICAÇÃO NAS DIFERENTES ETAPAS DO PROJETO**

#### 3.1 NÍVEL DE DESENVOLVIMENTO (ND) E DADOS ASSOCIADOS

Modelos BIM são construídos por componentes BIM com diferentes Níveis de Desenvolvimento (ND). Cada ND possui volumes e tipos de informação diferenciados. Por exemplo, componentes em ND 100 se limitam a informações gráficas simples, textuais e numéricas. Muitas vezes, se constituem apenas por um símbolo, mas isto não impede que mesmo assim dados sejam associados a esse símbolo de componente, como no caso em que o símbolo representa um equipamento genérico e deseja-se especificar sua potência, tal como um "split de 12.000 BTUs". Mas dificilmente haverá um caso de uso de apenas um símbolo para um modelo específico de equipamento, quando isto ocorre é usual que se tenha a representação completa do equipamento, com sua geometria bem definida. Como foi descrito no Guia 1, à medida que o projeto se desenvolve, os elementos e componentes inseridos no modelo passam a ter um maior grau de definição e volume de informação associada, passando para níveis mais avançados. Por isso, nas etapas iniciais, quando a maioria dos elementos ainda está em ND 100 ou 200, é possível obter apenas informações genéricas do modelo, tais como áreas de pisos, paredes ou esquadrias, volumes de movimentação de terra ou da estrutura, número de leitos ou quartos.

Entretanto, mesmo nesses casos, é possível associar componentes BIM a indicadores externos e, dessa forma, obter estimativas de custos e prazo. Estes indicadores podem ser de custo por unidade de medida  $(m, m^2, m^3)$  ou mesmo quantidades de determinado componente) conforme determinados padrões (alto, médio, baixo, *triple* AAA etc.), e podem ser obtidos de bases de dados externas ou mesmo de outros modelos BIM. Estas bases de dados são um repositório de conhecimento de cada organização, por isso raramente são compartilhadas, mas existem algumas bases fornecidas de modo público ou por entidades privadas, mediante assinatura ou compra de pacotes.

Entre as bases públicas destacam-se o Sistema Nacional de Pesquisa de Custos e Índices da Construção Civil - SINAPI<sup>2</sup>, operado pela Caixa Econômica Federal - CEF, voltado para obras e serviços de engenharia, e o Sistema de Custos Referenciais de Obras – SICRO<sup>3</sup> , a cargo do Departamento Nacional de Infraestrutura de Transportes – DNIT, voltado para serviços e obras de infraestrutura de transporte.

<sup>2</sup> *http://www.caixa.gov.br/poder-publico/apoio-poder-publico/sinapi/Paginas/default.aspx , acesso em 22/08/2017.*

<sup>3</sup> *http://www.dnit.gov.br/custos-e-pagamentos/custos-e-pagamentos-1, acesso em 22/08/2017*

Conforme o Decreto nº 7.983, de 8 de abril de 2013, eles são de uso obrigatório para obras e serviços contratados e executados com recursos do governo federal. A forma para inserir estes dados nos componentes do modelo BIM foi descrita no Guia 2 desta coletânea.

Na prática, as organizações preferem adotar seus próprios índices e métodos, pois possuem bases de dados que refletem suas práticas e seus custos comprovados nos seus canteiros.

Na Figura 2 há um exemplo de vínculo entre os diferentes tipos de pisos e fachadas a indicadores de custos internos. Este procedimento para obtenção de estimativas tem algumas vantagens sobre métodos que consideram apenas a metragem quadrada de piso, pois a compacidade da solução, que se compõe pela relação entre áreas de fachadas e área de pisos, é um fator de impacto nos custos do empreendimento. Além disto a variabilidade de custos de elementos como diferentes padrões de fachadas ou dos pisos de subsolos (que aumenta conforme a profundidade) pode ser considerada. Deste modo, mesmo numa etapa inicial é possível atingir uma melhor precisão nas estimativas.

Como estes indicadores são aplicados a massas simples (volumes sem definições de detalhes, mas vinculados a especificações e indicadores de custo), a criação de diferentes cenários de solução para um mesmo empreendimento é muito facilitada, bastando alterar os volumes como mostra a Figura 3. E a partir destes diferentes cenários de solução para um mesmo terreno, é possível comparar seus resultados financeiros e analisar a melhor inserção urbana ou o fluxo de pedestres e veículos, o consumo energético ou a insolação e sombreamentos, contribuindo para a redução de riscos dos empreendimentos.

Ao avançar no projeto, são incorporados dados geométricos mais precisos que vão permitir a obtenção de dados necessários para desenvolver o orçamento e o planejamento. Um modelo majoritariamente composto por elementos em ND 300 permite o levantamento de quantitativos gerais por cada tipo de elemento tais como revestimentos, equipamentos ou outro componente do modelo, agrupados por áreas, setores, compartimentos, unidades ou pavimentos. A grande liberdade de associação é uma das vantagens do sistema.

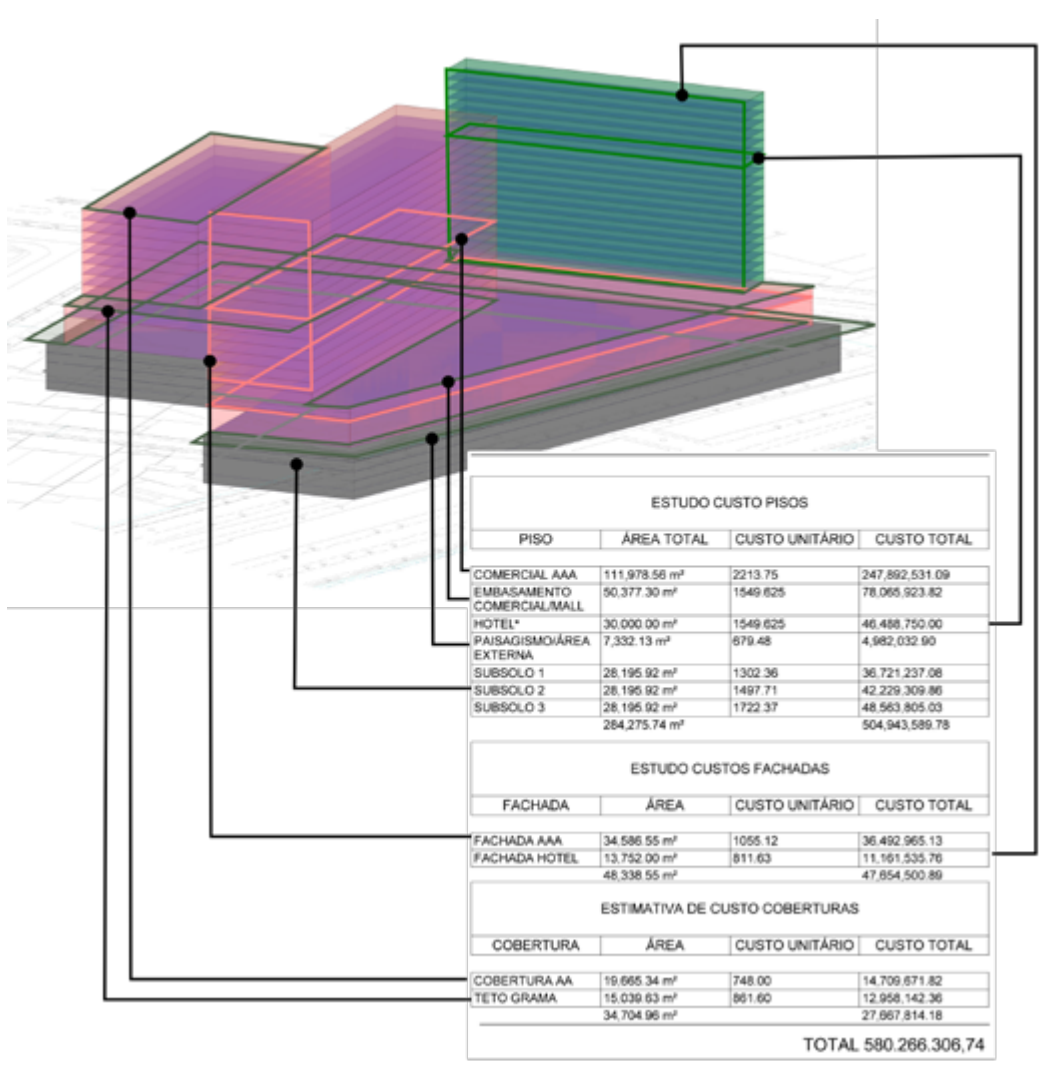

Figura 2: Exemplo de estimativas derivadas das quantidades de pisos e fachadas. Fonte: GDP

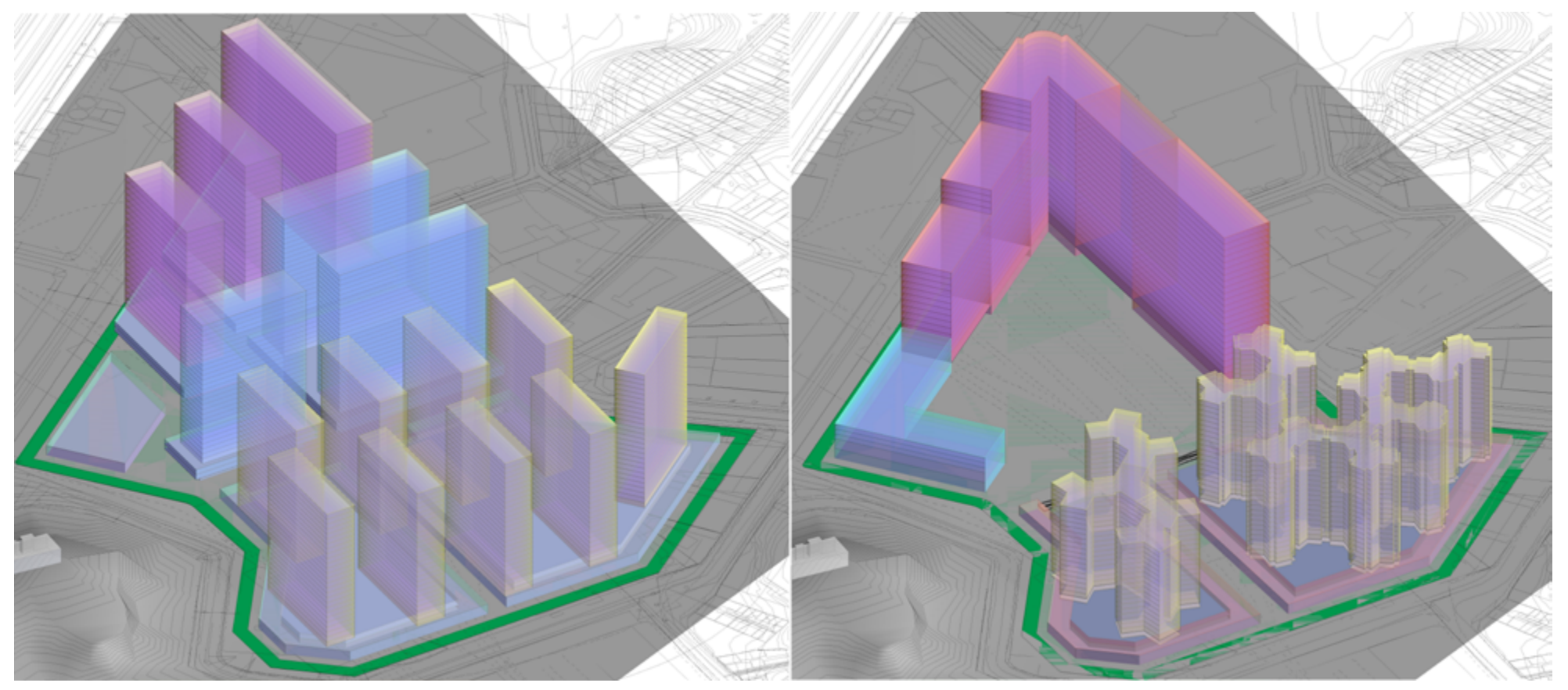

Figura 3: Exemplo de estudos de alternativa de soluções. Fonte: GDP

Projetos para produção<sup>4</sup> costumam ter elementos em ND 400, incluindo detalhes como componentes de montagem. Desta forma, é possível a obtenção de quantitativos muito detalhados, adequados para compor orçamentos executivos ou listagens para compras de suprimentos.

Percebe-se que, conforme o projeto evolui e o ND avança, a possibilidade de levantamento das quantidades de seus componentes aumenta. Há vários tipos de estimativas que podem ser extraídos em diversos momentos, com finalidades e níveis de precisão diferentes. Por isto, é importante prever no Plano de Execução do Projeto BIM em quais etapas e para qual função serão efetuados os levantamentos de quantitativos.

<sup>4</sup> "Projeto para produção" é uma etapa de projeto quando são desenvolvidos os documentos necessários para produzir determinado componente ou trecho. Usualmente são feitos "projetos para produção" de fachadas, de alvenarias, etc. Este tipo de projeto muitas vezes é executado pelo subempreiteiro do serviço em questão. Para maiores informações ver Manual de Escopo de Projetos e Serviços de Arquitetura e Urbanismo, ASBEA, 2012, disponível em *[http://www.manuaisdeescopo.com.br/Manuais/2012/11/14/Projetos-e-](http://www.manuaisdeescopo.com.br/Manuais/2012/11/14/Projetos-e-Servicos-de-Arquitetura-e-Urbanismo)[Servicos-de-Arquitetura-e-Urbanismo](http://www.manuaisdeescopo.com.br/Manuais/2012/11/14/Projetos-e-Servicos-de-Arquitetura-e-Urbanismo)*

#### 3.2 ESTIMATIVAS, ORÇAMENTOS E QUANTITATIVOS NAS ETAPAS DO PROJETO

A extração de quantitativos para qualquer finalidade, sejam de elementos, de equipamentos, para uso em orçamento ou para planejamento de obra, deve estar prevista no Plano de Execução do Projeto BIM, que deve estabelecer em quais etapas determinado tipo de levantamento quantitativo será executado, por quem e em que nível de detalhamento. Como explanado, nas etapas iniciais do projeto é possível apenas extrair dados genéricos que, vinculados a dados externos, podem produzir estimativas de custos, com grau de precisão que depende diretamente da confiabilidade destes dados.

Numa etapa um pouco mais avançada, empresas do mercado imobiliário devem atender<sup>5</sup> à Norma ABNT NBR 12721:2006 Avaliação de custos de construção para incorporação *imobiliária e outras disposições para condomínios edilícios.* A norma define um procedimento de avaliação de custos para incorporação baseado na tipologia de áreas. Para efeito de descrição das unidades, utiliza quatro classes de áreas: áreas reais de projeto; áreas em relação ao uso; áreas equivalentes em relação às áreas padronizadas e áreas em relação à forma de divisão (distribuição). Esta norma define um método expedito de estimar o custo da construção baseado na proporcionalidade de valores entre estes tipos de áreas e do custo unitário básico para diversos padrões de obras, calculado pelo Sindicatos da Indústria da Construção Civil. O método, denominado de "área equivalente", tem por base a proporcionalidade entre o custo unitário básico e cada classe de área de acordo com coeficientes médios. Por exemplo, as áreas de garagem têm coeficiente de 0,50 a 0,75 e terraços sobre lajes, de 0,30 a 0,60, ou seja, terraços devem ter custo entre 30% a 60% do custo de uma área coberta padrão. Trata-se ainda de uma estimativa de custo e não de um orçamento propriamente dito. Esta metodologia exige apenas que as áreas no modelo sejam classificadas seguindo as diretrizes da norma. Deste modo, é possível extrair do modelo BIM todos os dados necessários para o preenchimento dos quadros do Anexo A da norma. Como não há necessidade de outros dados além de áreas e da especificação de um padrão, o quantitativo pode ser elaborado a partir de um modelo composto majoritariamente por elementos em ND 200, ou seja, na etapa de anteprojeto ou projeto legal. Evidentemente a variabilidade dos resultados finais é elevada e depende da capacidade do profissional em estabelecer que coeficiente vai ser adotado para cada tipo de área. Como no caso dos terraços sobre laje, em que uma variação entre 30% e 60% significa que o custo deste item pode ter uma variação de 100%.

Tabela 1: Faixa de precisão esperada do custo estimado de uma obra em relação ao seu custo final.

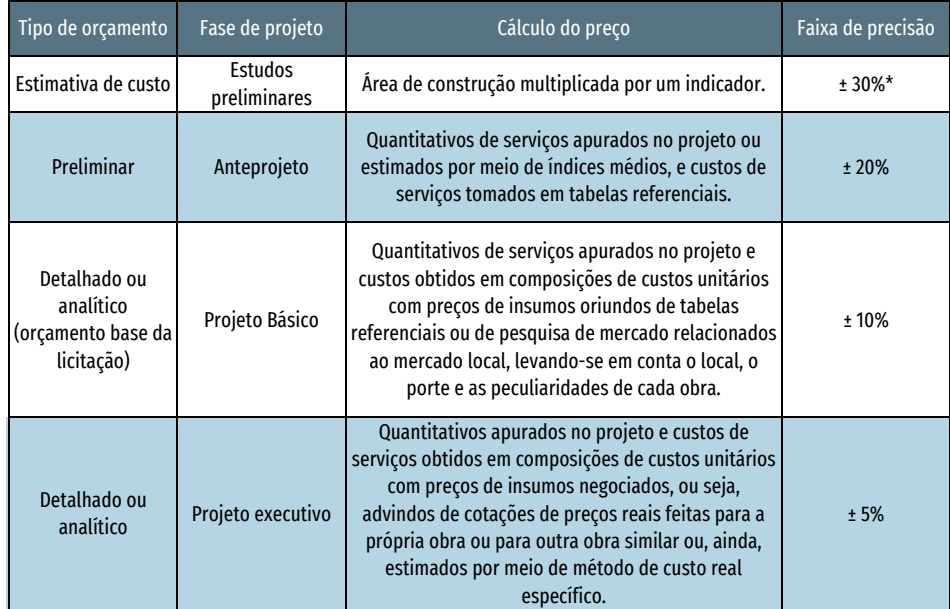

\* Para obras de edificações, a faixa de precisão esperada da estimativa de custo é de até 30%, podendo ser superior em outras tipologias de obras. Fonte: IBRAOP, OT - IBR 004/2012

Para a obtenção de orçamentos, é necessário um desenvolvimento maior do modelo, pois são necessárias especificações precisas de todos os elementos que compõem a obra. E ao longo do desenvolvimento do empreendimento serão realizados vários orçamentos e por diversos participantes. No Projeto Básico é desenvolvido um orçamento estimativo<sup>6</sup>, com um certo grau de precisão. Posteriormente, quando todos os dados do projeto executivo estiverem definidos, será desenvolvido um orçamento analítico ou detalhado<sup>7</sup>, com maior grau de precisão. Além disso, eventuais subempreiteiros farão orçamentos executivos a partir de seus projetos para produção, seja para controle interno, seja para os procedimentos de suprimentos da obra.

<sup>6</sup> Art. 6º, 7º e 40º da Lei nº 8666/93.

<sup>7</sup> Ver Norma Técnica IE – nº 01/2011 - Norma Técnica Para a Elaboração de Orçamento de Obras de Construção Civil, disponível em *<http://ie.org.br/site/ieadm/arquivos/arqnot28482.pdf>*, acesso em 21/02/2017.

Finalmente, há o orçamento sintético ou resumido, que corresponde a um resumo do orçamento analítico, agrupado por etapas ou por grupos de serviços. No caso de obras públicas o IBRAOP $^{\rm 8}$  – Instituto Brasileiro de Auditoria de Obras Públicas – apresenta um quadro de precisão esperada, reproduzido na Tabela 2.

A prática de orçamentos tem se pautado pela avaliação da quantidade geral de um determinado componente ou material, associada a uma "composição unitária de custo" ou a um indicador de custo deste elemento, caso ainda não exista uma especificação completa. Este é o procedimento recomendado pelo Decreto n. 7.983/2013, assim como pela Norma Técnica IE – Nº 01/2011 citada. Até o momento não existe uma norma ABNT sobre o tema "orçamento", ainda que esteja em elaboração uma, porém voltada apenas ao orçamento de obras de infraestrutura. A composição unitária, exemplificada na Tabela 1, é um resumo do processo construtivo a ser utilizado para a realização do componente, agregando informações sobre equipamentos, recursos humanos e materiais de consumo necessários à realização da tarefa ensejada.

Ela é variável conforme o método executivo desejado e, no caso do SINAPI, considera também a variação de produtividade decorrente do tamanho do lote de serviço e se o regime fiscal é desonerado ou não. Por exemplo, revestimentos de paredes de compartimentos exíguos têm menor produtividade do que os de dimensões mais generosas. Por isso existe uma composição para revestimentos de paredes em cerâmica para compartimentos até 5m² e outra para compartimentos maiores, cada qual associada a um código, como mostra a Tabela 3.

Os quantitativos são a base de qualquer orçamento ou estimativa de custo, sejam eles de áreas por classes ou por levantamentos dos componentes do modelo BIM. Eles podem ser extraídos do modelo por procedimentos diversos, variando conforme o aplicativo a ser usado, mas, principalmente, conforme a metodologia de modelagem e a definição do processo de projeto BIM. As quantidades levantadas são relacionadas às composições adequadas de modo a se obter custos estimados para os serviços, materiais e outros recursos em questão. No entanto, esta não é uma associação automática padronizada; deve ser avaliada e utilizada conforme a finalidade do orçamento.

Tabela 2: Exemplo de composição de custo.

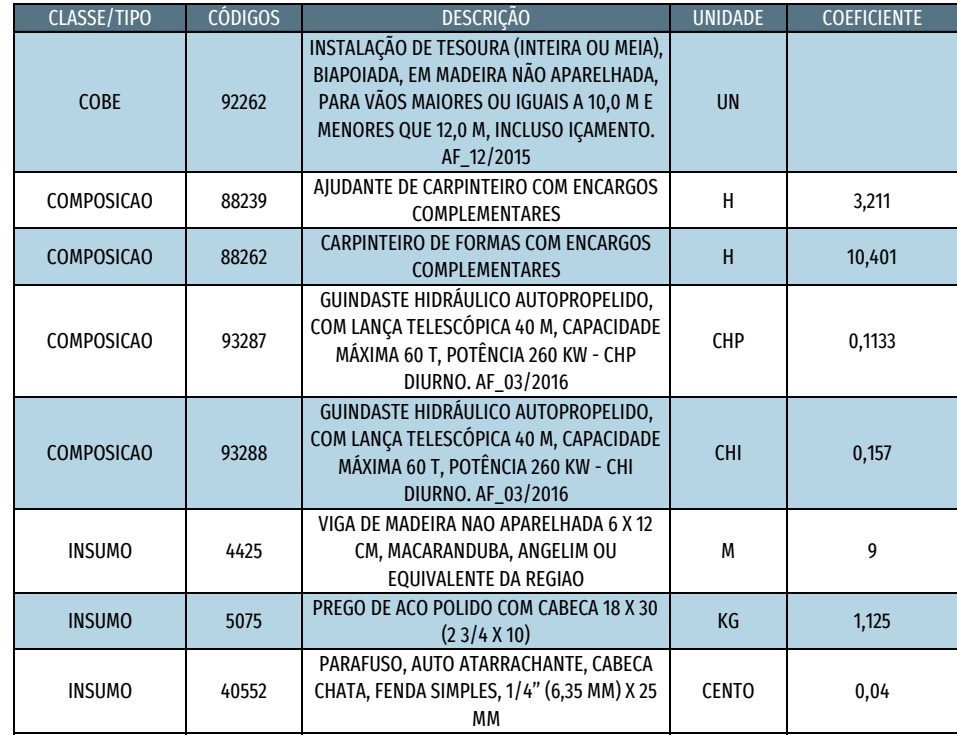

Fonte: SINAPI<sup>9</sup>.

Tabela 3: Exemplo de diferentes composições para um mesmo material.

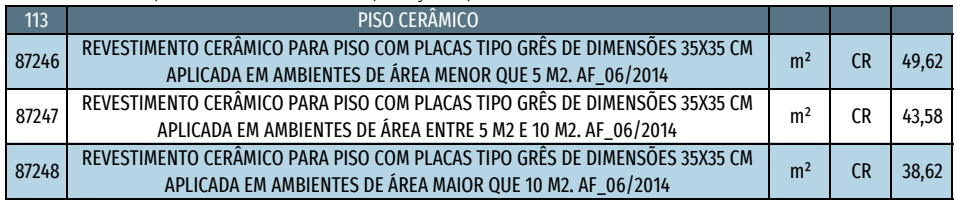

Fonte: Adaptado de SINAPI, PCI.817.01 - CUSTO DE COMPOSIÇÕES - SINTÉTICO<sup>10</sup>

8 [http://www.ibraop.org.br/wp-content/uploads/2013/04/OT\\_IBR0042012.pdf](http://www.ibraop.org.br/wp-content/uploads/2013/04/OT_IBR0042012.pdf), acesso em 06/06/2017.

<sup>9</sup> *[http://www.caixa.gov.br/Downloads/sinapi-catalogo-de-composicoes-analiticas/CATALOGO\\_COMPOSICOES\\_](http://www.caixa.gov.br/Downloads/sinapi-catalogo-de-composicoes-analiticas/CATALOGO_COMPOSICOES_ANALITICAS_EXCEL_JANEIRO_2017.xls) [ANALITICAS\\_EXCEL\\_JANEIRO\\_2017.xls](http://www.caixa.gov.br/Downloads/sinapi-catalogo-de-composicoes-analiticas/CATALOGO_COMPOSICOES_ANALITICAS_EXCEL_JANEIRO_2017.xls)* acesso em 06/03/2017

<sup>10</sup> *[http://www.caixa.gov.br/Downloads/sinapi-a-partir-jul-2009-rj/SINAPI\\_ref\\_Insumos\\_Composicoes\\_RJ\\_012017\\_](http://www.caixa.gov.br/Downloads/sinapi-a-partir-jul-2009-rj/SINAPI_ref_Insumos_Composicoes_RJ_012017_NaoDesonerado.zip)*

# **4 O PROCESSO DE QUANTIFICAÇÃO BIM**

#### 4.1 PROCEDIMENTOS PRELIMINARES PARA A QUANTIFICAÇÃO: DIRETRIZES PARA A MODELAGEM

Quantitativos são tão detalhados quanto o nível de informação presente no modelo BIM, a qual tanto pode estar modelada em 3D, como simplesmente estar inserida como metadados de seus componentes. Nem sempre é conveniente modelar todos os detalhes, pois, além de exigir mais esforço, isso pode sobrecarregar o modelo, tornando o trabalho mais lento. Por exemplo, um rabicho (ou engate, a terminologia varia conforme a região) de conexão de louças usualmente não é modelado, mas a informação de que, em um lavatório, serão necessários um ou dois rabichos pode ser incluída como parâmetro deste lavatório e, com isto, eles podem ser computados em um levantamento. É interessante destacar que não existe um vocabulário controlado nacional de termos da construção. Para evitar erros de entendimento seria importante consolidar tal vocabulário, possivelmente na forma de um dicionário integrado ao *BuildingSMART Data Dictionary*<sup>11</sup>.

Os dados a serem levantados, bem como sua classificação, podem ser obtidos do modelo BIM. Além disso, os documentos usuais em empreendimentos imobiliários, tais como memoriais e especificações de produto, também devem ser consultados para verificar se o modelo corresponde ao que foi determinado.

No Guia 1, foi destacado que os usos do BIM devem ser considerados já no planejamento da execução do empreendimento e inseridos no Plano de Execução BIM, sendo a quantificação um dos usos pretendidos mais comuns. Ressalta-se que o método de modelagem deve atender às necessidades desse uso. Por exemplo, elementos a serem quantificados por comprimento devem ter esse parâmetro/propriedade. A adoção de critérios de medição, comum nos orçamentos analíticos ou executivos e vinculados aos projetos de produção, podem exigir que elementos sejam subdivididos e às vezes até nomeados de modo diferente para possibilitar o uso de diferentes unidades de medição. Um trecho de forro ou sanca que será medido como "faixa", em metros lineares, deve ser denominado deste modo ("faixa de forro" ou "forro faixa", por exemplo) para que seja distinguido do restante do forro, mensurado em área (m²). Isto pode exigir que o projetista use artifícios para que esse elemento seja levantado pelo comprimento e não pela área, pois se estiver classificado como "forro" a medida de referência é a área.

Ou seja, todos os elementos modelados devem contemplar a dimensão a ser mensurada, seja ela área, volume ou metro linear. Se um chapim for modelado apenas como uma "massa", ele não conterá esta informação. Ele deve ser medido por metro linear, sendo fundamental que seja modelado com esta dimensão identificada, assim como deve estar devidamente classificado (3E.03.20.10.90 - Componentes Complementares de Acabamento de Paredes (chapim), se estiver adotada a classificação da ABNT NBR 15965, Tabela 3E).

Além disso, para facilitar a execução de planejamento 4D ou 5D como descrito no Guia 1, no item 8.6 recomenda-se que parâmetros que descrevam o código *Work Breakdown Structure* (WBS) ou Estrutura Analítica do Projeto (EAP)<sup>12</sup>, e o setor (trecho da obra onde deve ocorrer o serviço) sejam previamente associados aos componentes BIM. Estes campos serão preenchidos apenas por ocasião do planejamento, mas devem existir na estrutura de dados dos componentes e seu preenchimento deverá considerar as variações de instância deste componente.

Essas diretrizes devem ser detalhadas no Plano de Execução BIM (ver Guias 1 e 4), tanto na matriz de responsabilidades, conforme a Figura 4, como na especificação dos usos de cada produto, na planilha multidisciplinar de serviços, de acordo com a Figura 5. Destaca-se que a responsabilidade pelo modelo pode variar: no exemplo, o construtor foi definido como responsável pelo projeto de produção que conterá os chapins, mas também é possível que o arquiteto principal o faça, ou mesmo o fornecedor ou subempreiteiro especializado.

#### 4.2 LEVANTAMENTOS DIRETOS NOS APLICATIVOS DE PROJETO

Os aplicativos de projeto, tais como REVIT, ARCHICAD, BENTLEY, VECTORWORKS, entre outros, têm ferramentas que permitem efetuar diretamente os levantamentos de quantitativos. Porém cada um tem peculiaridades e limitações. Não é objetivo deste Guia uma comparação extensiva destas diferenças, mas é possível indicar algumas diferenças de enfoque que resultam em metodologias e respostas variadas. Em vários testes comparativos de resultados entre alguns destes aplicativos, não foram encontradas diferenças significativas nas quantidades apuradas (variação inferior a 1%).

Um aspecto importante é que os serviços podem ser associados a objetos ou a componentes do objeto (camadas de material), resultando em procedimentos de quantificação diferentes. Por isso, nos aplicativos de projeto são necessárias tabelas variadas para obter o quantitativo total da obra.

#### Matriz de Responsabilidades no Desenvolvimento Projetual

Os componentes de projeto devem ser nomeados e receber a codificação classificatória conforme a NBR 15965 e suas planilhas de: Materiais, Propriedades, Fases, Serviços, Disciplinas, Funções Organizacionais, Ferramentas equipamentos, Produtos, Elementos, Resultados do Trabalho, Entidades da Construção pela Forma, Entidades da Construção pela Função, Espaços pela Função, Espaços pela Forma, Informação.

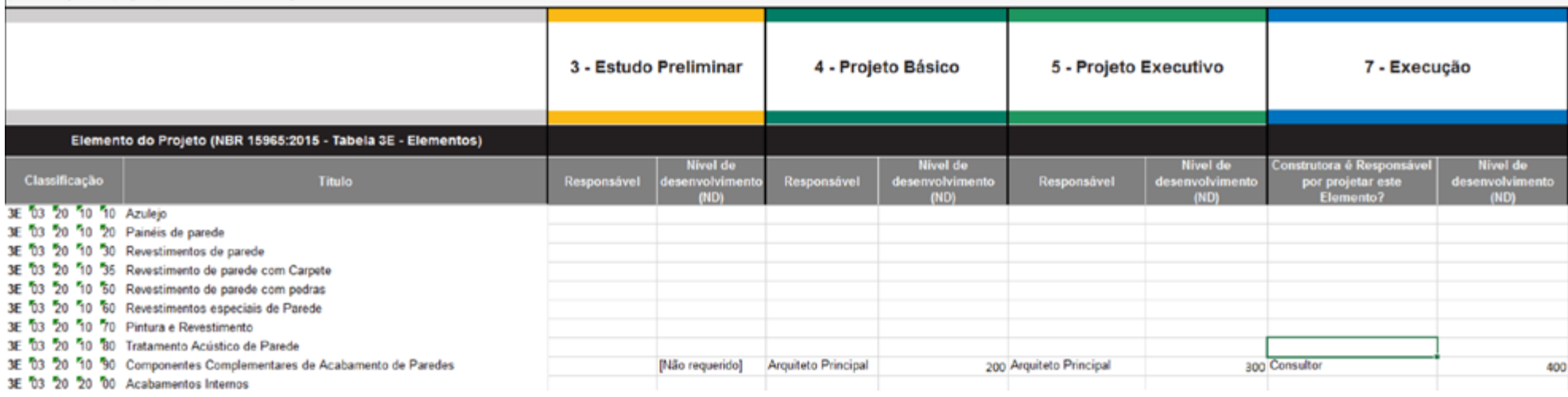

Figura 4: Exemplo de especificação de ND na matriz de responsabilidade .Fonte: GDP

#### 4.3 DADOS ASSOCIADOS A COMPONENTES

O BIM permite a extração de quantitativos diretamente dos elementos construídos no modelo, possibilitando sua atualização constante à medida que o projeto evolui. Eventualmente, seja pela complexidade das famílias de componentes dinâmicos ou pelo fato de certos serviços não estarem associados a elementos construídos, nem tudo pode ser quantificado. Entretanto, a parametrização dos elementos permite que dados sejam indiretamente ligados a outras informações do modelo. Serviços como limpeza podem ser relacionados diretamente às áreas dos ambientes a serem limpos. Quantidades de rabichos e outras peças complementares podem ser incluídas com parâmetros nas peças sanitárias e especificações de ferragens podem acompanhar esquadrias.

Associações indiretas de serviços aos dados inseridos como parâmetros são possíveis, embora seja, em princípio, inviável estabelecer a classificação e a devida especificação para os componentes considerados apenas como parâmetros, uma vez que os elementos modelados já foram classificados e especificados.

#### 4.4 USO DE *PLUGINS* E APLICATIVOS DE LEVANTAMENTOS

Além dos softwares de projeto, é possível buscar soluções de quantitativos em *plugin* ou aplicativos externos. *Plugins*, como QTO, ROOMBOOK, BIM to Excel, entre outros, podem possibilitar mais produtividade, gerando associações entre as tabelas do software de projetos e planilhas externas, por exemplo. Com elas é possível organizar melhor as diversas tabelas ou, em alguns casos, conectar com bases externas de orçamento que podem indicar a classificação e especificação detalhada de cada componente. Porém, devem ser usados com cuidado, pois alguns *plugins* também podem ser limitados, às vezes gerando informações incompletas ou mal organizadas por não considerarem todos os parâmetros necessários.

Alguns softwares externos de verificação e coordenação, como o SOLIBRI e o NAVISWORKS, também podem gerar quantitativos, como mostra a figura 6. São aptos a trabalhar com certos formatos de arquivo proprietários ou com arquivos IFC. Por serem mais complexos, oferecem maior controle sobre a informação gerada. São capazes

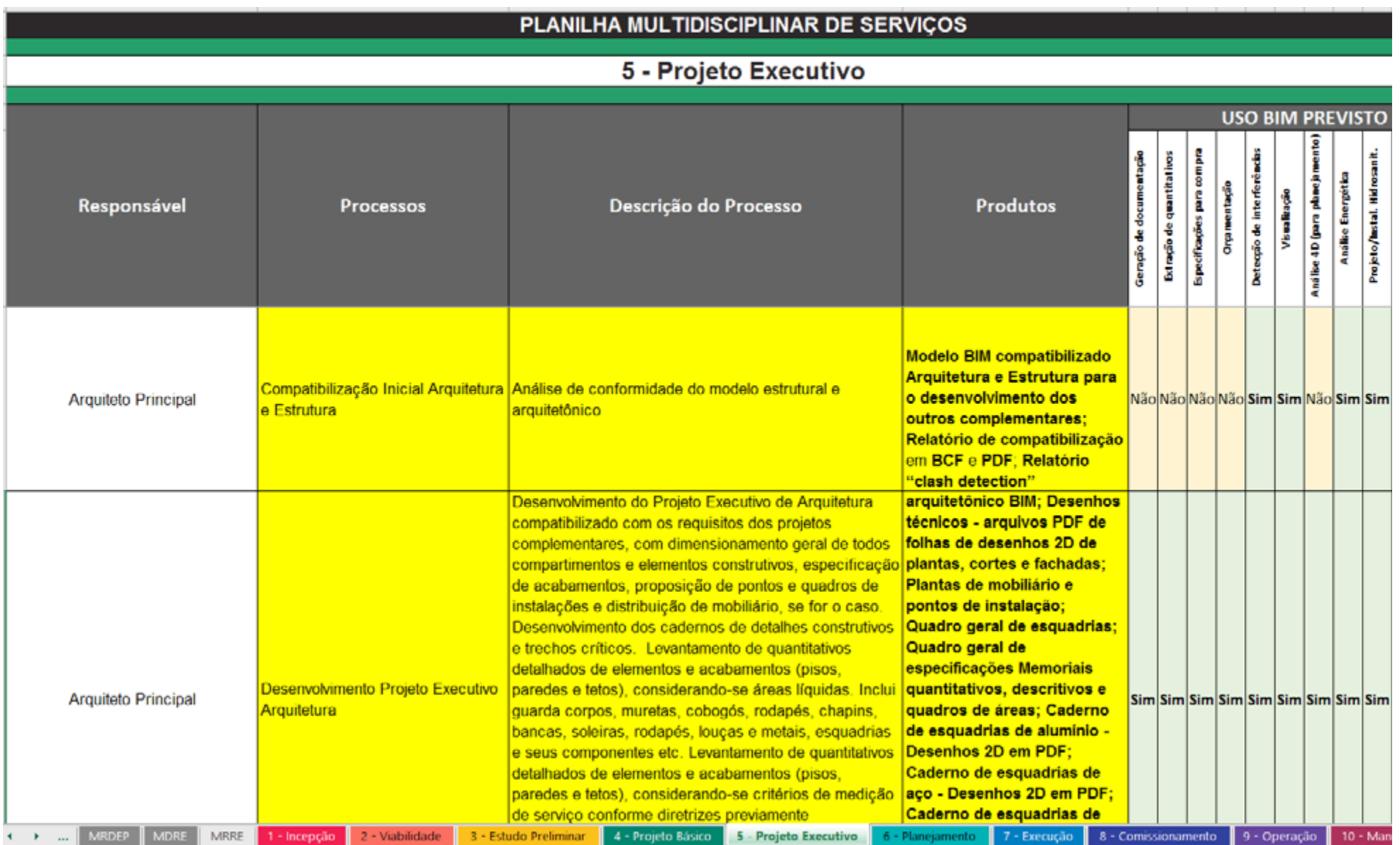

Figura 5: Exemplo de exigência de uso previsto no Plano de Execução BIM. Fonte: GDP

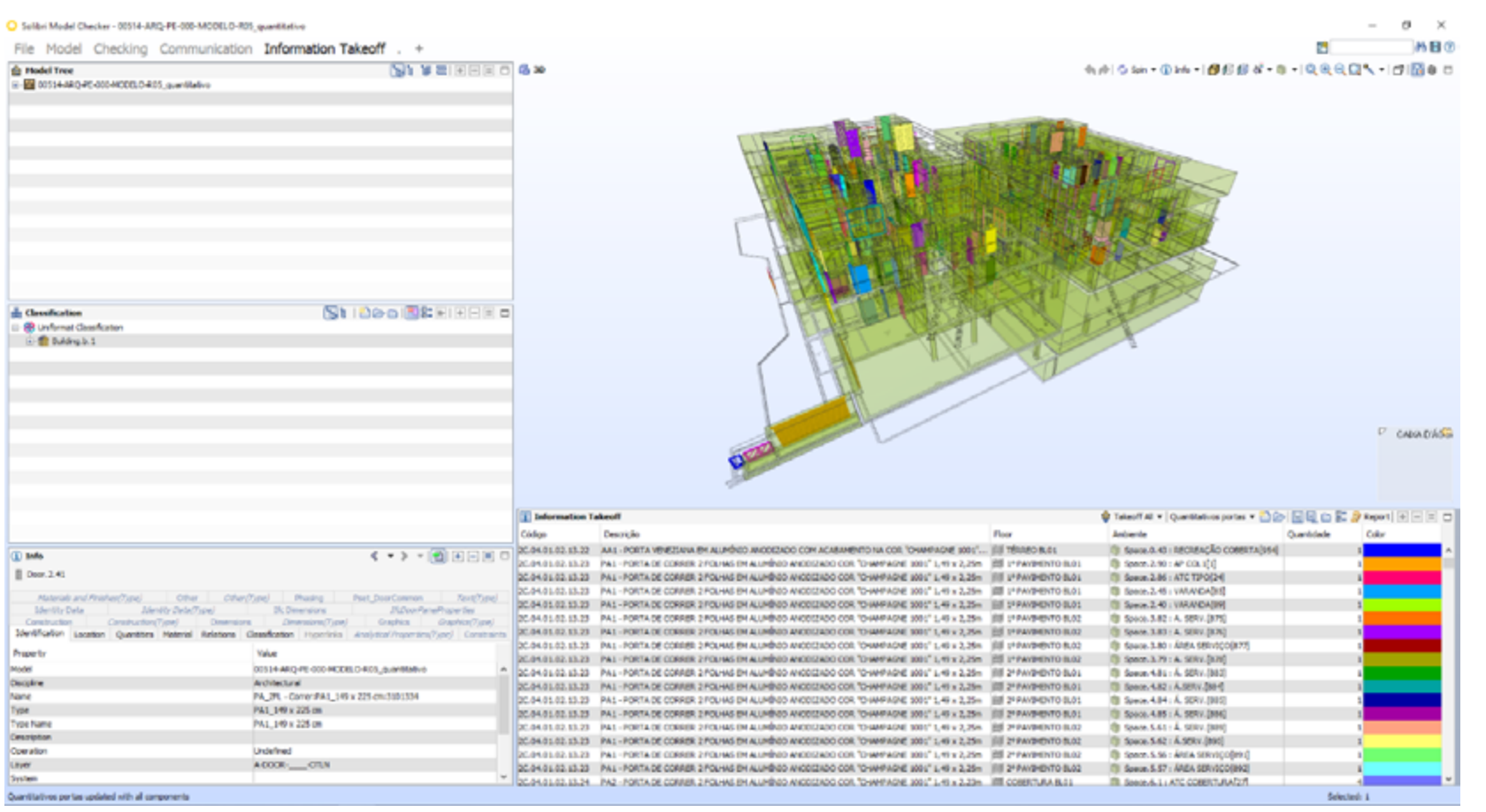

Figura 6: Quantitativo de portas com uso do SOLIBRI. Fonte: GDP

de processar todos os objetos modelados e reconhecer parâmetros, possibilitando melhor organização. É possível, em alguns casos, atribuir classificação diretamente por eles, dispensando a necessidade de classificar dentro do modelo. É importante certificar, em caso de exportação em IFC, que todos os parâmetros necessários tenham sido incluídos e que este modelo não apresente erros de geometria, gerando distorções no quantitativo.

A principal diferença entre os aplicativos é o fato de que alguns priorizam a visão dos "objetos", ou seja, mensuram cada componente BIM, e outros conseguem listar "materiais", ou seja, mensuram determinado material em diversos componentes. Alguns conseguem seguir ambas as regras. Percebe-se que o procedimento do levantamento varia conforme os aplicativos e, principalmente, conforme os objetivos deste levantamento. Daí a importância de definir no Plano de Execução BIM (ver Guia 1 e Anexo I desta coletânea) em que momentos estes levantamentos serão realizados e para qual finalidade.

#### 4.5 QUANTIFICAÇÃO DE SERVIÇOS COM CRITÉRIOS DE MEDIÇÃO

Na construção civil, é comum existirem serviços com regras alternativas para medições. Um emboço medido por metro quadrado pode ser medido linearmente em função do comprimento da parede e vãos de janelas podem ser ignorados ou diminuídos em função do seu tamanho. Rodapés, medidos pelo seu comprimento, podem não considerar os vãos das portas comuns.

Isto resulta em dois tipos de quantitativos: o de materiais e equipamentos, que apresenta o quantitativo físico real com suas medidas líquidas, e o de serviços, com critérios de medição incorporados. O cálculo de consumo de material é feito pelo primeiro, mas os pagamentos pelos serviços realizados são baseados neste segundo.

No BIM, os serviços podem ser associados aos objetos e em alguns casos a "camadas de materiais", mas na maior parte dos aplicativos de projeto é difícil criar exceções para classificações e especificações. Uma saída é incluir parâmetros nestes objetos de modo que seja possível filtrar os elementos onde é necessário um critério alternativo, que serão identificados por este novo campo de parâmetro. Para isso, é necessário um domínio aprofundado da ferramenta e dos critérios de medição a serem considerados. Vale atentar que tais critérios podem variar de acordo com a construtora, ou mesmo de acordo com as equipes contratadas para a execução dos serviços. Os *templates* ou gabaritos de projetos precisam ter suas tabelas quantitativas com as fórmulas adaptadas aos critérios exigidos. Pelas dificuldades de automatizar estes levantamentos, é comum que eles sejam finalizados em uma planilha externa, onde podem ser utilizadas fórmulas mais complexas. Neste caso, é importante que esta planilha externa seja vinculada ao modelo para ser facilmente atualizada quando ocorrer alguma alteração de especificações ou mesmo na solução do projeto. Como são levantamentos trabalhosos, que exigem procedimentos específicos e alterações na modelagem básica (como no caso de elementos tipo "faixa"), a elaboração de quantitativos com critérios de medição deve se dar após a consolidação do projeto, durante a preparação do planejamento da obra.

#### 4.6 VERIFICAÇÃO DE QUALIDADE DO MODELO BIM

Levantamentos a partir de um modelo BIM têm por pressuposto que este modelo atende a condições básicas:

a) Todos os elementos, bem como componentes e equipamentos que compõem o modelo estão corretamente classificados de acordo com o sistema de classificação adotado no empreendimento;

b) Todos os elementos, componentes e equipamentos que compõem o modelo estão especificados de acordo com as regras definidas para o empreendimento, inclusive quanto aos parâmetros que devem ser incluídos nos componentes BIM;

c) A modelagem deste conjunto está consistente e sem conflitos.

Se estas premissas não estiverem satisfatoriamente atendidas, o levantamento vai apresentar falhas, seja por desconsiderar algum elemento ou componente, seja por resultar em dupla contagem de algum deles. Assim sendo, a primeira atividade, antes mesmo de qualquer levantamento, é efetuar uma verificação de qualidade do modelo BIM, com um aplicativo (*model checker*) capaz de indicar conflitos e falhas de junções; por exemplo, uma parede que não atinja a laje. A extração de uma listagem inicial de componentes vai permitir verificar se os parâmetros adequados foram contemplados e se todos foram devidamente classificados.

Existem alguns aplicativos de projeto que, mesmo sendo homologados pela *BuildingSMART*, necessitam de especial atenção para a exportação de seus formatos nativos para um arquivo IFC, seja porque exigem uma configuração manual, seja porque em alguns poucos casos ocorrem erros na geometria. Isto pode ter origem em diversos fatores, mas em geral são derivados de alguma ferramenta específica deste aplicativo que ainda não foi consolidada no IFC, como uma ferramenta de desenho de perfis de parede ou componentes paramétricos com dinâmicas muito complexas.

#### 4.7 ORGANIZAÇÃO DOS QUANTITATIVOS

Outro aspecto a ser considerado é como os quantitativos devem ser organizados. Isto é especialmente importante no caso de não estar disponível um aplicativo  $integrado$  para planejamento  $4D^{13}$ , sendo utilizadas conexões entre aplicativos de planejamento comuns<sup>14</sup>, visualizadores 3D e o modelo BIM. Caso um aplicativo Tabela 4: Exemplos de quantitativos organizado por pavimento (à esquerda) e por tipo de áreas.

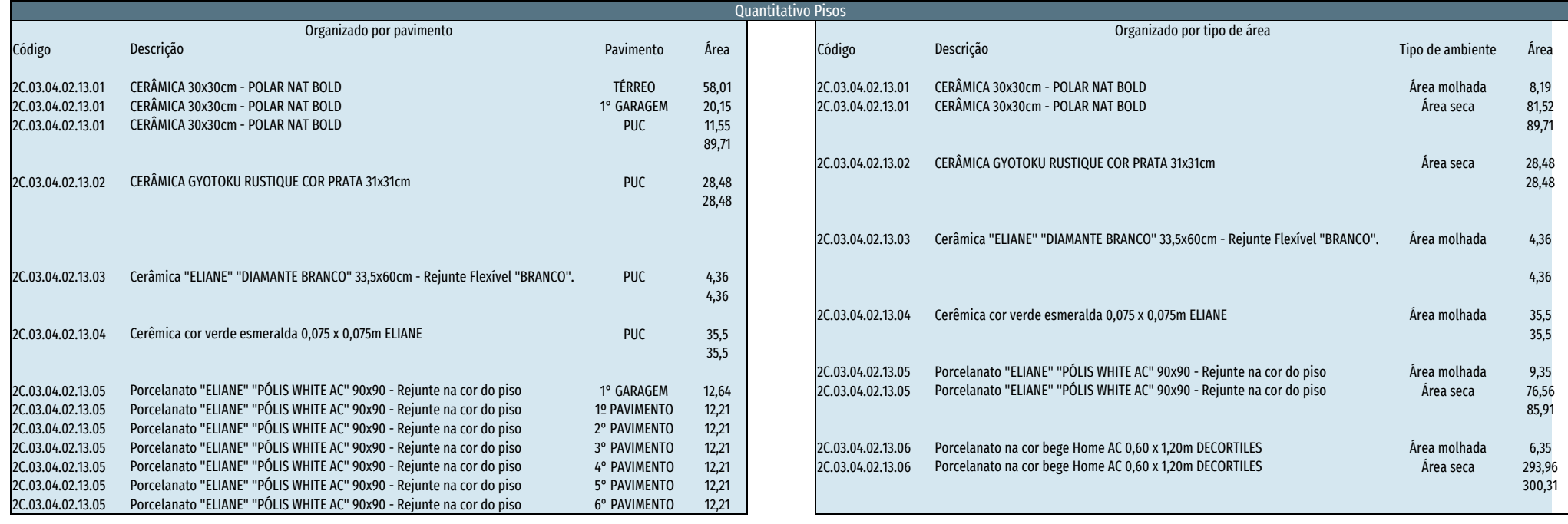

Fonte : GDP

integrado esteja disponível, ele oferece facilidades de remanejamento, mas ainda assim uma organização prévia facilita o trabalho. O remanejamento sempre vai ocorrer ao longo da obra, pois imprevistos acontecem. Uma grande vantagem destes aplicativos é exatamente a possibilidade de ajustar o planejamento ou comparar cenários de execução diferenciados.

Neste caso, os quantitativos devem ser levantados considerando-se a organização das tabelas necessárias para o planejamento e controle da obra, bem como o método a ser utilizado neste controle. Por exemplo, alvenarias usualmente são controladas por pavimento;

já revestimentos, por compartimento, por colunas de unidades ou por setores com padrão similar. Podem ocorrer ainda construções em blocos, em que a nomenclatura de cada torre deve ser considerada. Finalmente, em obras de grande porte é comum uma setorização específica, em geral associada às seções da estrutura, ou seja, seguindo as juntas de dilatação. Na Tabela 4, há dois exemplos de diferentes organizações dos mesmos itens.

Uma vez que esta organização deve ser definida ainda em uma etapa inicial do projeto, é importante a participação de um especialista em planejamento e controle de obras, mesmo que seja como um consultor temporário. Usualmente são esperados os seguintes quadros de quantitativos:

- Quantidades por compartimentos (ver Tabela 5);
- Quantidades por pavimento;
- Quantidades por composições de serviços (ver Tabela 6).

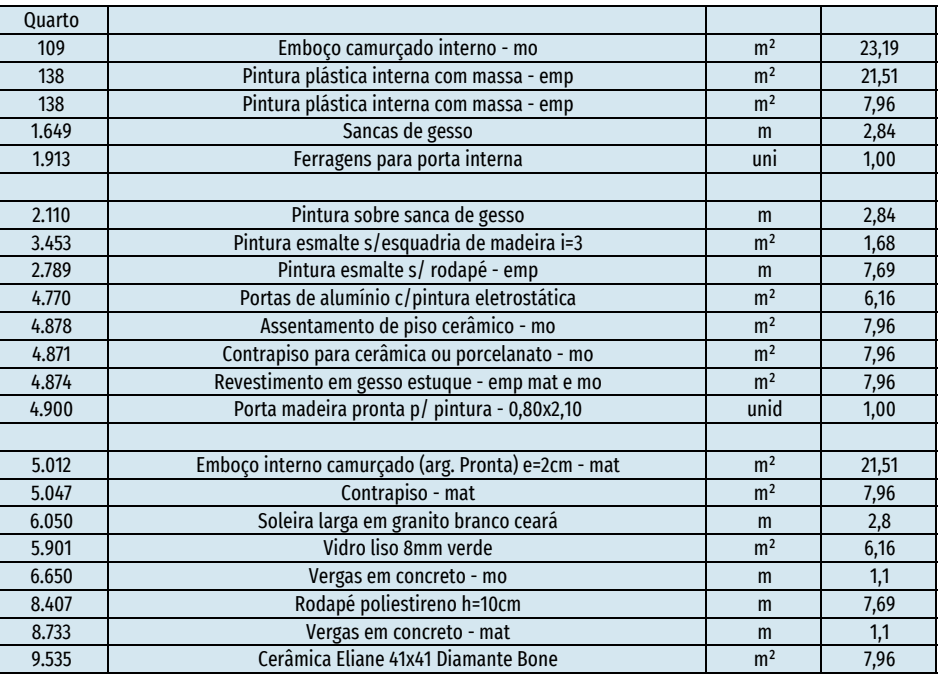

Fonte: PEKMAN<sup>15</sup>

Outro ponto a destacar é que nem todos os serviços de uma obra costumam estar representados no modelo BIM. Elementos temporários, como formas, andaimes e equipamentos de montagem, entre outros, não devem ser inseridos no modelo de autoria. Se for o caso, pode ser desenvolvida uma modelagem destes elementos e eles serão inseridos em arquivo próprio, conjugado com os demais arquivos BIM que compõem o arquivo federado. A Figura 7 mostra um conjunto de elementos provisórios, as formas, modeladas de modo simplificado.

 Além destes elementos temporários, existem serviços e elementos que devem ser considerados no planejamento, mas não necessariamente estarão representados no modelo BIM, tais como uma "ligação provisória de energia" ou procedimentos administrativos em geral. Apesar disto, eles devem constar no planejamento.

Tabela 5: Exemplo de Relatório por compartimento Tabela 6: Exemplo de Relatório por composição Relatório de composições por compartimento Tabela 6: Exemplo de Relatório por composição

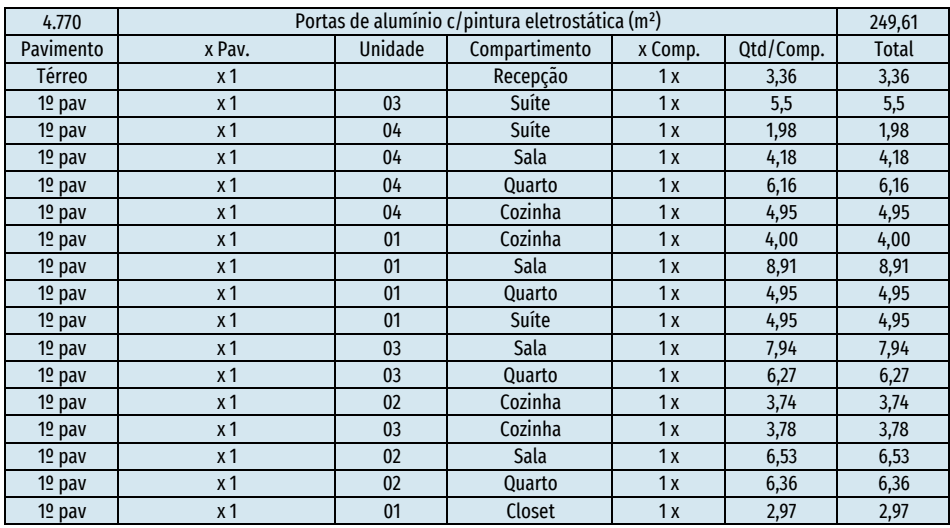

Fonte: PEKMAN

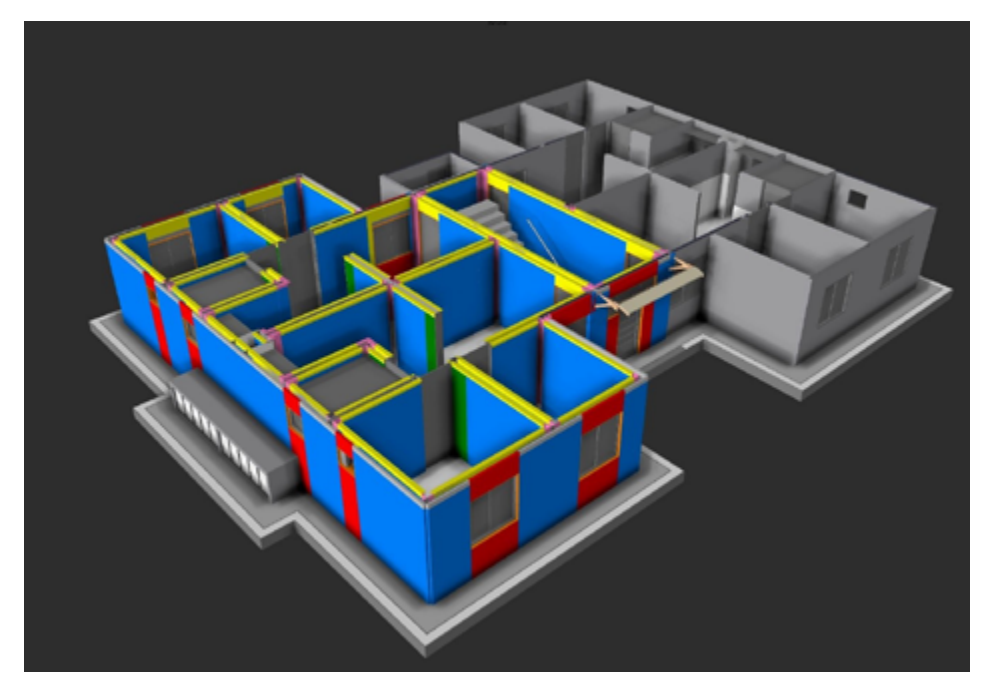

Fig. 7: Exemplo de modelagem de formas (elementos provisórios) - Fonte: Rogério Suzuki

# **5 ESTIMATIVAS E ORÇAMENTAÇÃO CONFORME ETAPAS DO PROJETO**

No item 3.2 vimos que existem diversos tipos de estimativas de custos até se atingir um orçamento executivo da obra, com grande variação na acurácia de cada um, à medida que aumenta o volume e a confiabilidade das informações contidas no projeto. Estas estimativas são vinculadas a etapas ou marcos do projeto, de modo a facilitar o controle de seu andamento, como mostra a figura 8.

Desse modo, nos estudos de viabilidade é comum aceitar uma margem de variação de aproximadamente 20% até 30%. Durante o planejamento ela se reduz para cerca de 15%. No nível executivo, variações de 5% ainda são consideradas aceitáveis<sup>16</sup>. Estas margens podem variar conforme o tipo de empreendimento. Se for um que segue padrões repetíveis as variações tendem a ser mais estreitas; se for um projeto inovador, o risco de ultrapassá-las é maior.

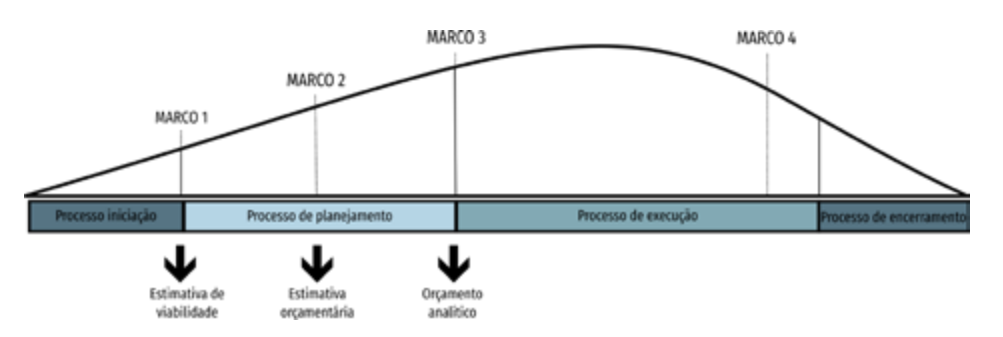

Figura 8: Estimativas de custos no ciclo de vida do projeto. Adaptado de THE MISSING LINK - OBJECT ORIENTED ESTIMATING<sup>17</sup>.

#### 5.1 ESTIMATIVAS GERAIS DE CUSTO

Estimativas gerais de custo são elaboradas a partir de indicadores, como custo/ $m<sup>2</sup>$ , de determinado tipo de construção. São usualmente utilizadas na fase de estudos de viabilidade com a finalidade de propiciar uma adequada tomada de decisão sobre a realização de um empreendimento imobiliário. Existem diversos métodos. Um deles foi apresentado no item 3.1, em que os índices de custos podem ser associados a diversos tipos de pisos ou fachadas. Estas bases de dados costumam ser próprias de cada organização, pois são reflexo do método construtivo e das suas referências de custo específicas.

Outra metodologia recomendável é a estimativa orçamentária baseada em vinte grandes itens de serviços de construção, retirados de uma curva ABC padrão. Esta metodologia se baseia nas experiências de orçamentos e acompanhamentos de obras já realizadas, em que as quantidades dos serviços destes vinte grandes itens são transformadas em parâmetros por unidade habitacional, por unidade de tempo e/ou por m² de área equivalente de construção. Utilizam-se ainda os preços das composições de custos de bancos de dados e de revistas especializadas. As multiplicações das quantidades pelos preços unitários dos serviços resultam nas estimativas dos principais serviços da obra.

A metodologia mais empregada, devido a sua praticidade e velocidade de obtenção, é a do cálculo da área equivalente de construção do projeto arquitetônico, multiplicado pelo custo por m² de construção. Este é o método determinado pela Norma ABNT NBR 12721:2006 Avaliação de custos de construção para incorporação imobiliária e outras disposições para condomínios edilícios. Baseado no conceito de área equivalente e em uma base de dados pública, este método tornou-se de uso obrigatório nas incorporações imobiliárias<sup>18</sup>. Se as áreas forem devidamente classificadas no modelo BIM, como mostra a Figura 9, é possível organizar uma tabela com todos os dados necessários para o preenchimento das tabelas desta NBR, como ilustra a Tabela 7.

Através de um vínculo com arquivo de planilha Excel ou por exportação nos formatos CSV ou TXT é possível preencher automaticamente todos os quadros da norma, como ilustrado na Tabela 8. No Anexo I desta coletânea estão disponibilizados o arquivo Excel utilizado no exemplo e um passo a passo para a classificação das áreas no REVIT e exportação para o Excel. Os procedimentos são basicamente os mesmos em outros aplicativos de projeto, apenas alguns comandos são alterados.

<sup>16</sup> Ver GOLDMAN, Pedrinho. Orçamento e Planejamento de Custos de Edificações. Apostila da disciplina Orçamento e Planejamento do curso de MBA de Gestão de Negócios de Incorporação e Construção Imobiliária - Fundação Getúlio Vargas. Rio de Janeiro, 2015

<sup>17</sup> Disponível em *[http://www.costmanagement.eu/images/papers/the-missing-link-object-oriented-estimating.](http://www.costmanagement.eu/images/papers/the-missing-link-object-oriented-estimating.pdf)* **[pdf](http://www.costmanagement.eu/images/papers/the-missing-link-object-oriented-estimating.pdf)**, acesso em 23/03/2017 **18** LEI Nº 4.591, DE 16 DE DEZEMBRO DE 1964.

Ap 101 a 501

Ap 102 a 502

Ap 103 a 503

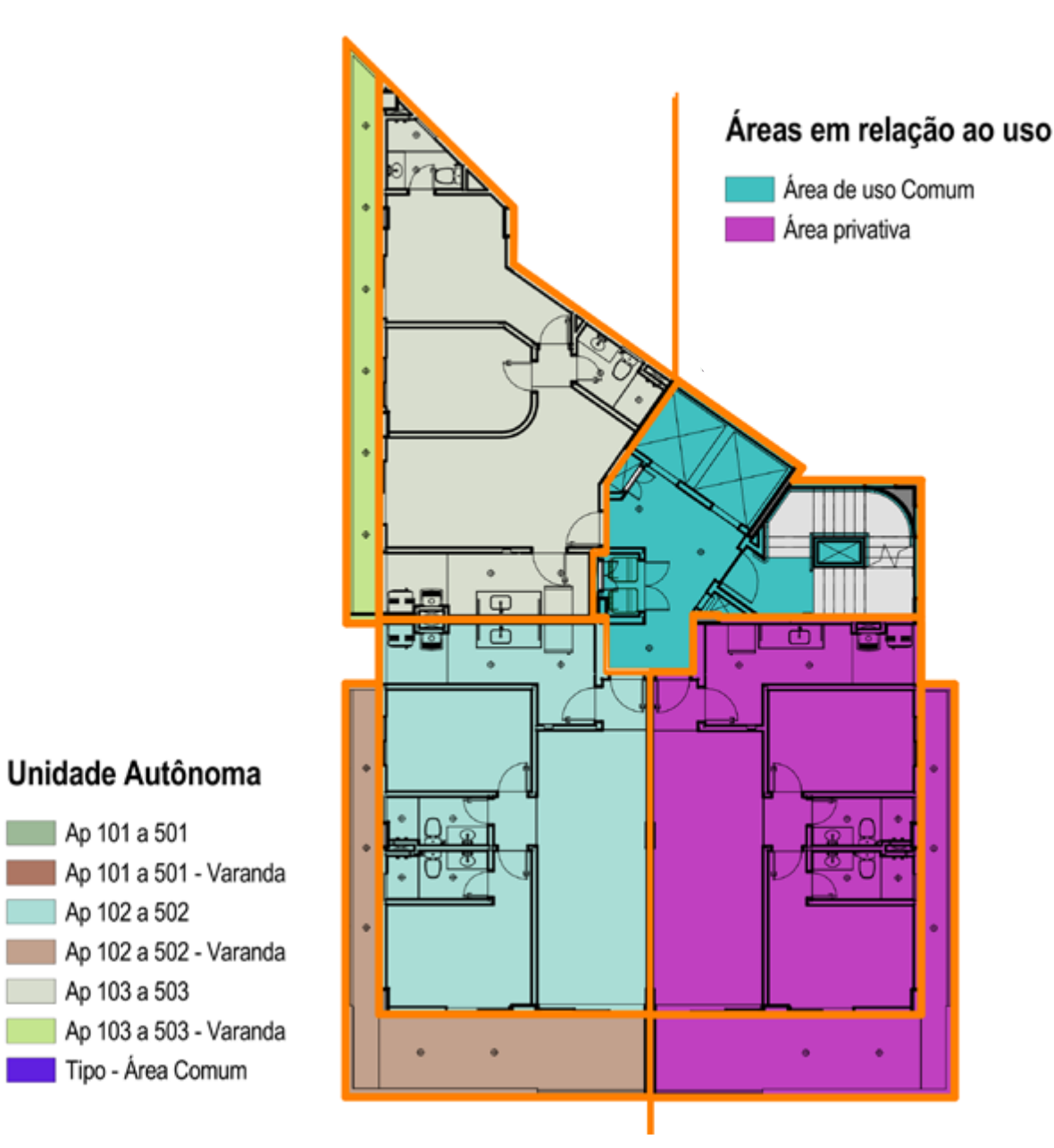

Figura 9: Exemplo de Classificação de áreas para preenchimento da ABNT NBR 12 721. Fonte: GDP

#### 5.2 ORÇAMENTO DE SERVIÇOS E MATERIAIS

Orçamentos analíticos conjugam os custos de materiais, serviços e equipamentos necessários para a realização da construção. Eles são baseados em "composições de custos", como visto no item 3.2. A base para obtenção de um orçamento é a vinculação entre os quantitativos e as composições. Para isto se estabelece um vínculo entre o material mais relevante no processo construtivo em questão e o banco de dados de composições. Por exemplo, tratando-se de revestimentos, será este componente BIM que será vinculado, através do sistema de classificação, às bases de dados das composições. Ocorre que este vínculo nem sempre será suficiente para representatividade do processo, pois serviços complementares, como andaimes e preparação de argamassa, nem sempre fazem parte da composição "revestimento". Assim, o orçamentista deve complementar os dados inserindo estas composições auxiliares ou complementares. Um ponto importante é que a forma de subdividir os processos construtivos pode variar muito, pois existem muitos métodos para obter um mesmo resultado, dependendo dos sistemas de transporte da obra e da distribuição dos materiais e outros recursos no canteiro.

Percebe-se que para a obtenção de um orçamento preciso é necessário definir o processo construtivo, mas este não está rigorosamente definido no modelo autoral de projeto. Ele é objeto do planejamento 4D e 5D, descritos no item 7 adiante.

Tabela 7: Tabela de quantitativos de áreas para ABNT NBR 12721.

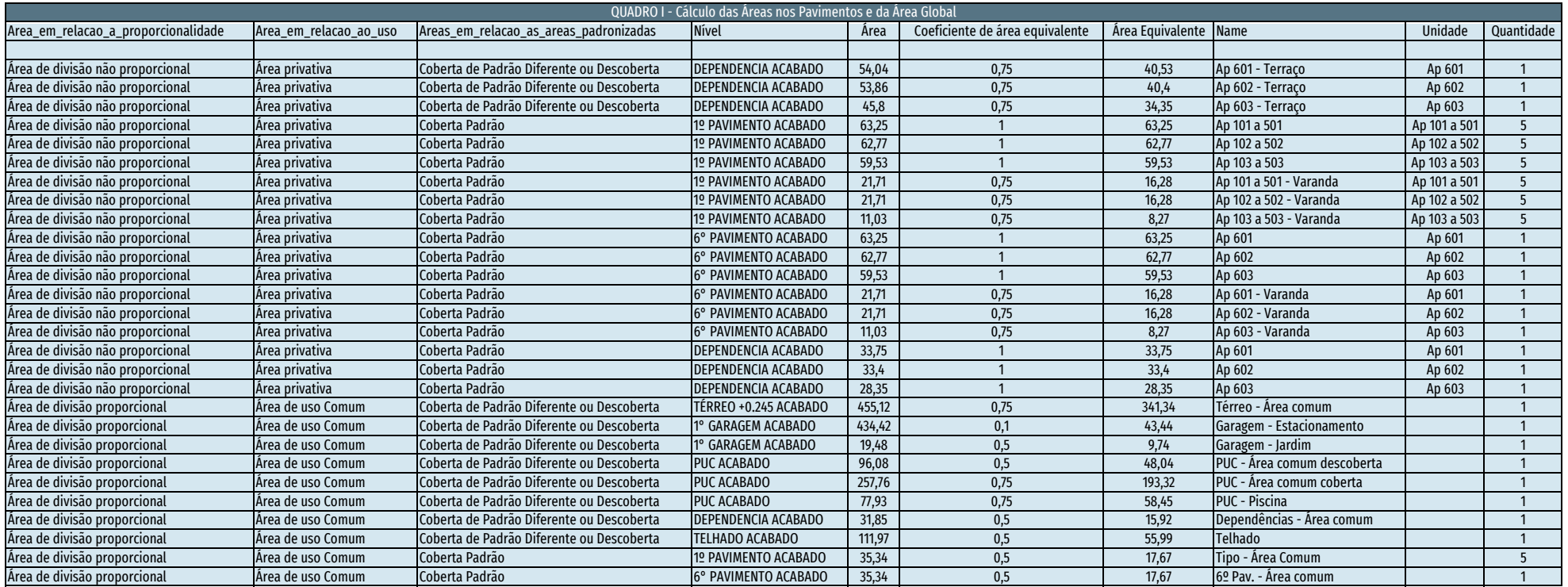

Fonte: GDP

#### 5.3 ORÇAMENTO ORIENTADO A OBJETOS

Análise de custos orientada a objetos é um tema recente na bibliografia<sup>19</sup>, ainda que o conceito seja mais antigo. No Brasil a Companhia de Construções Escolares do Estado de São Paulo – CONESP, na década de 1980, seguia um conceito de projetos baseados em componentes padronizados e desenvolveu um sistema de custos parametrizado conforme estes componentes, podendo ser considerada uma precursora desta abordagem.

Sendo o BIM um sistema orientado a objetos desde sua concepção, permite a associação de valores de custos a cada objeto individual. Porém, ainda não existem

bases de dados que contemplem esta abordagem, visto que os sistemas de controle de custos usuais não chegam a este nível de detalhe.

Ao longo do tempo espera-se que se obtenham estas bases de dados, constituídas por conjuntos de modelos de diversos projetos, em que a prática de acompanhar os custos por objeto seja seguida. Isto vai permitir análises de correlação estatística que indiquem os fatores que levam a variações de custos de modo mais preciso que os métodos atuais, baseados em amostragem e levantamentos de produtividade no campo.

<sup>19</sup> Ver, por exemplo, Samphaongoen, Phuwadol, "*A Visual Approach to Construction Cost Estimating" (2010). Master's Teses (2009 -). Paper 28. [http://epublications.marquette.edu/cgi/viewcontent.cgi?article=1027&context=theses\\_open](http://epublications.marquette.edu/cgi/viewcontent.cgi%3Farticle%3D1027%26context%3Dtheses_open)* e *THE MISSING LINK - OBJECT ORIENTED ESTIMATING*, disponível em *[http://www.costmanagement.eu/images/papers/the](http://www.costmanagement.eu/images/papers/the-missing-link-object-oriented-estimating.pdf)[missing-link-object-oriented-estimating.pdf](http://www.costmanagement.eu/images/papers/the-missing-link-object-oriented-estimating.pdf)*, acesso em 23/03/2017

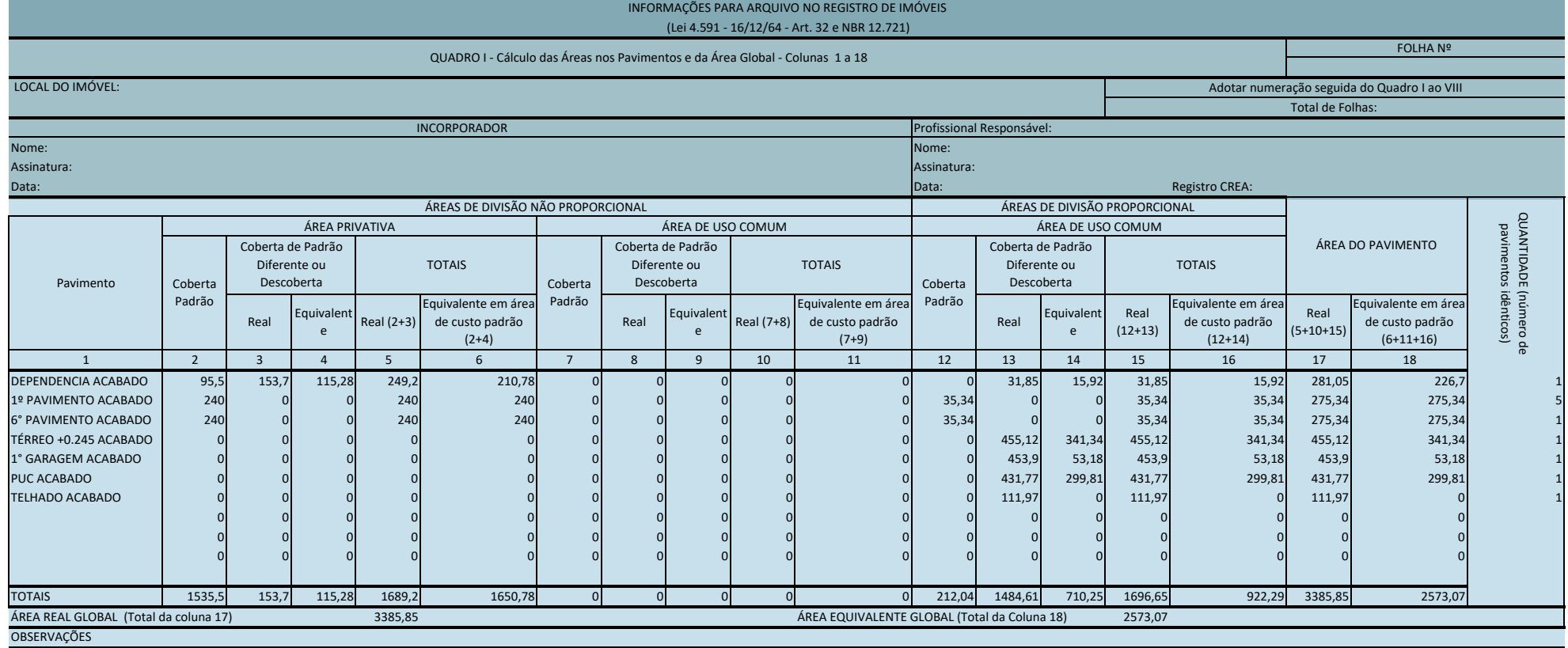

Fonte : GDP

A inserção dos custos nos objetos virtuais deve ter regras bem definidas sobre como devem ser distribuídos os custos indiretos e auxiliares, indispensáveis em qualquer obra. Eles necessitam estar claramente indicados, separados dos custos de aquisição de materiais e componentes e dos serviços de montagem ou execução. Isto exige uma sistemática de plano de contas mais detalhada, em que seja possível associar os objetos, classificados conforme a tabela 3R - Resultados da Construção da norma a ABNT NBR 15965 - Classificação da Informação na Construção, aos locais de implantação (tabela 4A - Espaços, desta norma).

Em uma boa prática BIM, estes objetos já devem seguir estas classificações e a distribuição dos custos incorridos não será tão complexa. Ao longo do tempo será obtida uma base de custos realmente diferenciada e precisa.

# **6 CONEXÃO E INTEGRAÇÃO DO MODELO BIM COM BASES DE DADOS EXTERNAS**

A conexão e integração com bases de dados externas é uma das principais características do processo de projeto BIM. Os protocolos e normas inglesas, que hoje são obrigatórios para obras públicas, exigem a definição de um CDE<sup>20</sup> - *Common Data Environment* (Ambiente Comum de Dados), "uma fonte de informação única para qualquer projeto, usada nas equipes multidisciplinares para capturar, gerenciar e difundir todos os documentos relevantes aprovados do projeto"<sup>21</sup>. A unificação da fonte de informação traz benefícios óbvios de eliminar redundâncias, inconsistências e evitar retrabalho, mas infelizmente ela ainda não é facilmente disponível, em particular para projetos menores.

Existem pouquíssimos sistemas que oferecem a capacidade de montar este ambiente comum de dados<sup>22</sup>, com capacidade de ler os metadados em diversos aplicativos e formatos e, mais importante, ser possível validar estes dados por meio de regras. São sistemas de custo de aquisição e implementação elevados.

Por isto, na prática a centralização da informação se dá por meio de conexões entre os diferentes aplicativos, segundo procedimentos que devem ser rigidamente observados. Para estas conexões existem cinco possibilidades:

- Transferências via planilhas (Excel);
- Conexões com banco de dados via csv ou txt;
- Exportações de xml;
- Conexões via IFC;
- Acesso direto ao modelo via API (*Aplication Program Interface*) do aplicativo.

#### 6.1 TRANSFERÊNCIAS VIA PLANILHAS (EXCEL)

Planilhas Excel tem sido o método mais comum para exportar dados específicos a serem utilizados em um aplicativo externo. Através delas é possível, por exemplo, conectar quantitativos a cronogramas e a programas para 4D e 5D. Ademais, existem no mercado diversos *plugins* para automatizar boa parte desta tarefa e permitir que dados retornem para inserção no modelo. São também o modelo utilizado para consolidar os dados do COBIE.<sup>23</sup>

No entanto, este método tem limitações, tanto de capacidade de dados $^{24}$ , quanto operacionais. Embora o limite de dados possa parecer muito alto, o crescente volume de metadados em um grande projeto de construção pode eventualmente atingir este teto. É preciso considerar também que este volume tende a crescer exponencialmente devido ao crescente uso de sensores e equipamentos de controle, assim como outros componentes derivados da IoT – *Internet of Things*, ou "Internet das coisas".

Na questão operacional, as limitações são mais imediatas e afetam procedimentos e práticas. Em primeiro lugar temos a fragilidade na segurança dos dados, pois estes podem ser facilmente alterados, a menos que se utilize criptografia pesada, mas isto nem sempre é compatível com os exportadores de planilhas dos aplicativos ou dos respectivos *plugins*. Outro ponto relevante é que por meio de planilhas não é possível inserir um novo elemento no modelo ou criar um novo parâmetro para algum elemento. Qualquer alteração deve ser iniciada no modelo BIM, refazendo-se todo o processo de exportação.

O uso das planilhas Excel como elemento de conexão de dados depende de procedimentos rígidos e de pessoal qualificado, com capacidade de reconhecer e corrigir falhas no processo.

#### 6.2 CONEXÕES COM BANCO DE DADOS VIA CSV OU TXT

Bastante semelhantes a conexões com planilhas Excel, as conexões com banco de dados via csv ou txt se diferem apenas na possibilidade de serem vinculadas a bancos de dados tipo *Access* ou SQL, o que permite o uso de formulários que conferem mais confiança aos processos. Além disso, estes bancos têm capacidade quase ilimitada e permitem criação de regras para validação de dados, contribuindo para uma maior confiabilidade do processo. Porém, dependem de customização e investimentos em recursos técnicos.

#### 6.3 EXPORTAÇÕES DE XML

Embora não tenham limitações de volume, este método é aplicável em um só sentido, para exportar dados do modelo, não sendo possível, ao menos nos aplicativos de projeto correntes, importar dados diretamente para o modelo. Assim, são muito úteis para a exportação de dados para uso externo, como no caso de emissão de relatórios de equipamentos.

<sup>20</sup> Ver *http://www.bimtaskgroup.org/pas11922-overview/* , acesso em 21/03/2017

<sup>21</sup> Traduzido do original: "*single source of information for any given project, used to collect, manage and disseminate all relevant approved project documents for multi-disciplinary teams*".

<sup>22</sup> Segundo levantamento, apenas o dROFUS e o CODEBOOK teriam esta habilidade de modo completo e efetivo.

<sup>23</sup> COBIE é o acrônimo de *Construction Operations Building Information Exchange.* É uma tabela em formato Excel de todos os ativos (espaços e equipamentos) para uso no gerenciamento de um edifício, sendo uma entrega obrigatória nos projetos governamentais do Reino Unido.

<sup>24</sup> Ver *[https://support.office.com/pt-br/article/Especifica%C3%A7%C3%B5es-e-limites-do-Microsoft-Excel-1672b34d-7043-](https://support.office.com/pt-br/article/Especifica%25C3%25A7%25C3%25B5es-e-limites-do-Microsoft-Excel-1672b34d-7043-467e-8e27-269d656771c3) [467e-8e27-269d656771c3](https://support.office.com/pt-br/article/Especifica%25C3%25A7%25C3%25B5es-e-limites-do-Microsoft-Excel-1672b34d-7043-467e-8e27-269d656771c3)*, acesso em 23/03/2017

#### 6.4 CONEXÕES VIA IFC

O IFC tem sido reconhecido como o melhor formato para interoperabilidade e permite a exportação de todos os dados do modelo de um aplicativo para outro. Porém, do mesmo modo que os tradutores automáticos de idiomas, ele apresenta limitações quando é transacionado sequencialmente várias vezes. Se exportado do aplicativo "A" para "B" e depois retornado a "A", é comum ocorrerem erros. Isto pode ser compreendido pelo fato de ser um padrão relativamente recente e cujo objetivo inicial não é ser um método de conexão de dados. Além disso, tem limitações de classes de dados, ainda que possa ser contornado em integrações específicas, mediante programação adequada. A evolução do padrão deve corrigir estas questões, mas no momento ele se presta melhor para a interoperabilidade da geometria e dos dados que já estão previstos nas suas classes.

#### 6.5 ACESSO DIRETO AO MODELO VIA API25 DO APLICATIVO

Através de programação é possível acessar diretamente os dados em modelos BIM, porém isto deve seguir rotinas determinadas, o que se convencionou denominar de API, que são específicas de cada aplicativo. Ou seja, um determinado serviço que acesse um modelo BIM de um aplicativo não funciona sobre outro aplicativo. Entretanto para o usuário esta é a forma mais fácil e segura, pois não depende de procedimentos, apenas da codificação e programação. Uma vez homologada ela fornecerá os dados de modo dinâmico, sem erros. Porém o desenvolvimento sobre a API em geral é uma tarefa complexa e só se justifica em sistemas de maior porte.

Entre eles estão os aplicativos de gerenciamento de edificações (FM) e de gestão do ambiente comum de dados (CDE), como o dRofus (*http://www.drofus.no/en*), o CODEBOOK (*http://codebookinternational.org.uk*), e alguns outros voltados ao planejamento e controle da construção que podem interagir direto com os dados do modelo e efetuar a validação mediante regras pré-definidas. Porém, são soluções proprietárias, de alto custo de aquisição e implantação, que só se justificam em grandes organizações ou projetos de grande porte.

#### 6.6 FLUXO PARA CONEXÃO DE DADOS

No caso da opção por conexões por planilhas ou arquivos csv ou txt, é importante definir em um procedimento formal o fluxograma de conexão dos dados e os formatos a serem utilizados. A Figura 11 mostra o esquema usual para este intercâmbio. A partir do modelo são geradas as listas de quantitativos com todos seus componentes classificados, que são então exportados para planilhas organizadas conforme as diretrizes do planejamento. Estas planilhas são exportadas para o aplicativo de cronograma e para o sistema de orçamento, podendo ser posteriormente integradas ao sistema de gerenciamento da empresa (ERP<sup>26</sup>). Antes, porém, é elaborado o cronograma a partir dos dados da Planilha Excel, respeitando-se as classificações dos itens e acrescentando-se a EAP.

Deste modo garante-se a interoperabilidade entre o modelo, o orçamento, o planejamento e o controle da obra, assim como entre o sistema de controle de contratos e módulo financeiro.

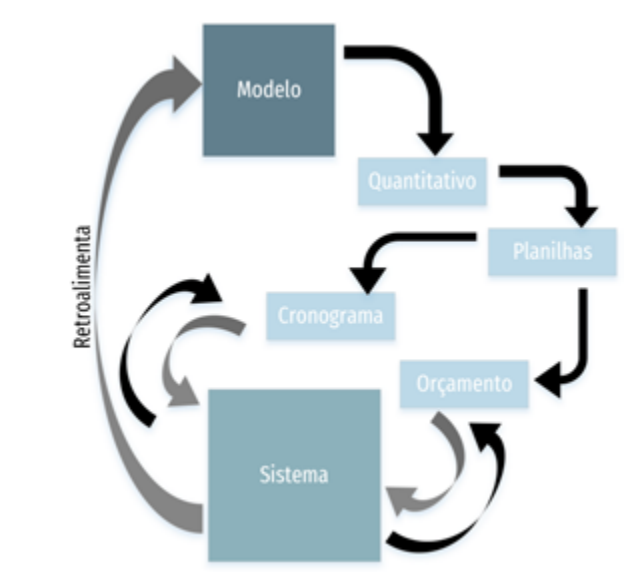

Figura 11*:* Esquema de intercâmbio de dados para integração entre modelo, cronograma. Orçamento e ERP. Fonte: GDP.

<sup>25</sup> API é um conjunto de rotinas e padrões de programação para acesso a um aplicativo de software ou plataforma baseado na *Web*. A sigla API refere-se ao termo em inglês "*Application Programming Interface*" que significa em tradução para o português 'Interface de Programação de Aplicativos'" Fonte: *https://canaltech.com.br/o-que-e/software/o-que-e-api*/. Acesso em 19/04/2017.

<sup>26</sup> Planejamento de recurso corporativo, no Brasil; ou Planeamento de recurso corporativo; em Portugal, (em inglês *Enterprise Resource Planning* - ERP) é um sistema de informação que integra todos os dados e processos de uma organização em um único sistema. Fonte: *[https://pt.wikipedia.org/wiki/Sistema\\_integrado\\_](https://pt.wikipedia.org/wiki/Sistema_integrado_de_gest%25C3%25A3o_empresarial.) [de\\_gest%C3%A3o\\_empresarial.](https://pt.wikipedia.org/wiki/Sistema_integrado_de_gest%25C3%25A3o_empresarial.)* Acesso em 19/04/2017.

### **7 PLANEJAMENTO E CONTROLE DE OBRAS COM MODELOS BIM**

#### 7.1 VISÃO 4D, 5D E 6D

Na ausência de normas definindo os diversos usos do BIM, alguns autores, como Eastman et al. (2011) e Karmeedan (2010)<sup>27</sup>, definem as capacidades "multidimensionais" como uma modelagem "nD", assumindo a existência da capacidade "infinita" de usos que se possa dar a tais modelos de informação da construção.

Karmeedan (2010) descreve as dimensões do BIM como sendo:

"4D é o processo de planejamento para ligar atividades da construção representadas nos cronogramas com modelos 3D para desenvolver simulação gráfica do processo de construção contra o tempo. Adicionar a 4ª dimensão "Tempo" oferece a possibilidade de analisar a construtibilidade e planejamento do fluxo de trabalho de uma construção. Os participantes desse projeto podem efetivamente visualizar, analisar e comunicar problemas relativos aos aspectos sequenciais, espaciais e temporais do progresso da construção. Como resultado, temos cronogramas mais sólidos e tanto o layout do canteiro como os planos logísticos podem ser gerados com mais produtividade. A integração do "Custo", a 5ª dimensão ao modelo BIM gera o modelo 5D, que permite a geração instantânea de orçamentos e representações financeiras do modelo contra o tempo. Isso reduz o tempo de levantamento de quantitativos e estimativa de custos de semanas a minutos, melhorando a precisão das estimativas, minimizando os incidentes em disputas e ambiguidades existentes em arquivos CAD e permite que os consultores de custos invistam mais tempo em adicionar valor ao projeto. 6D permite ampliar o BIM para gerenciamento de instalações. O modelo básico do BIM é uma descrição dos elementos da construção e serviços de engenharia que fornece uma descrição integrada da construção. Esta funcionalidade, juntamente com as suas capacidades de geometria, relações e propriedades facilita a criação do banco de dados de gerenciamento de instalações. A incorporação de componentes de sustentabilidade ao modelo BIM gera modelos 7D, que permitem aos projetistas cumprirem metas de redução da pegada de carbono nos empreendimentos e validar decisões de projeto, ou ainda, testar e comparar distintas opções. A 8ª dimensão incorpora aspectos de segurança tanto no Projeto como Construção. Em resumo, o BIM permite aos projetistas prever mais facilmente o desempenho de projetos antes de serem construídos, responder mais rapidamente às mudanças de projeto, otimizar os projetos com análises, simulações e visualizações, assim como entregar documentações de construção com qualidade superior".

#### 7.1.1 DIMENSÕES DO BIM E VISÃO GERAL DE CADA DIMENSÃO

Entende-se como "dimensão" 3D do BIM, a utilização de BIM para modelagem autoral (criação de projetos de cada disciplina), além da coordenação espacial (detecção de interferências). Quando se pensa em projetos, tem-se como principais ganhos o aumento da qualidade através de maior consistência das informações entre as diversas fontes de informação (vistas, plantas, etc.), além da possibilidade de entendimento melhorado a partir da visualização tridimensional. É possível ainda extrair informações na forma de tabelas e eventualmente integrá-las com demais sistemas de gestão como ERP-s ou planilhas de controle.

Na 4ª. dimensão temos a adição do componente "tempo" ao modelo 3D, possibilitando a visualização do modelo em diferentes estágios da construção e a simulação das etapas construtivas, entre outras aplicações.

Incluindo-se o fator "Custo" a um modelo, temos no modelo BIM 5D, a possibilidade de criar estimativas de custos, planejar e gerenciar os desembolsos durante a obra e trabalhar aspectos financeiros e econômicos durante o desenvolvimento dos empreendimentos. E finalmente, a partir da inclusão de dados de manutenção e operação, temos o modelo BIM 6D, que tem como objetivo atender à fase mais longa do ciclo de vida das edificações, estendendo-se por muitos anos.

Na literatura não existe consenso sobre os usos a partir do 6D, conforme LEE (2015), havendo interpretações acerca de 7D como sendo modelos orientados para dar suporte a iniciativas de sustentabilidade e eficiência energética, assim como 8D inferindo a segurança no trabalho (conforme resumido na Tabela 9).

Novamente salienta-se que se trata de tema que possui diversas interpretações e usos, que devem ser padronizados à medida que normas específicas forem criadas definindo regras claras e objetivas para tanto.

<sup>27</sup> Segundo Karmeedan (2010 apud SMITH, 2014).

#### Tabela 9: Dimensões do BIM.

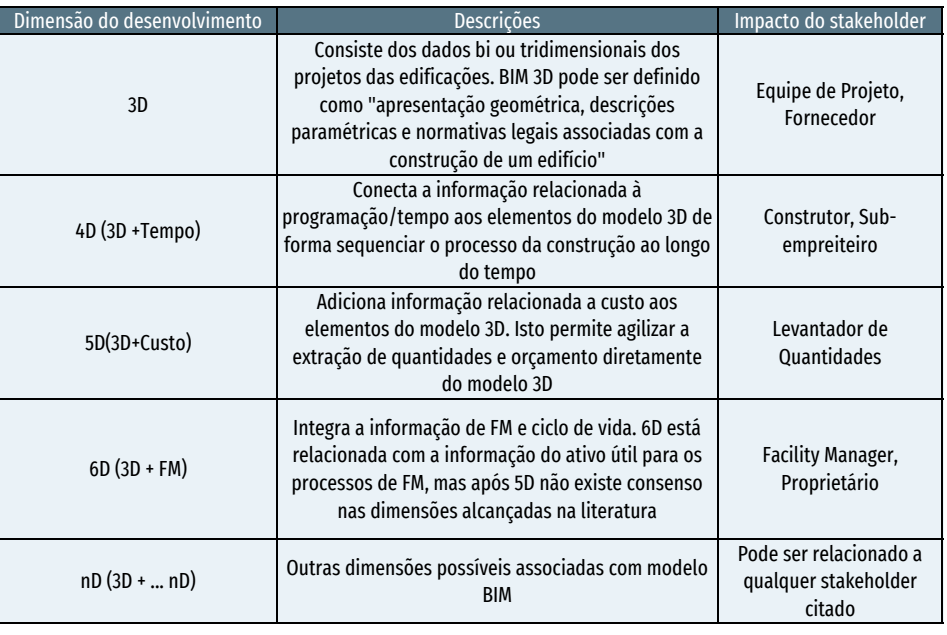

Fonte: Lee, 2015

#### 7.2 SISTEMAS BIM NO APOIO E CONTROLE DO CANTEIRO

#### 7.2.1 BIM 4D – CONCEITOS GERAIS, DADOS DE MERCADO, IMPORTÂNCIA

Pesquisa de mercado<sup>28</sup> realizada no Reino Unido revelou que mais de 70% dos empreendimentos levantados ultrapassaram o prazo-limite para sua execução em torno de 72%, o orçamento previsto. No Brasil, pesquisas e dados existentes apontam para um cenário similar, em que a maioria dos empreendimentos acaba por não cumprir os limites pré-determinados por diversos motivos. Entre os mais apontados por Pereira (2012) estão itens relacionados diretamente (ou indiretamente) à atividade de planejamento e controle das atividades e recursos de uma obra, como mostrado na Tabela 10.

A atividade de construção civil ainda é caracterizada por alta utilização de mão de obra, uso de sistemas construtivos que consomem recursos humanos de forma ostensiva, aliado ao fato de que via de regra os arranjos produtivos para cada empreendimento são dificilmente repetidos (Projetistas + Construtores + Empreiteiros + Consultores etc.). Soma-se a isso o fato de que cada construção é única, erguida em locais e condições diferentes, com condições de repetitividade reduzidas.

Tabela 10: Principais causas de atrasos em obras.

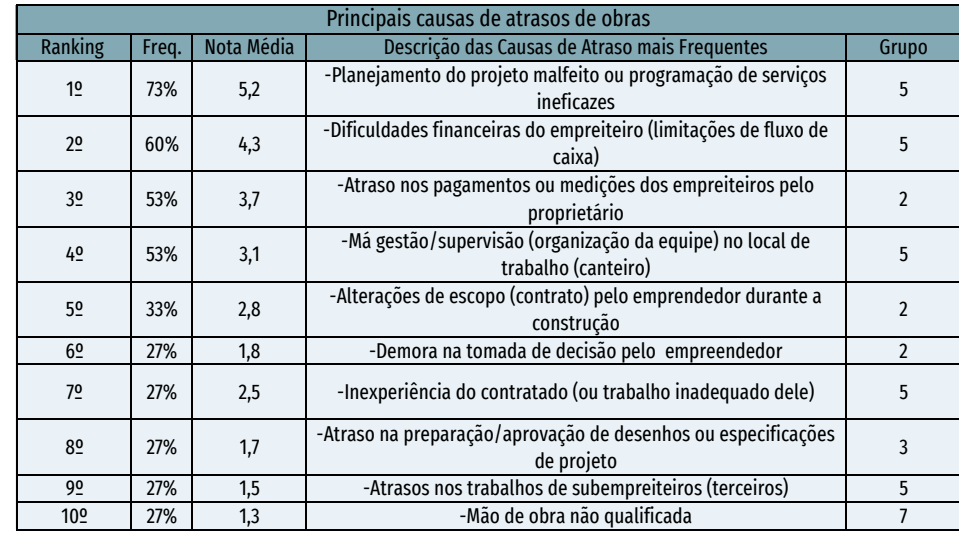

Fonte: Pereira, 2012.

O conjunto desses fatores interfere no resultado geral, mas certamente um dos itens apontados por outra pesquisa<sup>29</sup> reveste-se em capital importante para o processo. A melhoria do planejamento é certamente uma das grandes oportunidades a serem exploradas e a própria utilização do BIM é citada como parte integrante da solução, como mostrado na Tabela 11.

Tabela 11: Alavancas de produtividade da construção.

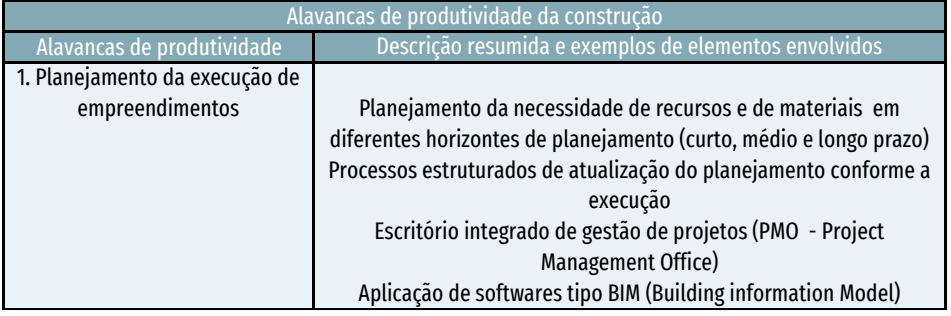

#### Fonte: EY/USP

<sup>29</sup> EY e Escola Politécnica da USP. Estudo sobre Produtividade na Construção Civil: desafios e tendências no Brasil. EY, São Paulo, 2014.

Para auxiliar nessa área, o BIM pode contribuir através de recursos tecnológicos e usos inovadores de processos que podem melhorar o desenvolvimento do planejamento e gestão de custos da construção. A utilização correta do modelo BIM pode gerar informações de valor agregado para a tomada de decisões das seguintes atividades:

- Planejamento de Fases de Construção;
- Levantamento de Quantitativos;
- Estudos de logística e organização de canteiro;
- Definição de Planos de Ataques;
- Apresentações comparativas do avanço real *versus* planejamento;
- Estimativa de custos;
- Gestão Financeira e Econômica;
- Apoio a segurança no trabalho.

É importante frisar que a utilização desses recursos somente é possível quando se cria um ambiente colaborativo e integrado, condição não muito encontrada na realidade de nosso mercado, pois ainda são feitos usos de modalidades do tipo Projeto-Edital-Construção<sup>30</sup> (DBB), em que se tem a segregação entre partes valiosas do processo e ainda se criam barreiras para a colaboração e interação entre os agentes envolvidos.

Uma grande oportunidade nesse sentido seria a adoção por parte do mercado do uso de processos de contratação mais modernos, em que exista a divisão de responsabilidades e riscos entre os stakeholders<sup>31</sup>, mas com remuneração sobre os resultados de todos os envolvidos. Tal modalidade de contrato é conhecida como Desenvolvimento Integrado de Empreendimentos (IPD)<sup>32</sup>, sendo considerado o ambiente ideal para a utilização de recursos avançados de BIM.

Modelos 4D são ferramentas de comunicação e integração entre os diversos envolvidos em um empreendimento e há muitos benefícios apontados da sua utilização. Fischer (2005) enumera alguns como sendo:

32 Tradução própria de "*Integrated Project Delivery*" (IPD)

- Geração de projetos e cronogramas melhores;
- Aperfeiçoamento da programação de atividades e previsibilidade de custos;
- Redução de *Engineering Change Orders* (ECO), em mais de 90% em alguns casos;
- Redução da quantidade de *Requests for Information* (RFIs) durante a construção (redução de até 60%);
- Melhora na produtividade e redução de retrabalho; e
- Melhora na comunicação entre os proprietários e fornecedores.

Com o objetivo de levantar a percepção de benefício do uso do 4D, uma pesquisa foi realizada em 2015 no Brasil. Por meio de questionário, obtiveram-se dados bastante favoráveis à sua utilização, justificando mais uma vez sua aplicabilidade (Tabela 12):

Tabela 12: Percepção de benefícios na utilização de 4D por diversos stakeholders.

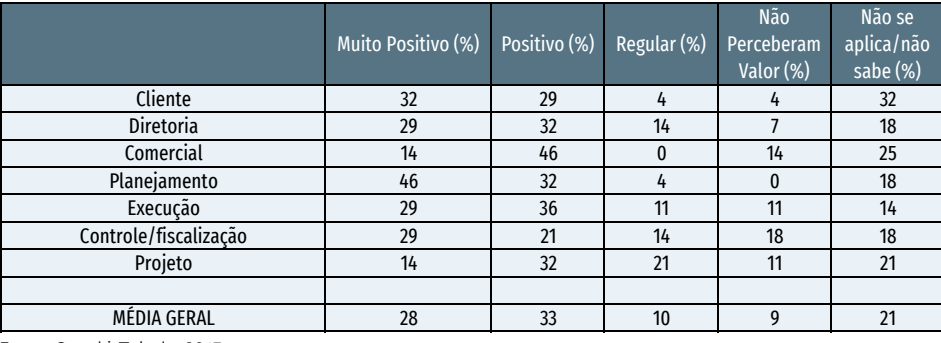

Fonte: Suzuki; Toledo, 2015.

#### 7.2.2 ORGANIZAÇÃO DO MODELO E NECESSIDADES DE INFORMAÇÃO (MODELO DE PROJETO X CONSTRUÇÃO, INFORMAÇÕES AUXILIARES, ETC.)

É importante termos o entendimento de que o modelo BIM evolui de acordo com o avanço das fases do ciclo de vida. Via de regra, o modelo 4D tem como origem os modelos de autoria das diversas disciplinas de projeto. A questão é que, como os autores de projetos quase sempre são contratados antes da empresa responsável

<sup>30</sup> Tradução própria de "*Design-Bid-Build*"

<sup>31</sup> "*Stakeholder*" é uma pessoa ou grupo que possui participação ou interesse em uma determinada empresa ou negócio

<sup>33</sup> Fonte: SUZUKI, R; TOLEDO, E. Planejamento 4D no Brasil: Levantamento orientado à percepção de resultados pelos diversos *"stakeholders"* da Construção. ENCONTRO BRASILEIRO DE TECNOLOGIA DE INFORMAÇÃO E COMUNICAÇÃO NA CONSTRUÇÃO, 7., 2015, Recife. Anais... Porto Alegre: ANTAC, 2015., p.9.

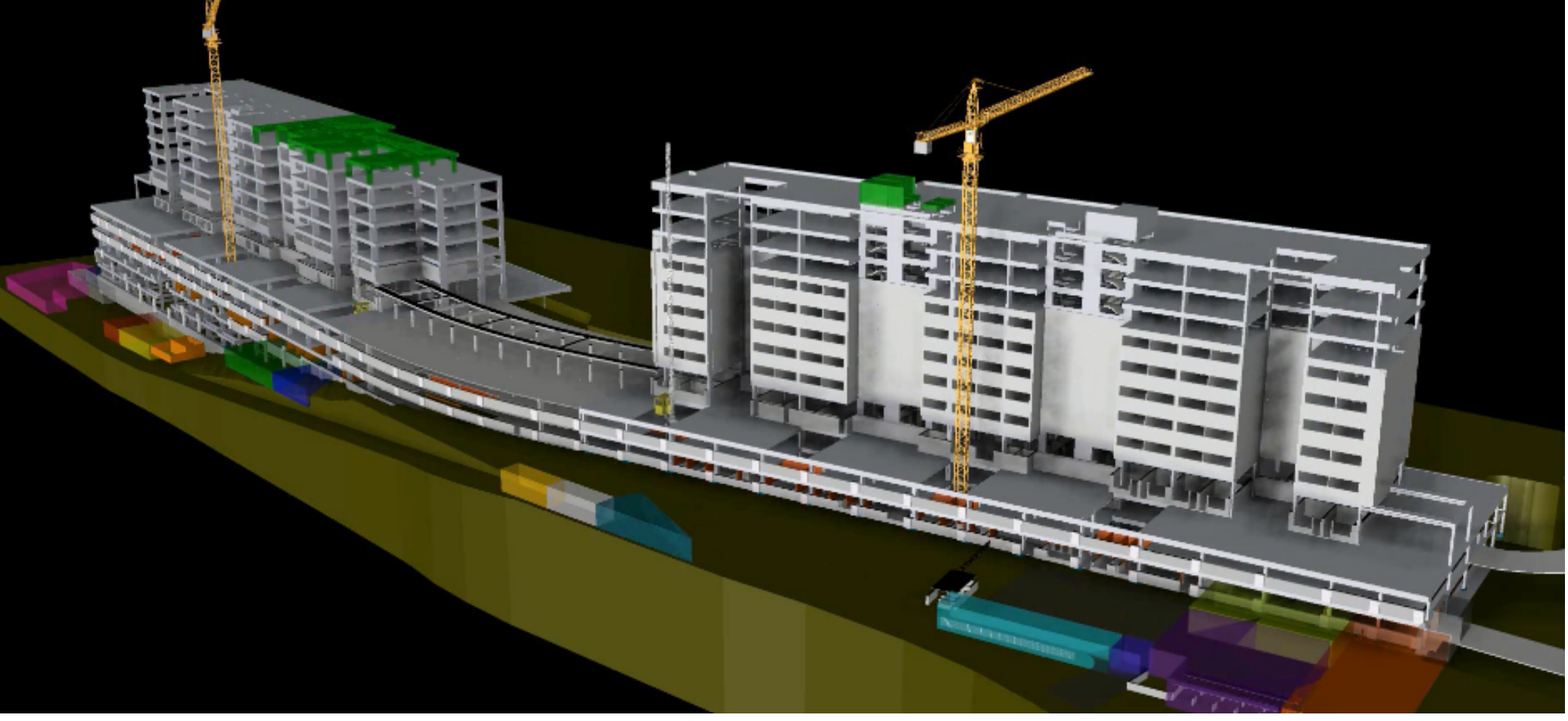

Figura 12: Exemplo de modelo de construção. Fonte: Rogério Suzuki

pela construção, as decisões que dizem respeito à maneira de se executar a obra (responsabilidade da construtora) têm que ser posteriormente incluídas nos modelos, assim como devem ser desenvolvidos para atenderem muitas vezes a mais de um uso de BIM, dificultando as decisões de modelagem e o processo como um todo.

Na Figura 12, há um exemplo de representação necessária para expressar "momentos" do planejamento que certamente não fazem parte do repertório e/ou escopo dos projetistas, como "faseamento" de escavação, equipamentos utilizados para transporte e/ou plano de ataque de fachadas.

Diferentemente de vários usos BIM, no caso do 4D, o nível de detalhe dos componentes pode ser simplificado, sem perder a capacidade de comunicar o planejamento desenvolvido. Cite-se como exemplo a interferência física em local da obra por escoramento, conforme Figura 13.

 A utilização de cores, movimentos e transparências auxilia a transmitir os "status" temporários dos objetos, reforçando a percepção e aumentando o entendimento dos diversos momentos de uma construção, conforme Figura 14.

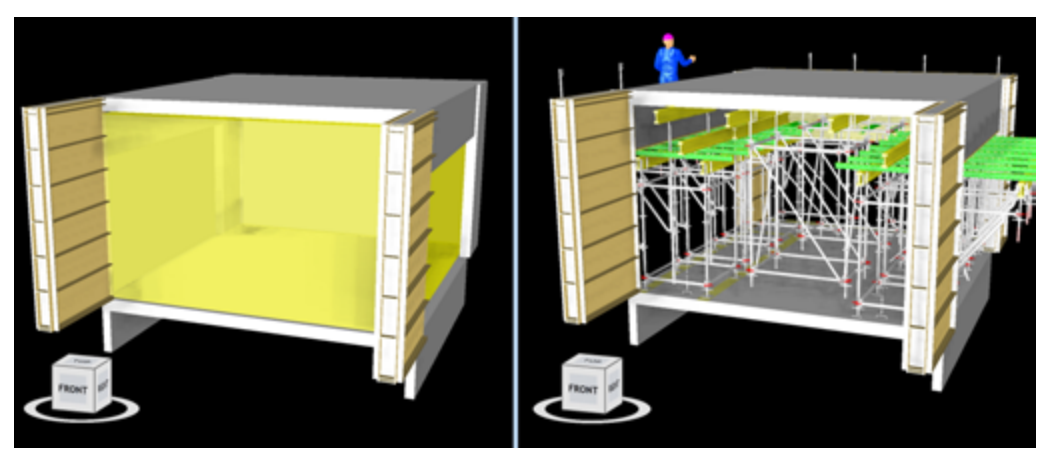

Figura 13: Exemplo de níveis distintos de modelagem em modelo de construção. Fonte: Rogerio Suzuki

Todo modelo deve ser orientado a resolver problemas reais de gestão. O passo inicial seria a definição do escopo de gestão, ou seja, quais serão os objetivos do Modelo 4D. Isso porque o nível de detalhe da gestão de planejamento impactará diretamente na organização do modelo. É igualmente importante o entendimento dos recursos dos softwares utilizados, pois as características da modelagem podem variar, agilizando sobremaneira a criação de um modelo 4D.

#### 7.2.3 SOLUÇÕES DE 4D

O processo de planejamento utilizando BIM 4D possui diversas abordagens e soluções (softwares) de mercado. A intenção de incluir algumas soluções não é esgotar o assunto, nem tampouco induzir o leitor ao uso. Procurou-se exemplificar as soluções mais utilizadas atualmente no mercado brasileiro e com representação oficial local de forma a alertar sobre a diversidade de propostas que certamente definirão o resultado na sua adoção.

#### 7.2.3.1 AUTODESK NAVISWORKS

O software Autodesk Navisworks 2016 é uma solução completa de revisão de projeto que dá suporte à simulação 5D, à coordenação, à análise e à comunicação do objetivo do projeto e da capacidade de construí-lo. Dados de projetos multidisciplinares

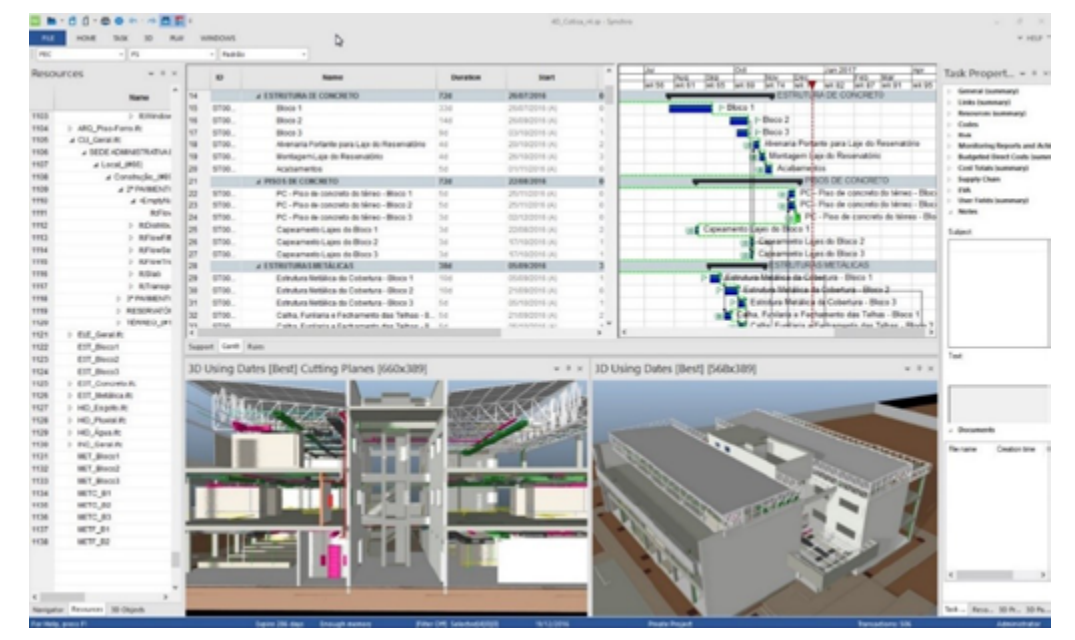

Figura 14: Exemplo de representações variadas em modelo de construção. Fonte: Rogerio Suzuki

criados em ampla escala de aplicativos de modelagem de informações de construção (BIM), protótipo digital e projeto de plantas de processo podem ser combinados em um único modelo de projeto integrado. Recursos de tabela completa, quantificação, custo, animação e visualização auxiliam os usuários a demonstrar a intenção do projeto e a simular a construção, a fim de ajudar a aprimorar a visão e a previsibilidade. A navegação em tempo real é combinada com um conjunto de ferramentas de revisão para suportar a colaboração entre a equipe do projeto. Modelos de projeto inteiros podem ser publicados e visualizados nos formatos NWD e DWF™, para fornecer recursos digitais valiosos desde o projeto até a construção. As ferramentas de gerenciamento de interferências ajudam profissionais de projetos e de construção a preverem e evitarem problemas graves antes do início da construção, minimizando atrasos e retrabalho dispendiosos (disponível somente no Autodesk Navisworks Manage). Modelos de projeto inteiros podem ser publicados e visualizados livremente usando o software Autodesk Navisworks Freedom<sup>34</sup>.

<sup>34</sup> Fonte: Ajuda do *Autodesk Navisworks* 2016

As principais funcionalidades do Navisworks são:

- Navegação interativa de modelos tridimensionais;
- Detecção de Colisões;
- Levantamento de Quantitativos;
- Simulação 4D e 5D.

O produto possui no campo da simulação 4D a capacidade de integrar-se a cronogramas do MS-Project® e Oracle Primavera®, ou ainda a outras soluções utilizando-se arquivos de formato texto como "csv" (texto separado por vírgulas) ou ainda "txt" (texto plano). Uma vez integrado, o modelo permite a atualização do cronograma original importado, assim como do próprio modelo 3D importado anteriormente.

Compatível com dezenas de soluções de modelagem, o Navisworks possui recursos bastante flexíveis na importação de modelos CAD, BIM e de softwares de mecânica

2010/02/01 03: e. **R**  $\Box$  Reset Al., + Appard Select **TO Fix Outland W** Selection Trees **G** bechek **Sales & Sea** Talks | Links Gett Ver Collgus | Public | Smulth **STRUCTURE ROAD** 3 STRUCTURAL PRAM. ARLDESS SIGN OR FW (2001) 8-38-58 AM 2/3 LEMAN 4-440 **ROOF LEWEL** 4/8/2010 8:00:00 AA A 34/2010 S 401-00 PM ellutatea e-as-c ROOF SUB-RWX 4/12/2010 S (8): 00 PM 426201010 4/02010 0:06:08 AM ROOF SUB RWOLZ 4130908-0-0040 47/67/049 5 dit cit me 4290000400 ROOF SUB-WATE 3 PM-20.00.0 0002341H 40900010100091 530000000 ROOF SUB RWCE ATTNOSIO 5.00.00 PM 47173968-8-80-80-AM ATLINS & DR **DOOR SUB INVEST** 10022-005  $\mathbf{a}$ 22

Figura 15: Visão do software Navisworks. Fonte: Autodesk

como Catia, Solidworks etc., ou ainda formatos neutros como IFC, IGES, SAT, etc. Entre outras funcionalidades, a solução permite a criação de animações foto-realísticas, passeio virtual pelo modelo com recurso de gravidade, reorganização do modelo 3D para atender à WBS/EAP, ligação semiautomática dos conjuntos de componentes e objetos com as atividades do cronograma, além de exibir "comportamentos" ou status de atividades através de cores/transparências distintas, entre outras.

Como pontos a serem observados, o sistema não segue conceitualmente metodologias consagradas no mercado de planejamento tais como Método do Caminho Crítico<sup>35</sup> (CPM) ou Linha de Balanço, desenvolvendo basicamente a simulação das atividades – sem desenvolver o planejamento na concepção plena do conceito – uma vez que não é possível realizar itens como nivelamento de recursos, apontamento de riscos, gestão de calendários, etc. Não permite a edição dos objetos componentes do modelo – tornando necessária a edição do modelo 3D de acordo com a EAP/WBS do planejamento. Tal comportamento demanda a adequação dos modelos para refletir planos de ataques ou ainda subdivisões de construção de objetos da construção no software de autoria. Mas tendo tais limitações em mente e dependendo do nível de gestão do planejamento requerido, atende com competência à sua proposta.

#### 7.2.3.2 SYNCHRO

O Synchro PRO é uma solução 4D da empresa Synchroltd (*www.synchroltd.com*), baseada no Método de Caminho Crítico (PERT-CPM). Possui funcionalidades sofisticadas de gestão e planejamento, com atribuição de recursos, custos, calendários, riscos etc. É possível trabalhar em equipe, com várias pessoas interagindo ao mesmo tempo em um mesmo modelo por meio do compartilhamento utilizando uma rede local *(Local Area Network* - LAN).

O software requer conhecimento de conceitos avançados de planejamento para que se possa usufruir de toda capacidade de gestão da solução. Alguns recursos a complementam, tornando-a bastante completa, tais como: Análise de Valor Agregado  $(EVA)^{36}$ , gráfico de análise de recursos, nivelamento de recursos, criação de perfis de usuário com representação de cores, transparências, simulação de crescimento/ desaparecimento dos objetos.

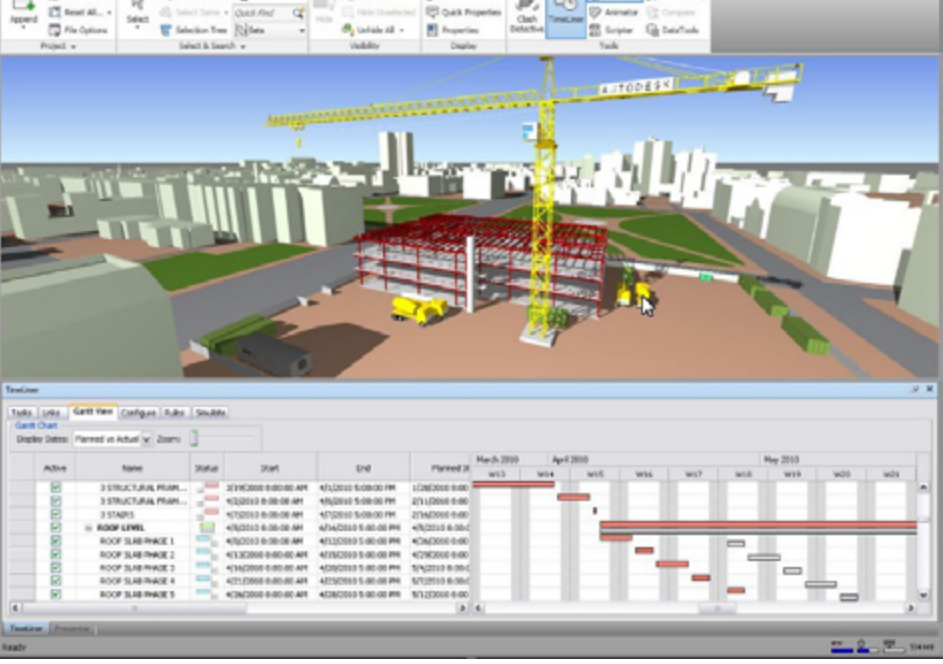

 <sup>35</sup> Tradução livre de *Critical Path Method*.

<sup>36</sup> Tradução livre de *Earned Value Analysis*, que consiste em medir o desempenho de um projeto, a partir de três curvas (valor planejado, valor realmente agregado ao projeto e valor do custo do projeto).

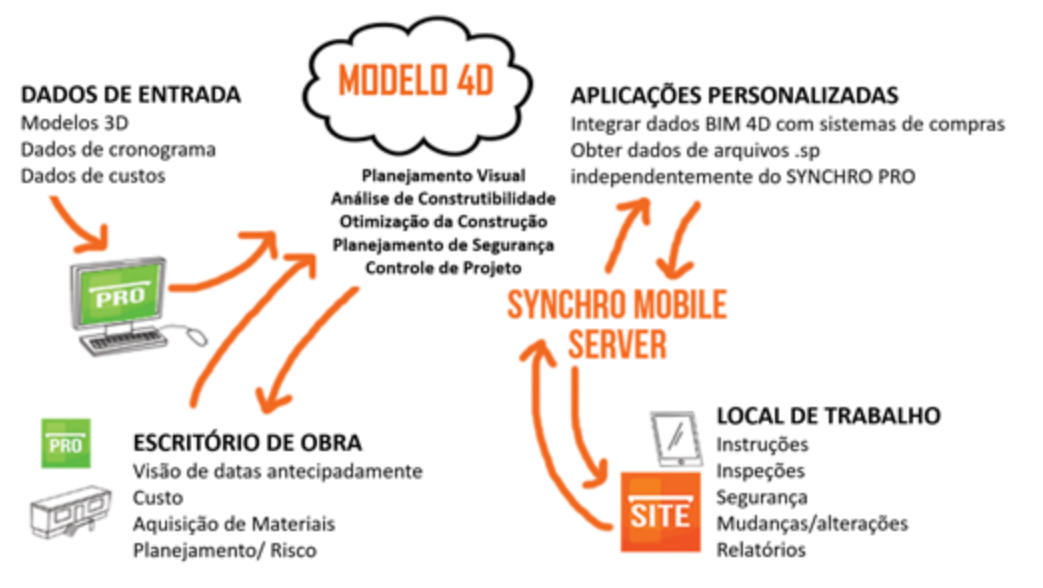

Figura 16: Diagrama de relacionamento entre processos de gestão e os módulos da solução Synchro. Fonte: adaptado de SYNCHROLTD

| w<br>w<br>m<br>юı<br>ø.<br>œ<br>w<br>юŧ<br>×.<br><b>Ing</b><br><b>ATT</b><br><b>IR2</b><br>4Ť<br><b>Extragal Cards</b><br>0 Using ExterDied: 30FRedSE Clips 6 Filter; 790-526 | Forma - Planes, Vigas e Lapes de lonte (24) Tampa de Reservativo<br><b>BARNOLING</b><br><b>BOWM NS</b><br><b>E FAPEDES E FAINEIS</b><br>Romana salingue, Islas, pelluris CI 27 pento<br>Avenuela, salpigua, teles, peduris (3) Tipo<br>Avenuela, salpica al falsa, padrola (A) Tipo<br>Avenues, salivaux, teles, petrols (S Too<br>Romans salesue teles peture 62 Tax<br>Romario salisiano latino poderio (7) Taxo<br>Avenuela, salpigua, teles, pattoris (B) Tipo<br>Avenues, salpicus, teles, petrols (S Top-<br>Romana, sabisue, teles, peture (10 Tax) | 54 dr. die<br><b>Titlet St. Clay</b><br>1500 Mil. Also<br>7900 B. Uni<br><b>150.4h</b><br>34 Br. 36m<br>34 St. No.<br>34.9h.3lm<br>34. St., 35m<br>34 St. 36m<br>3(9, 3ks<br>34 St. No.<br>34.9h.35m | 16/01/10<br><b>Website</b><br><b>Number</b><br><b>Distance</b><br>34/01/10<br>13/08/10<br>33/06/12<br>31/06/12<br>13/06/12<br>21/06/12<br>15/15/12<br>34/10/12<br>BYTAND M<br>쁴 | The Story of the State of the Contract of State of the State of The Contract of the Contract of the Contract of The<br>perform [2] 29 playful<br>Abstracts, saintenas<br>Alvening Eastspue, felixi, perform [3] Tipin<br>Avertana salpigue, felas, pertons (4) Tipo<br>Alverants sabigue telas pertors (5) Tipo<br>Alveriana, salpigue, telas, perhots (6) Tipo<br>All-of-ana, balbigge, felial, perform (7) Tipo-<br>as Avenana sabigue felas pedons (8) Tpo<br>Alvehana, sabigue, telas, peltons (9) Tipo<br><b>BER Alverana sabigue hiss pelhors (S) Tipo</b><br>Tale subanana kalninus teori neatron (titl) Tihn |
|----------------------------------------------------------------------------------------------------|----------------------------------------------------------------------------------------------------|----------------------------------------------------------------------------------------------------|----------------------------------------------------------------------------------------------------|----------------------------------------------------------------------------------------------------|
|                                                                                                    |                                                                                                    |                                                                                                    |                                                                                                    |                                                                                                    |
|                                                                                                    |                                                                                                    |                                                                                                    |                                                                                                    |                                                                                                    |
|                                                                                                    |                                                                                                    |                                                                                                    |                                                                                                    |                                                                                                    |
|                                                                                                    |                                                                                                    |                                                                                                    |                                                                                                    |                                                                                                    |
|                                                                                                    |                                                                                                    |                                                                                                    |                                                                                                    |                                                                                                    |
|                                                                                                    |                                                                                                    |                                                                                                    |                                                                                                    |                                                                                                    |
|                                                                                                    |                                                                                                    |                                                                                                    |                                                                                                    |                                                                                                    |
|                                                                                                    |                                                                                                    |                                                                                                    |                                                                                                    |                                                                                                    |
|                                                                                                    |                                                                                                    |                                                                                                    |                                                                                                    |                                                                                                    |
|                                                                                                    |                                                                                                    |                                                                                                    |                                                                                                    |                                                                                                    |
|                                                                                                    |                                                                                                    |                                                                                                    |                                                                                                    |                                                                                                    |
|                                                                                                    |                                                                                                    |                                                                                                    |                                                                                                    |                                                                                                    |
|                                                                                                    |                                                                                                    |                                                                                                    |                                                                                                    |                                                                                                    |
|                                                                                                    |                                                                                                    |                                                                                                    |                                                                                                    |                                                                                                    |
|                                                                                                    |                                                                                                    |                                                                                                    |                                                                                                    | 1.7383888                                                                                                    |

Ao lado temos uma visão da integração das soluções Synchro com os diversos processos desenvolvidos no Planejamento e Controle de uma obra (Figura 16).

A importação de diversos formatos de arquivos é feita de maneira nativa (no formato original e proprietário de cada solução autoral) e para algumas soluções como Autodesk Revit®, Navisworks®, AECOsim® e Sketchup® estão disponíveis "*plugins*" que realizam a exportação diretamente entre formatos nativos. Para as demais soluções, é possível fazer a importação via IFC.

Uma funcionalidade interessante do sistema é permitir a visualização do modelo em "datas distintas" ao mesmo tempo, por exemplo, sendo possível visualizar simultaneamente o modelo para realizar comparações entre o "planejado" com o "executado" e identificar os desvios, mitigar riscos e antecipar problemas (Figura 18). O software ainda permite a geração de relatórios diversos como utilização de recursos, curvas e também a geração de "PDF 3D". Algoritmos avançados permitem a ligação direta entre objetos e atividades ou recursos, otimizando e reduzindo o tempo de construção do modelo. O software permite também a importação de "*Activity Codes*", recurso bastante utilizado por usuários do Oracle Primavera, assim como é possível realizar o "*clash detection*" para identificar possíveis erros de modelagem e/ou projeto.

Como pontos a serem observados, há a questão de que a integração com o MS-Project se faz através de arquivo XML – e não no formato nativo do MS-Project (mpp).

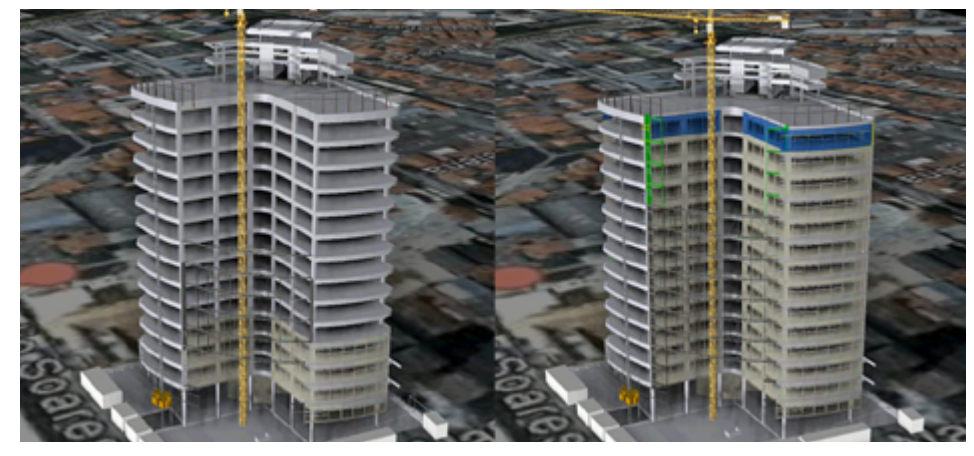

Figura 17: Visão geral do Software Synchro. Fonte: Rogerio Suzuki Figura 18: Comparação entre o Planejado e Realizado no software Synchro. Fonte: Rogerio Suzuki

#### Tabela 13: Módulos e Funcionalidades do Vico Office.

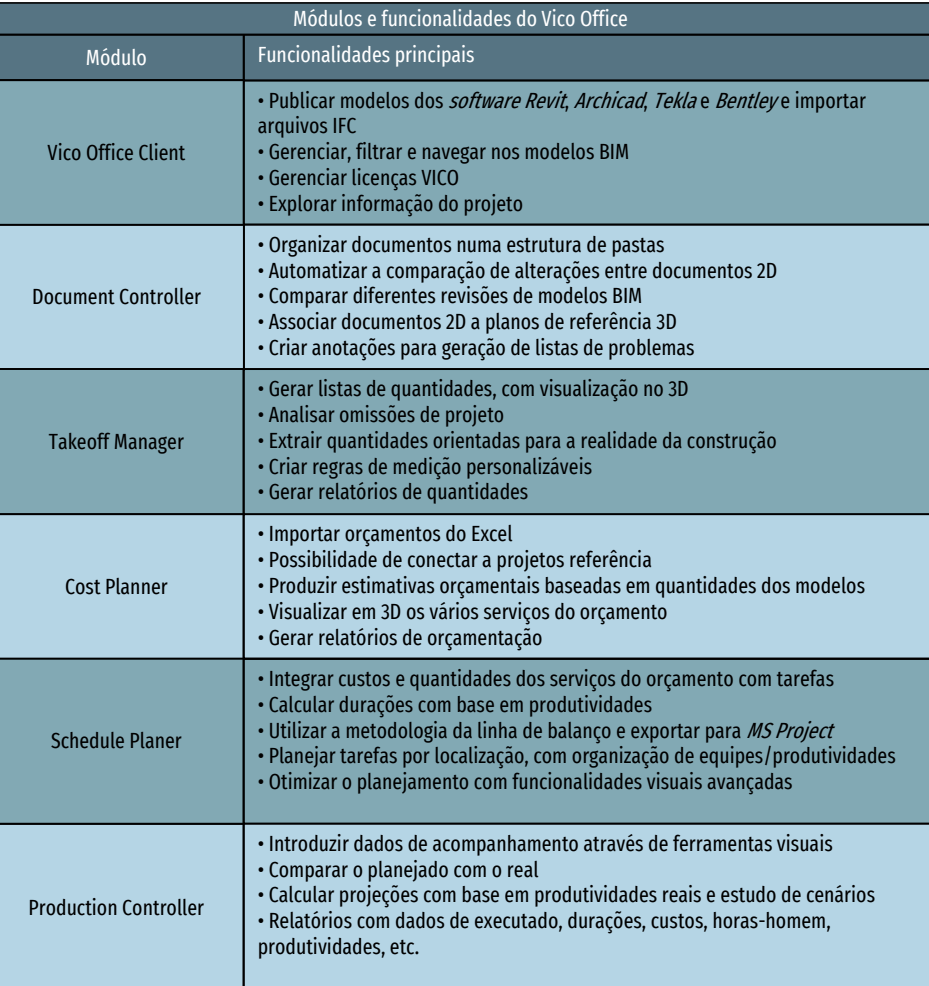

Fonte: Trimble

#### 7.2.3.3 VICO OFFICE

O Vico Office é uma suíte de produtos contendo módulos integrados de 3D, 4D e 5D. Seu fabricante é a Trimble (*www.trimble.com*), sendo os módulos organizados como descreve a tabela 13.

Trata-se de uma solução bastante abrangente que incorpora funcionalidades de quantificação, orçamentação, controle e gestão de produção, cujas funcionalidades de 5D serão exploradas no capítulo 7.3.3.2. A solução sugere um fluxo de trabalho em 4D organizado em etapas de acordo com a Figura 19.

No uso do 4D, o Vico Office é baseado no método de Linha de Balanço, que pode ser gerada, entre outras maneiras, através da importação de um cronograma do MS-Project para se obter a rede de precedências somadas a coeficientes de produtividade para cada serviço a ser executado. Com tais premissas, o software estipula as durações de cada atividade, gerando a Linha de Balanço de forma automática, conforme Figura 20.

O monitoramento da produção é executado constantemente, gerando relatórios e alertas de serviços em relação à conclusão dentro (ou fora) do prazo previsto, facilitando o controle e permitindo gestão sobre a mão de obra e a produtividade (ver Figura 21). Tais informações servem como parâmetros de comparação, além de servir de base de referência na comparação de empreendimentos, ou ainda na elaboração de orçamentos e cronogramas futuros.

Além das funcionalidades 4D e 5D, ilustradas na Figura 22, este aplicativo possui ainda recursos para revisão e controle de documentos 2D e 3D, permitindo comparar, controlar alterações e revisões em documentos nos dois formatos.

O fabricante recomenda a verificação da qualidade do modelo de maneira a permitir extrair ao máximo as funcionalidades da solução, assim como se deve planejar a modelagem de acordo com a finalidade do modelo (ex. modelar para detecção de colisões *versus* orçamentação).

Como pontos de atenção, o sistema não permite a integração direta com Primavera nem o trabalho em rede, não sendo possível compartilhar o projeto entre uma equipe pela rede, o que limita de certa forma a construção de modelos 4D de grandes dimensões.

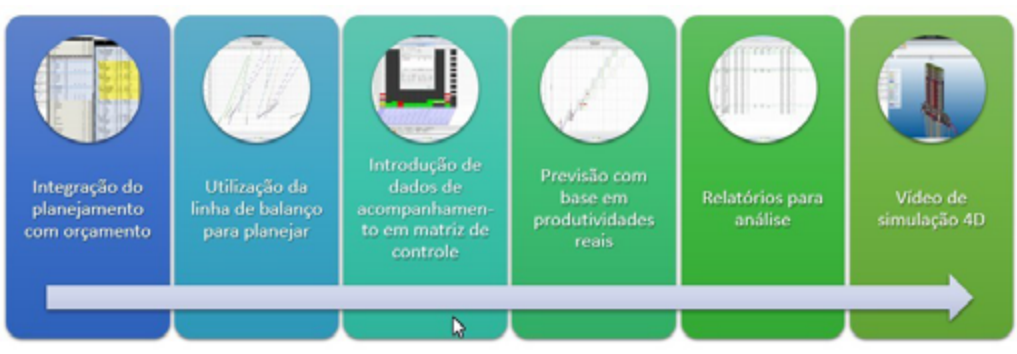

Figura 19: Fluxo de Planejamento e Controle 4D no Vico Office. Fonte: Trimble.

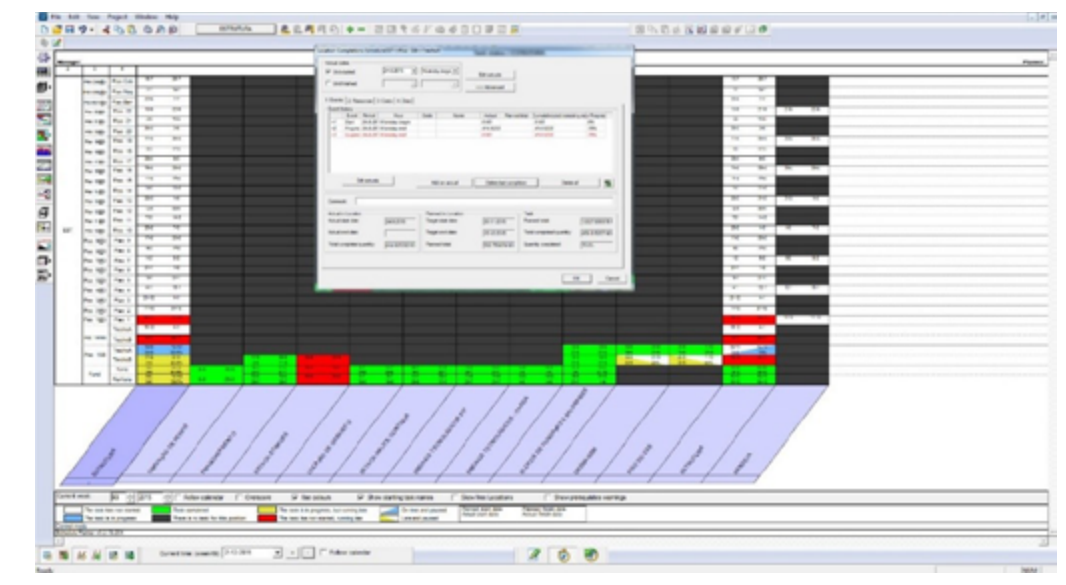

Figura 21: Tela de Controle de Produção no Vico Office. Fonte: Trimble.

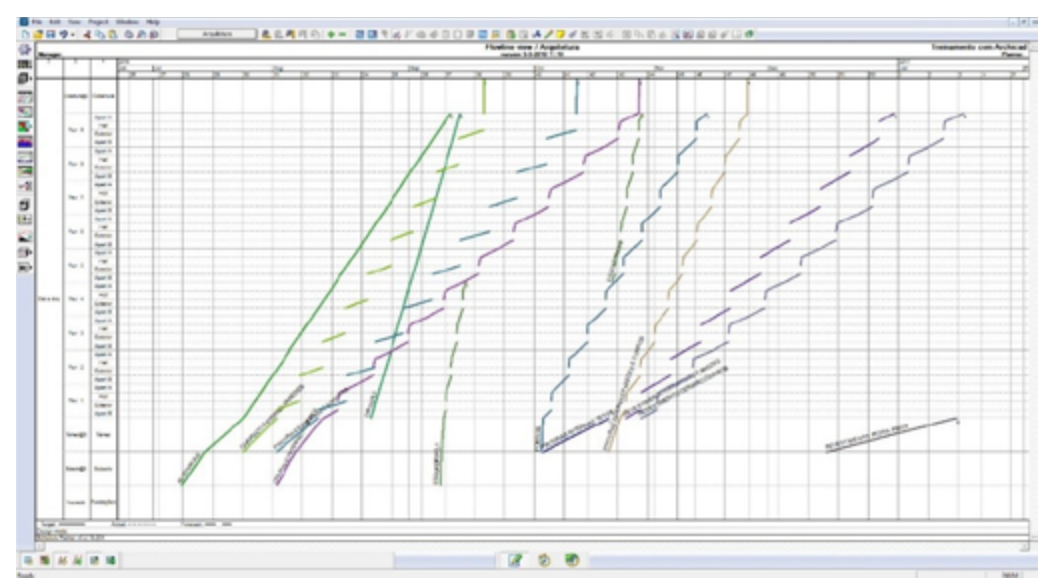

Figura 20: Exemplo de Linha de Balanço gerada pelo Vico Office. Fonte: Trimble.

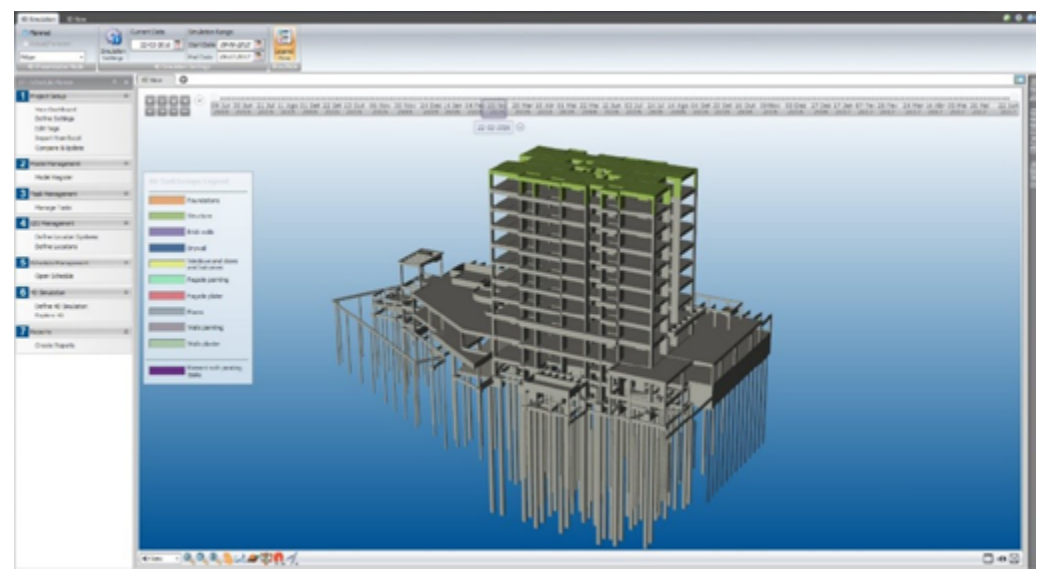

Figura 22: Animação 4D no Vico Office. Fonte: Trimble.

#### 7.2.3.4 OUTRAS SOLUÇÕES

Pacotes de mercado como o AECOsim da Bentley Systems (*www.bentley.com*) incluem o Bentley Schedule Simulation, que permite gerar a simulação da construção através de modelos 4D, mas de forma bastante simplificada e suficiente para compreender o sequenciamento das atividades.

Existem outras soluções no mercado, mas sem representatividade oficial no mercado nacional e, portanto, não foram consideradas para inclusão no presente Guia.

#### 7.2.4 CONSIDERAÇÕES NA ESCOLHA DA SOLUÇÃO 4D

A escolha da solução para o Planejamento 4D (como em todos os demais usos) requer uma escolha consciente e criteriosa. Em alguns usos do BIM – como o 4D – as diferenças entre as ferramentas são significativas, seja nos conceitos, seja nos recursos.

Para auxiliar o leitor, existem pontos importantes a serem considerados na escolha da solução 4D<sup>37</sup>:

- **• Capacidadede importaçãode arquivosBIM** possibilidade de importação de formatos e atributos e/ou metadados que podem ser adicionados aos componentes e que agregam valor ao serem trabalhados no modelo 4D;
- **• Capacidade de importação de cronogramas** alguns sistemas de gerenciamento utilizam bancos de dados relacionais, demandando capacidade da solução 4D no que diz respeito a conexão das informações, segurança de acesso etc.;
- **• Mescla/atualizaçãode modelos 3D/BIM** os projetos são constantemente modificados e atualizados e a solução 4D deve proporcionar condições para a manutenção da informação através da sincronização dos elementos sem perda do trabalho já executado na plataforma 4D;

**• Reorganização das informações** – a flexibilidade na reorganização dos dados geométricos e temporais é um fator a ser considerado, pela dinâmica das mudanças e pelos processos de modelagem e planejamento serem normalmente desempenhados por profissionais/equipes distintos;

**• Componentes temporários/auxiliares** – a utilização de informações e modelos 3D complementares tais como equipamentos de escavação, elevadores, etc. aumenta a percepção da realidade do empreendimento e a compreensão das sequencias construtivas e requisitos de espaços, por exemplo;

- **• Animação** a utilização de simulações e movimentos de objetos e/ou componentes da construção auxilia o entendimento do planejamento proposto para a obra;
- **• Análise** recursos como conflitos espaço-tempo permitem identificar mais facilmente atividades que ocorrem simultaneamente em um mesmo espaço;
- **• Capacidade de Saída** funcionalidades como a geração de múltiplas visões da obra em períodos distintos do tempo (ex. relatórios mensais de metas) geram alinhamento de entendimento entre os diversos agentes de uma construção;
- **• Ligação automática de informações** recursos inteligentes que permitem de forma rápida e prática associar elementos construtivos às suas respectivas atividades de cronogramas através de "strings"<sup>38</sup> - ou IDs<sup>39</sup> - comuns são bastante úteis para agilizar a conexão dos dados e a construção do modelo 4D por consequência.

É necessário entender, ainda, que as soluções de 4D são totalmente distintas em conceitos e resultados, sendo seus recursos e funcionalidades muitas vezes de difícil comparação por se tratarem de soluções radicalmente diferentes.

Sendo assim, a análise e o entendimento inicial das premissas de gestão (ou seja, o que se pretende gerenciar, de que forma, quais formas de distribuir e apresentar as informações, modelos de contratação, acesso à edição do modelo 3D etc.) é fator fundamental de sucesso para todos que pretendam investir neste tipo de modelagem. Sugere-se a realização de projetos piloto e análises comparativas práticas antes da aquisição do sistema, através de apresentações dos fabricantes, definição de uma matriz de análise e comparação objetiva e subjetiva (se possível com a aplicação de "pesos" para melhor avaliação). Tais testes devem ter a participação de gerentes

<sup>38</sup> Sequencias de caracteres (tradução própria)

de projetos, gerentes de planejamento, gerentes de obras, ou seja, de todos os envolvidos diretamente na prática cotidiana de planejamento, controle e gestão das obras de maneira a garantir a melhor escolha possível do pacote a ser adotado.

Em alguns casos, é necessária a adoção de mais de um tipo de solução para abrigar necessidades específicas de gestão e exigências dos contratantes, o que requer maiores investimentos em processos, aquisição de licenças, treinamento e gestão da mudança que cada solução carece para ser efetivamente implantada em uma empresa.

#### 7.3 CONTROLE E GESTÃO DE CUSTO ORIENTADO A OBJETOS.

#### 7.3.1 BIM 5D – CONCEITOS GERAIS, DADOS DE MERCADO, IMPORTÂNCIA

O fator "custo" tem fundamental impacto em qualquer indústria e a de construção não é exceção. Esse elemento exerce fator preponderante em qualquer fase do ciclo de vida, orientando e muitas vezes definindo a tomada de decisões desde os primeiros "croquis" e esboços de um edifício, até o desenvolvimento do conceito, projetos de disciplinas, construção e operação.

O grande desafio é conseguir obter, em todas as fases do ciclo de vida, informação de forma rápida e confiável para viabilizar as decisões a serem tomadas e nortear a gestão de investimentos e despesas (CAPEX e OPEX<sup>40</sup>) de uma corporação. Tanto a previsão de investimentos (custos) nas fases de estudos e projetos como a previsão e gestão dos custos nas fases de Operação & Manutenção possuem fundamental importância para a saúde financeira das empresas.

A *Royal Institution of Chartered Surveyors* (RICS), uma das mais respeitadas instituições que congrega profissionais do Mercado Imobiliário e *Facilities Management* no mundo, conduziu uma pesquisa em 2011 junto a empresas de levantamento de quantitativos nos Estados Unidos e Reino Unido e detectou que somente 10% utilizavam BIM regularmente, 29% tinham engajamento limitado com BIM e o restante (61%) não possuíam nenhuma utilização da metodologia em suas atividades. Mas, uma vez que o Governo do Reino Unido tornou obrigatória a adoção de BIM nos projetos de forma gradual (até chegar à completa obrigatoriedade em abril de 2016), a proporção se alterou significativamente, para mais de 54% dos entrevistados reportando estarem cientes e utilizando BIM conforme aponta estudo recente da *National BIM Specification* Nessa pesquisa, a maior preocupação das empresas era acerca da qualidade do modelo BIM. Isto foi relatado em função da heterogeneidade da qualidade das informações encontradas no mercado à época, por falta de normatização do processo e pelo baixo nível de maturidade a respeito do tema.

Dentro do conceito do BIM, há a possibilidade de levantar e estimar os custos através da ligação de quantidades obtidas a partir dos objetos tridimensionais a bancos de dados de custos unitários da construção.

Partindo dessa premissa, existem, segundo Eastman, et al. (2011), três alternativas de abordagem possíveis usando BIM:

• Exportar quantidades de objetos de construção (paredes, estruturas, etc.) e suas medidas lineares, métricas ou de volumes para softwares de estimativas de custos; neste caso, os softwares de autoria exportam, dependendo do software e uma vez devidamente parametrizados, arquivos texto separados por vírgulas (.csv ou .txt), ou ainda através de tabelas em formato de planilhas (via de regra em MS-Excel). Essa opção viabiliza a integração inclusive para os profissionais que utilizam planilhas parametrizadas para desenvolvimento de orçamentos – situação mais comum encontrada no mercado;

• Conectar o modelo BIM diretamente a um software de estimativas; sendo que nesse caso se criam conexões diretas entre os bancos de dados da aplicação BIM e da solução de orçamento. A grande vantagem desse sistema é a integração entre as informações, que é mantida quando ocorre a atualização do modelo de autoria (ou solução de orçamentação) através da ligação entre os ambientes;

• Utilizar uma ferramenta de extração de quantidades. Nesse caso, soluções especializadas de Extração de Quantidades $42$  (QTO) que conseguem importar dados de diversos pacotes BIM, sem a necessidade de dominar a solução que gera as informações originariamente.

<sup>(</sup>NBS) denominado *National BIM Report* 2016<sup>41</sup>.

<sup>40</sup> CAPEX é o acrônimo de "*Capital Expenditures*", ou Investimento em Bens de Capital e OPEX é o acrônimo de "*Operational Expenditure*", ou Despesas Operacionais em tradução livre.

<sup>41</sup> *NATIONAL BIM SPECIFICATION* - NBS. *BIM National Report* 2016. Riba *Enterprises* Ltd., Newcastle, 2016. 42 Tradução livre do termo original "*Quantity Takeoff*"

#### 7.3.2 ORGANIZAÇÃO DO MODELO E NECESSIDADES DE INFORMAÇÃO

É importante entender que a estimativa de custos é possível em qualquer fase do ciclo de vida, mas obviamente nas fases iniciais do desenvolvimento, em que há poucas informações além de um programa de áreas, existirão limitações no grau de precisão dos custos de construção. À medida que se evolui nas decisões de projeto e se tem maior detalhamento nas informações, haverá certamente condições de efetuar estimativas de custos muito próximas da realidade.

Algumas diretrizes e problemas levantados por Eastman et al. (2011) em relação ao processo de 5D:

• O BIM é somente um ponto de partida para a orçamentação. Nenhum pacote ou software consegue transformar na totalidade um modelo BIM em um orçamento. É importante entender que considerações, como o método de cálculo na extração de quantidades usualmente utilizado no mercado, são diversas (consideração a partir de produtividade de um mesmo serviço em condições distintas aplicadas pelos códigos SINAPI, por exemplo);

• Iniciar simples. Entender para posteriormente dominar qualquer mudança de processo é parte natural de qualquer alteração nos métodos de trabalho, ou seja, somente após se habituar a extrações manuais em meio digital é que se recomenda mover-se para métodos BIM integrados;

• Iniciar pelas contagens. A maneira mais simples de iniciar o processo é através da contagem simples de elementos como portas, janelas, etc. e posterior exportação na forma de tabelas ou textos;

• Iniciar em uma ferramenta para somente depois mudar para um processo integrado. A modelagem BIM orientada à orçamentação requer adaptação e disciplina para que suas informações reflitam a maneira como se constroem ou executam os serviços diversos que compõem uma obra. Após a realização de dezenas (ou centenas) de modelagens, adquire-se o conhecimento prático e aumenta-se a precisão na obtenção das informações;

• Definir de forma explícita as expectativas em relação ao modelo. O nível de detalhe e a informação presente no modelo refletem diretamente na informação obtida. Como exemplo, se não se modela a armadura de um elemento estrutural, certamente a listagem de todos os seus componentes não serão extraídos;

• Iniciar com uma única disciplina ou tipo de componente e depois de testá-la ostensivamente, aumentando naturalmente o escopo e alcance do processo;

• A automação inicia com a padronização. Assim como no processo manual ou utilizando-se de tecnologia 2D, é necessário haver uma padronização no processo de modelagem e métodos de cálculo para não incorrer em desvios.

#### 7.3.3 SOLUÇÕES DE 5D

No mercado brasileiro, as soluções 5D com representação local disponíveis à data deste Guia são relativamente restritas, reduzindo as opções ao usuário que decidir investir na integração do custo ao modelo 4D. Algumas delas somente executam parte do processo, atuando apenas na parte de extração de quantidades e não oferecem funcionalidades para cobrir o processo como um todo. Isto não diminui a sua importância ou capacidade, apenas deve-se ter claro essa condição para evitar falsas expectativas ao planejar e executar uma implementação.

#### 7.3.3.1 AUTODESK NAVISWORKS

Além das funcionalidades já descritas nos capítulos referentes ao uso de 4D, o Autodesk Navisworks apresenta funcionalidades para Extrações de Quantidades a partir dos objetos e atributos presentes nos componentes do modelo BIM (ver Figura 23). Esta ferramenta foi incorporada do software anteriormente comercializado pelo mesmo fabricante denominado Autodesk Quantity Takeoff (QTO), que foi posteriormente descontinuado, o qual facilita a extração de quantitativos mesmo em 2D ou de forma semiautomática em 3D.

Segundo o fabricante, é possível combinar múltiplos arquivos-fonte para gerar a extração de quantidades, além de desenvolver o que denominam de "*virtual takeoffs*", para itens sem geometria ou propriedades de componentes. A quantificação pode contar e medir quantidades de itens associados com estas disciplinas:

- Civil (terrenos, estradas, drenagem);
- Arquitetura (portas, paredes, janelas);
- Engenharia (estrutura, mecânica, elétrica, hidráulica).

As medições possíveis (variáveis) de extração são:

- Comprimento;
- Largura;
- Espessura;
- Altura;
- Perímetro;
- Área;
- Volume;
- Peso;
- Contagem.

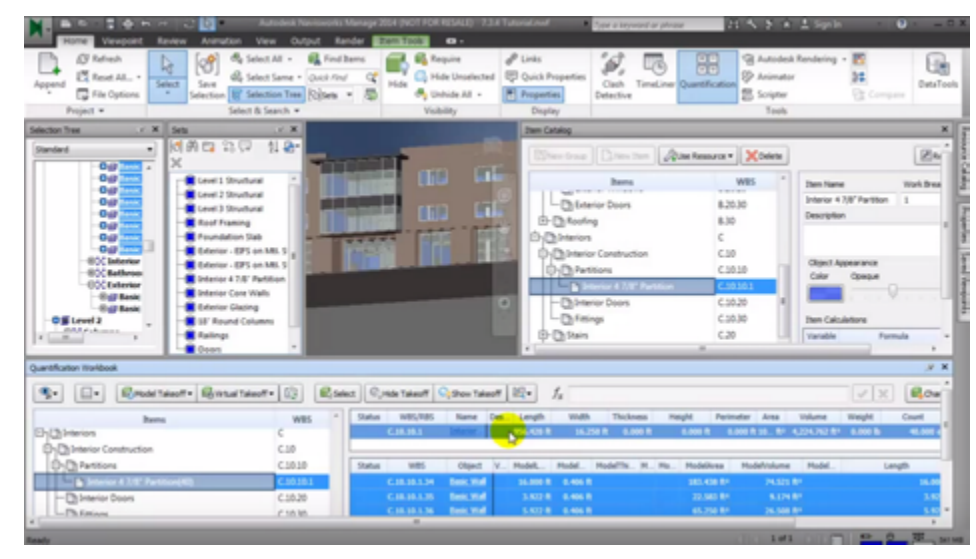

Figura 23 – Extração de quantidades no Autodesk Navisworks. Fonte: Autodesk.

Além disso, a solução permite a associação de uma variedade de custos às atividades, por meio da importação dessas informações a partir dos softwares de planejamento como MS-Project® ou Oracle Primavera®, ou ainda os atribuindo manualmente no ambiente do software. São cinco os tipos de custos disponíveis:

- Custo de Material;
- Custo de Mão de Obra;
- Custo de Equipamentos;
- Custo de Subcontratados;
- Custo Total.

Outra funcionalidade interessante do pacote é a verificação de colisões, que constitui um aspecto de alto valor agregado para avaliação da qualidade do modelo, detectando duplicidade ou sobreposição de objetos componentes (aberturas de furos em estruturas, por exemplo) que influenciam diretamente nas quantidades levantadas a partir dos modelos BIM.

Como se pode notar, as funcionalidades presentes não permitem a geração de orçamentos e a gestão de custos durante a construção, mas se constituem em recursos de grande valia na construção de um ambiente de informações inicial para que se possa posteriormente avançar para soluções integradas.

#### 7.3.3.2 VICO OFFICE

A solução Vico Office da empresa Trimble *(www.trimble.com*) é um pacote bastante abrangente que além das funcionalidades já citadas no capítulo referente à 4D incorpora funcionalidades avançadas de extração de quantidades e criação de orçamentos.

Trata-se de uma solução do tipo "integrada", que por meio de *plugins* disponíveis para softwares como Autodesk Revit® ou ainda da importação de arquivos IFC, permite o controle de revisões e a sincronização das informações alteradas nos modelos de autoria durante todo o processo de desenvolvimento de um projeto. A seguir temos algumas premissas de cálculo do sistema como exemplo:

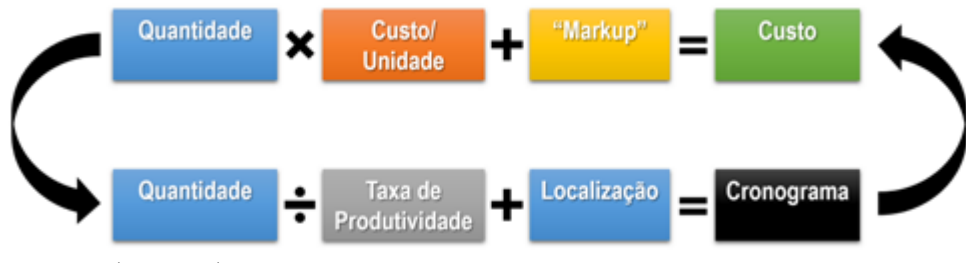

Fig. 24 – Método de cálculo para Custos e Cronograma considerados pelo Vico Office. Fonte: adaptado de Trimble.

O fabricante sugere o fluxo de trabalho apresentado na Figura 25 para o desenvolvimento de orçamentação dentro do sistema.

A solução apresenta flexibilidade para criar distintas regras de medição e extração de informações dos elementos construtivos, como pode ser visto na Figura 26.

A criação de localizações (áreas ou porções de espaços como setores, pavimentos, etc.) viabiliza situações de desenvolvimento de orçamentos e/ou planejamento quando não se possui acesso ao modelo de autoria no formato nativo, além de permitir a geração de distintas visualizações do orçamento e planejamento de execução (por setor, pavimento, etc.). O fabricante intitula tal conceito Location Breakdown Structure (LBS) – de acordo com a Figura 27.

Uma das dificuldades apontadas na adoção de pacotes integrados é sua conexão com bases de preços consagradas no Brasil, como SINAPI, SEINFRA, TCPO, etc. Na falta de interfaces online, faz-se necessária a constante atualização e importação dos índices de custos de forma manual, o que demanda tempo e é suscetível a erros e falhas em sua carga, pois tais índices variam de acordo com a região e possuem atualização periódica.

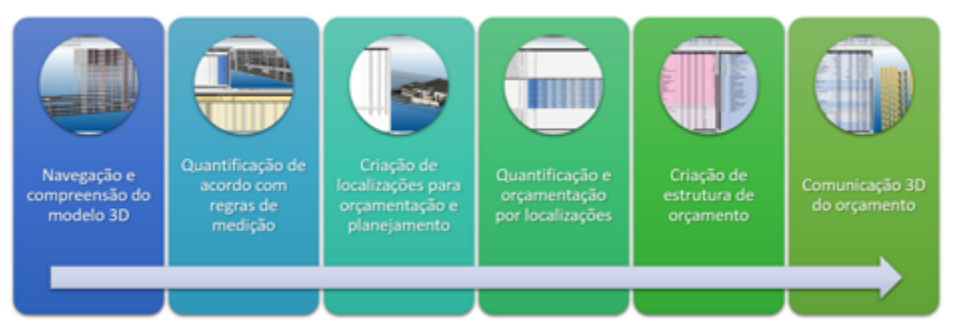

Figura 25 – Fluxo de trabalho para desenvolvimento de orçamentação sugerida no Vico Office. Fonte: adaptado de Trimble.

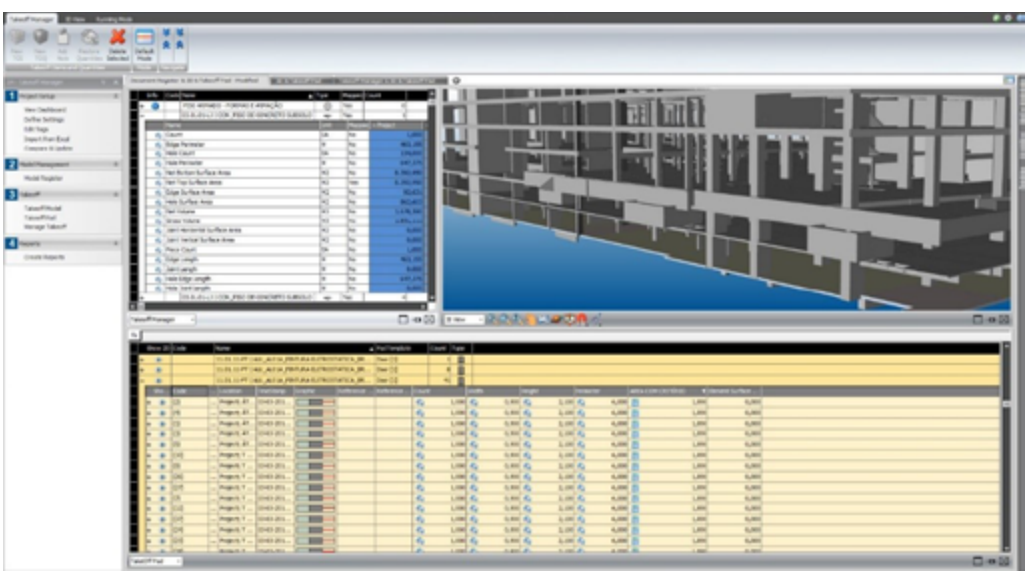

Figura: 26: Extração de informações a partir dos componentes no Vico Office. Fonte: Trimble.

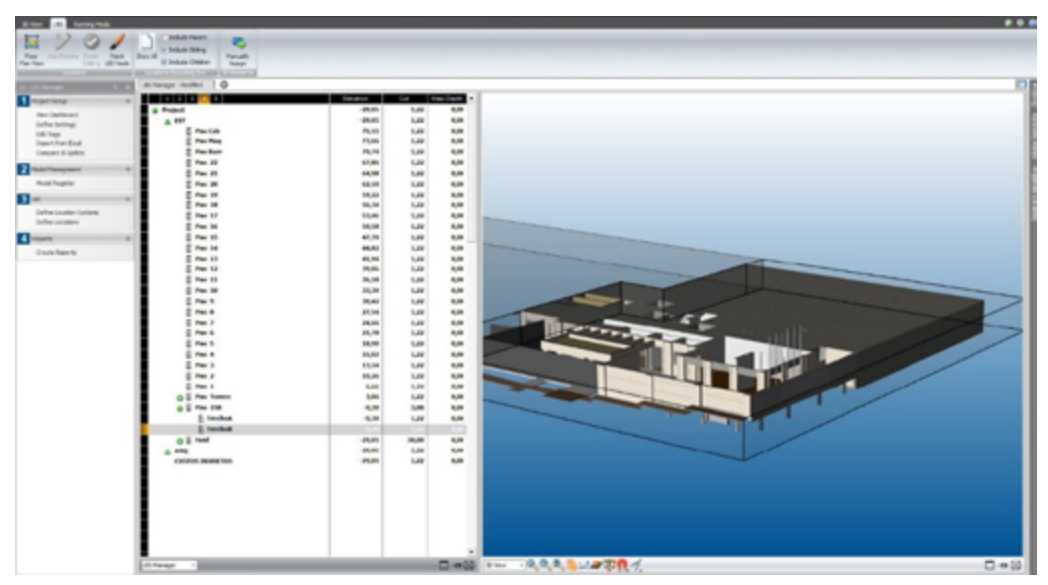

Figura 27: Extração de informações a partir dos componentes no Vico Office. Fonte: Trimble.

#### 7.3.3.3 OUTRAS SOLUÇÕES

Existem no mercado soluções que certamente colaboram para o desenvolvimento do 5D, atuando em fases preparatórias ou auxiliando no desenvolvimento de tarefas como extração de quantitativos ou análise de qualidade dos modelos BIM, tarefas que certamente agregam valor e que, em particular neste último caso, deveriam ser utilizadas para validar se a modelagem foi desenvolvida sem falhas.

Um dos exemplos destas soluções é o Solibri *Model Checker*, da empresa Solibri, LLC. (*www.solibri.com*), software bastante utilizado na coordenação de disciplinas e detecção de interferências (já mencionados anteriormente neste Guia), mas que também traz em seu pacote funcionalidades bastante flexíveis de extração de informações dos modelos (sendo o quantitativo uma de suas opções).

Além disso, através da aplicação de "regras", pode detectar interferências funcionais (não físicas), identificar objetos duplicados, que interfeririam nas quantidades extraídas, colisões ou sobreposições de objetos, etc.

A análise de classificação de objetos<sup>43</sup> que igualmente deve preceder à extração de quantidades, permite que se criem grupos e classificação dos objetos da construção, aumentando a precisão na obtenção de quantidades devidamente associadas a objetos necessários ao orçamento. Uma vez que diversos "comandos" permitem a construção de componentes como "tampos", por exemplo, na ausência de normas de modelagem, possibilita-se a criação de diversas instâncias de objetos sem a devida identificação, o que dificulta sua utilização posteriormente para a criação de um orçamento confiável. Existem no mercado brasileiro outras soluções que igualmente colaboram com parte dos processos de 5D, como integrações com softwares de Gestão Empresarial (ERP) tipo o SIENGE® (*www.sienge.com.br*) que integram modelos de autoria com a solução proprietária de gestão, integrando informações de quantidades extraídas em formato texto (.txt) de modelos BIM com orçamento/compras.

Com abordagem um pouco distinta, outras empresas desenvolvem "*plugins*" para serem instalados em soluções como Autodesk Revit® de maneira a criar integrações diretas com softwares de orçamento como presto® denominado Presto-Revit (*<www.arkisoft.com.br>*) ou (*[www.totalcad.com.br](http://www.totalcad.com.br)*). Outra solução que trabalha de forma similar é o software de orçamento denominado Sisplo® (*www.sisplo.com.br* ), que permite a associação direta dos insumos e serviços a partir da relação de itens de orçamento extraído do modelo BIM (utilizando Autodesk Revit®).

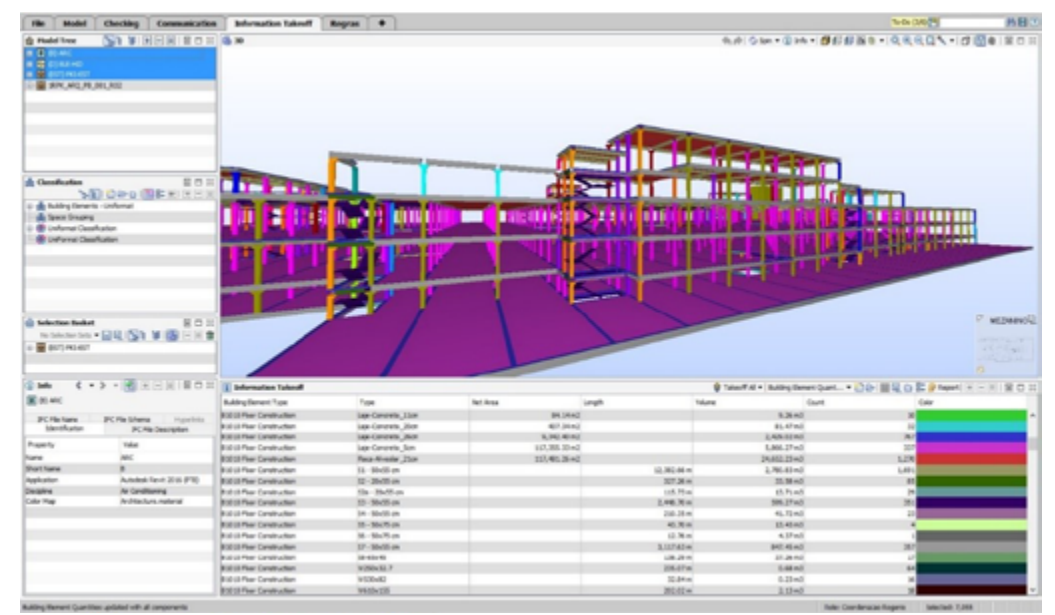

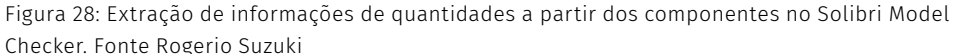

#### 7.3.4 CONSIDERAÇÕES NA ESCOLHA DA SOLUÇÃO 5D

Como em todos os usos apontados neste Guia, o cuidado na escolha da solução a ser adotada é imprescindível, dada a diversidade de opções, cada qual com seu conceito, recursos, funcionalidades e possibilidades de integração e saídas de informação. A investigação das premissas de gestão, a realização de testes ostensivos, projetos piloto e ensaios de aplicação devem ser feitas com bastante critério e tempo, pois escolhas equivocadas certamente gerarão prejuízos financeiros consideráveis, sem contar na perda de tempo e frustração de todos os envolvidos. A geração de expectativas deve ser um fator considerado, pois como os conceitos ainda são obscuros para a grande maioria do mercado. Existe o falso entendimento de que os processos são realizados sempre de forma rápida e automática, o que deve ser sempre objeto de atenção, uma vez que os resultados dependem bastante de organização e qualidade da modelagem. É importante considerar, nos investimentos, ferramentas que possibilitem a análise da qualidade dos modelos a serem orçados, de maneira a evitar desvios e erros que possam comprometer a credibilidade do processo.

<sup>43</sup> Todos os componentes BIM devem ser classificados segundo um sistema único, como a Norma ABNT\_ NBR-12965 ou a OMNICLASS.

# 7.4 TECNOLOGIAS AUXILIARES DE SUPORTE À GESTÃO (MOBILIDADE, REALIDADE VIRTUAL ETC.) 7.4.1 TECNOLOGIAS AUXILIARES – CONCEITOS GERAIS, DADOS DE MERCADO, IMPORTÂNCIA

O ambiente de informações BIM vai muito além das tecnologias e aplicações "*desktop*" (instaladas em computadores). Mídias interativas, como a Realidade Aumentada, ou imersivas, como a Realidade Virtual, fazem parte igualmente do conjunto de interfaces e opções que surgem a cada dia. Cada vez mais comuns, tecnologias de captura da realidade, tratamento de imagens e vídeos permitem a criação de modelos com precisão e velocidade. Isso sem contar com a grande revolução dos dispositivos de conexão ou mobilidade por meio de dispositivos móveis cada vez mais poderosos e conectados. A robótica e impressão 3D são cada dia mais acessíveis. Pode-se esperar que dentro de alguns anos haverá uma realidade de trabalho totalmente distinta da verificada nos dias atuais.

#### 7.4.2 MOBILIDADE

Dados de mercado<sup>44</sup> apontam existir aproximadamente 8 bilhões de dispositivos móveis no mundo. Somente em 2016, o tráfego de dados cresceu mais de 63% em relação ao ano anterior (chegando a 7,2 exabytes - um exabyte é equivalente a 1 bilhão de gigabytes, ou ainda mil petabytes) e o número de *tablets* conectados à internet cresceu 26%, atingindo 184 milhões de dispositivos. O número de computadores pessoais, por sua vez, tem crescido a taxas muito menores.

Pelos números acima, não é difícil entender e antecipar a tendência do acesso a informação em qualquer local e tempo pelos usuários.

A grande maioria dos fabricantes disponibilizam informação através de plataformas móveis. A seguir, algumas delas (em ordem alfabética), selecionadas por terem representação oficial no território brasileiro.

#### 7.4.2.1 ARCHIBUS

O fabricante ARCHIBUS, Inc. desenvolveu soluções *mobile* para levar às mãos de decisores, gestores ou mesmo operadores de instalações prediais informações e processos de gerenciamento, ilustradas na Figura 29 e na Figura 30.

Entre outros recursos, é possível localizar, consultar e cadastrar ativos, solicitar serviços de manutenção, reservas de espaços, etc.

Processos cotidianos que utilizam a informação gerada nos modelos BIM ficam facilmente acessíveis a partir de *tablets* ou *smartphones*.

#### 7.4.2.2 AUTODESK

O fabricante Autodesk, Inc. possui aplicações *mobile*, seja para prover acesso às informações de projetos, permitindo a consulta de dados diretamente em campo, seja para capturar dados e informações. Estas soluções se unem com versões *desktop* e na "nuvem", provendo um ambiente integrado e atualizado de informações. Uma das soluções que fazem parte do pacote é o aplicativo BIM 360 Field (ver Figura 31 e Figura 32), a ser instalado em dispositivos Apple iOS ou Android.

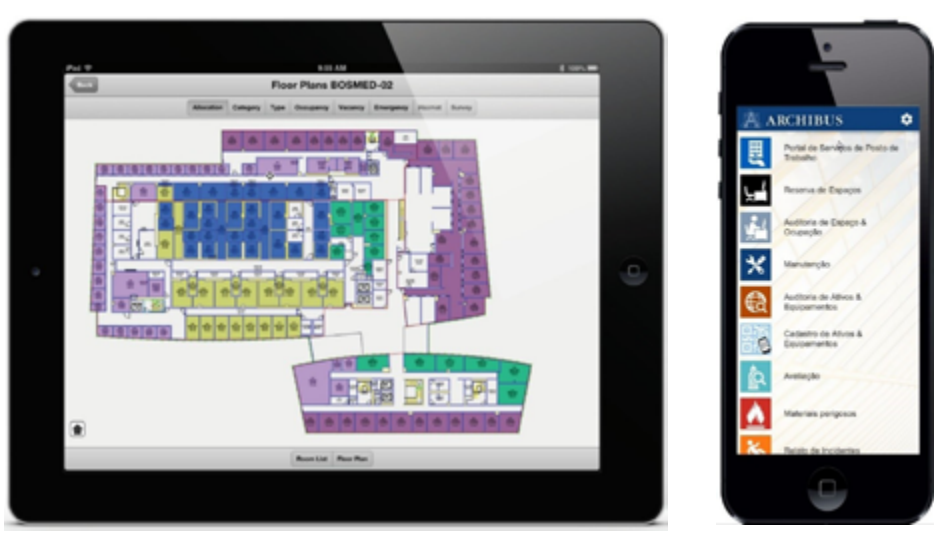

Figuras 29 e 30: Acesso a informação BIM através de plataformas mobile. Fonte: ARCHIBUS.

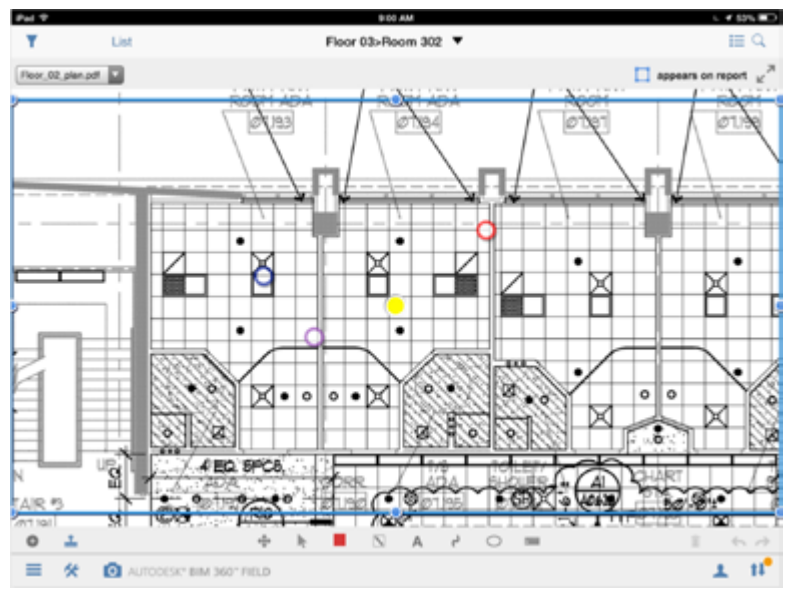

Figura 31: Tela do app BIM 360 Field, consultando informação 2D de projeto. Fonte: Autodesk.

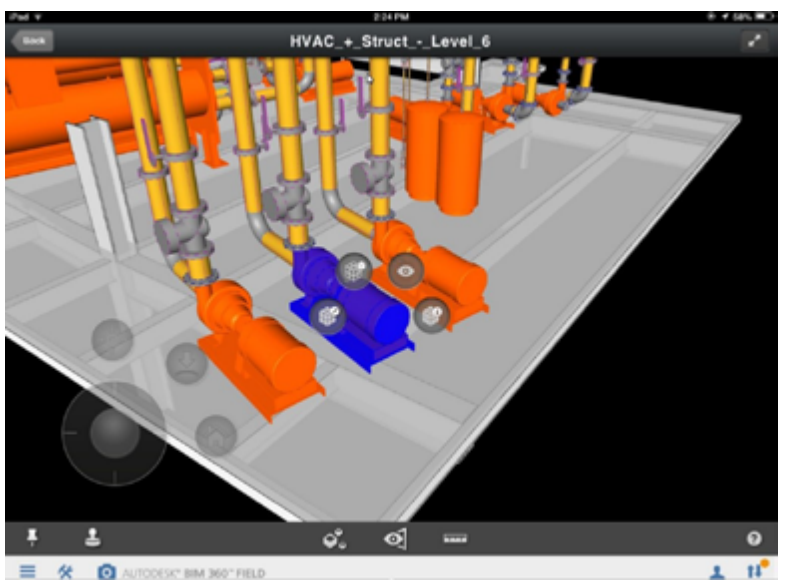

Figura 32: Tela do app BIM 360 Field, consultando informação 3D de projeto. Fonte: Autodesk.

#### 7.4.2.3 BENTLEY:

A Bentley (*www.bentley.com*) distribui sua informação de modelos BIM e documentos através de um arquivo denominado i-Model, que pode ser gerado a partir dos softwares de sua empresa e até de soluções concorrentes, como o Autodesk Revit®. Uma vez carregado, este arquivo consegue incluir animações e arquivos PDF para aumentar a utilização do modelo, permitindo consultar procedimentos e documentação técnica em campo, ilustrados pela Figura 33.

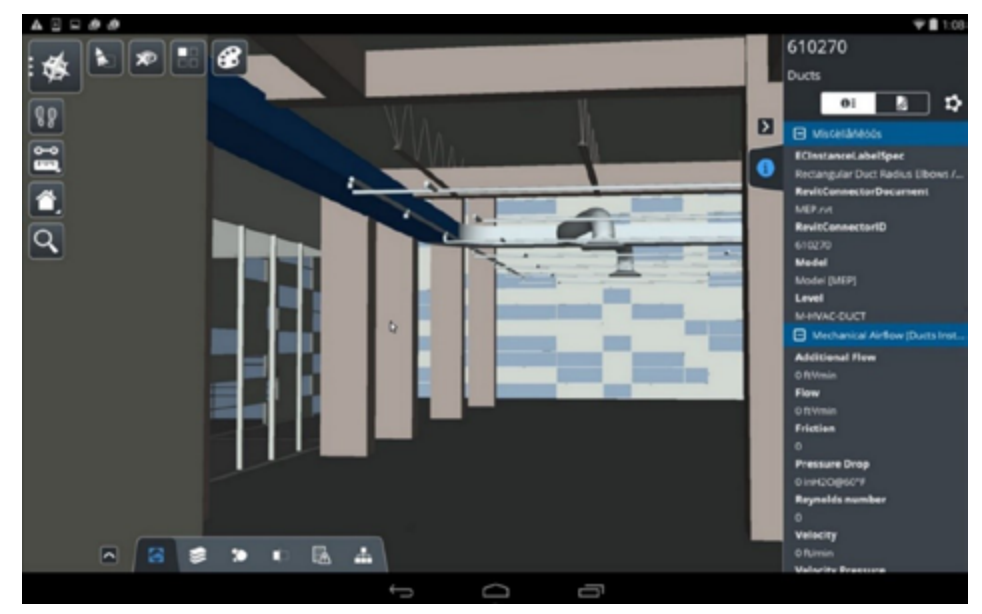

Figura 33: Tela do app Bentley Navigator, realizando navegação em modelo BIM. Fonte: Bentley.

#### 7.4.2.4 GRAPHISOFT:

A Graphisoft (*www.graphisoft.com*) distribui sua informação de modelos BIM e documentos através da solução BIMx, cuja tela está representada na Figura 34, tratando-se de um aplicativo móvel gratuito para *smartphones* e *tablets* Androide e iOS, que permite a consulta de todas as pranchas do projeto associadas ao modelo 3D, medição de distâncias e áreas no modelo 3D, anotação com ligação ao modelo do ARCHICAD, extração de informações dos elementos, navegação 3D em Realidade Virtual, publicação de vistas de 360º em plataformas sociais (Facebook), ligação a softwares de comissionamento, 5Gb de espaço gratuito na nuvem para alojar os modelos, entre outros recursos (*www.bimx.archicad.com*).

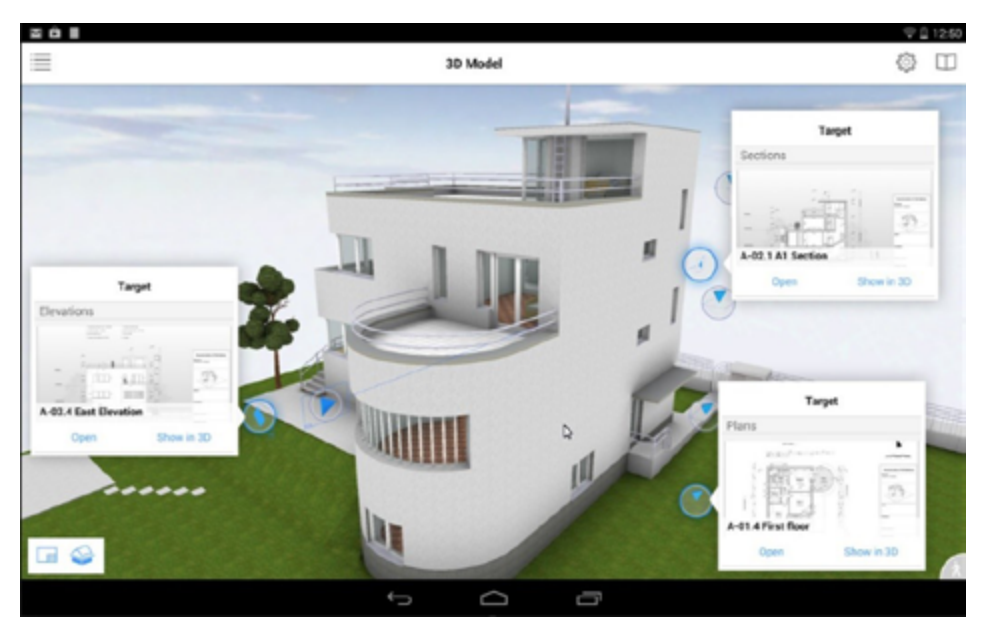

Figura 34: Tela do app BIMx, que permite navegar e consultar informação 2D/3D de projeto. Fonte: Graphisoft.

#### 7.4.2.5 SYNCHRO:

A Synchro (*www.synchroltd.com*) distribui sua informação de modelos 4D através do sistema WEB e respectivo aplicativo Synchro Site (ver Figura 35), que permite a consulta de modelos 4D, atualização de atividades e sincronismo com a sua solução *desktop* – Synchro Professional.

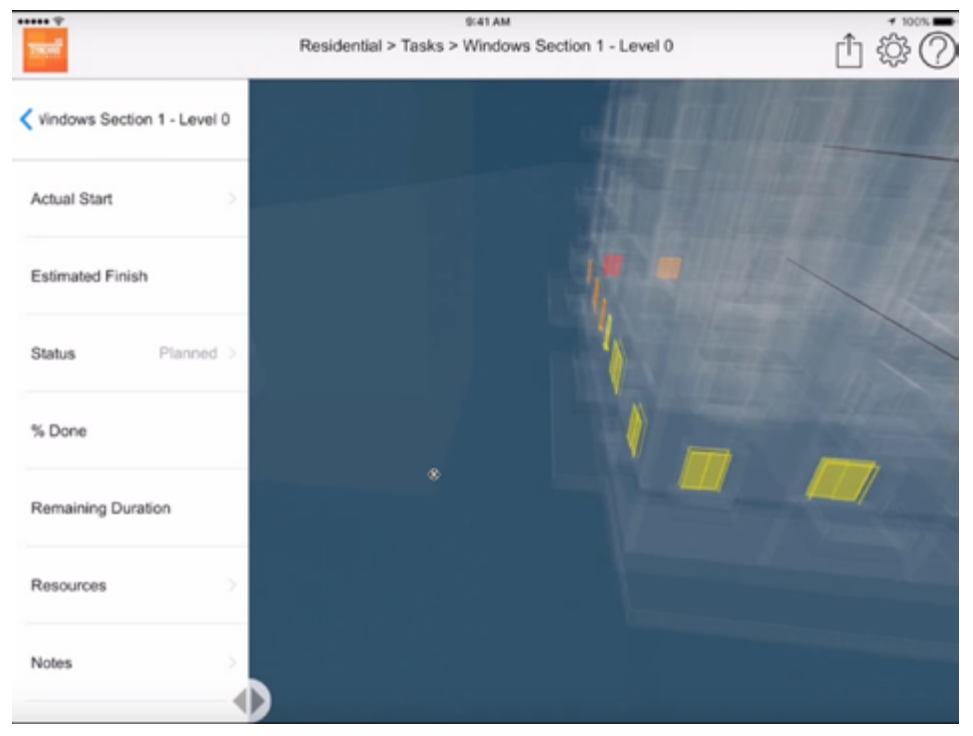

Figura 35: Tela do app Synchro Site, consultando informação de modelo 4D. Fonte: Synchroltd.

#### 7.4.2.6 TRIMBLE:

A Trimble (*www.trimble.com*) distribui sua informação de modelos BIM através da solução Trimble Field 3D, que permite a consulta de modelos BIM (no formato IFC), leitura de comentários e anotações e integração com a solução *desktop* por meio de arquivos *Building Collaboration Format* (BCF) – dependendo da solução.

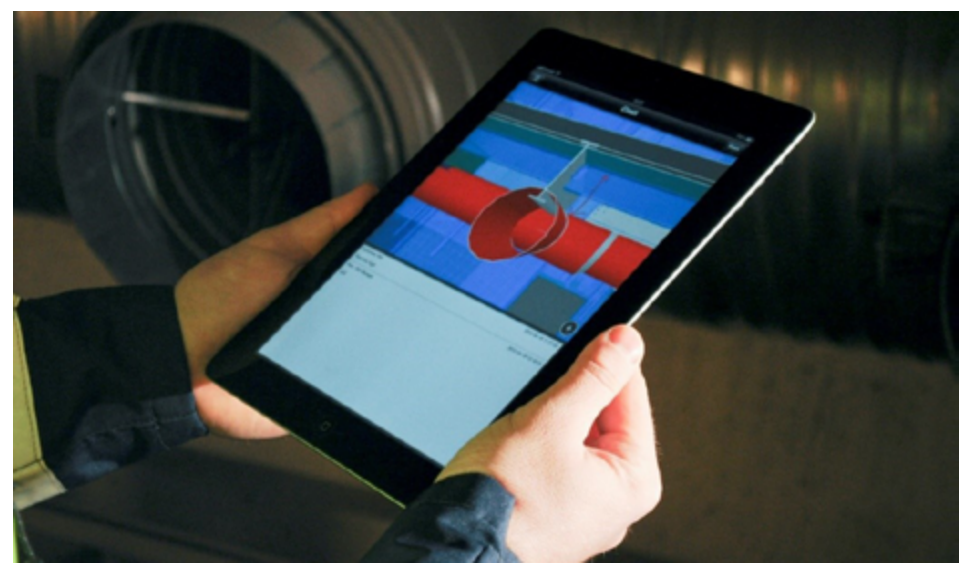

Figura 36: Tela do app Tekla Field 3D, consultando informação de coordenação de modelo BIM. Fonte: Trimble.

#### 7.4.3 REALIDADE AUMENTADA (RA)

As aplicações de Realidade Aumentada (RA) em conjunto com BIM são diversas, desde a fase inicial de projeto, para melhor compreensão do ambiente a ser construído, passando pela simulação e reprodução visual dos componentes e edificações a serem construídas e chegando à fase de Operação & Manutenção, quando podemos "visualizar" instalações elétricas, hidráulicas etc. dentro de um contexto de "*as built*", ou ainda aplicação de manutenção corretiva/preventiva.

#### 7.4.4 REALIDADE VIRTUAL (RV)

Já as aplicações com Realidade Virtual (RV) podem aumentar a compreensão e percepção por parte do usuário em relação ao projeto, através de soluções imersivas, em que, por meio de dispositivos similares a capacetes, o usuário "mergulha" em um mundo virtual, com sensação de profundidade e tridimensionalidade. Alguns dispositivos acrescentam também o tato, o que aumenta a sensação de realidade.

#### 7.4.5 TECNOLOGIAS DIVERSAS

Algumas tecnologias estão orientadas a auxiliar o profissional no campo. Uma delas é da Trimble denominada Trimble Field Link, que possibilita o carregamento do projeto CAD 2D ou 3D em um *tablet*, para auxiliar na marcação dos pontos de interesse de uma obra. A precisão é total, uma vez que o aparelho possui integração com GPS, conseguindo informar as marcações com bastante agilidade e velocidade. Este fluxo está representado na Figura 37.

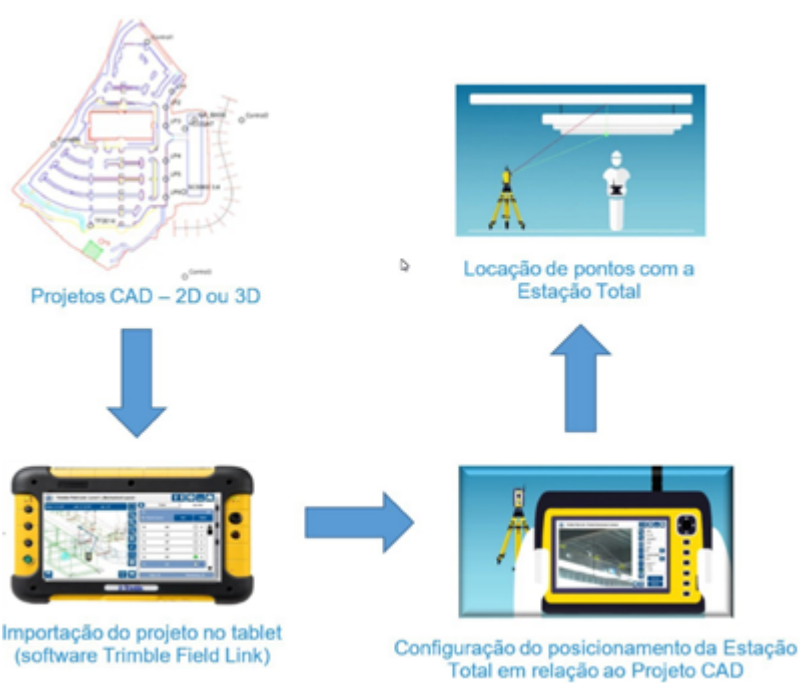

Figura 37: Processo de importação de dados georreferenciados para realizar a marcação de obra. Fonte: Trimble

# **8 COMISSIONAMENTO DE OBRAS BIM**

#### 8.1 COMISSIONAMENTO – CONCEITOS GERAIS, DADOS DE MERCADO, IMPORTÂNCIA

#### A ASHRAE<sup>45</sup> define Comissionamento como

um processo focado em qualidade para melhorar a entrega de um empreendimento. O processo objetiva acima de tudo verificar e documentar como os sistemas e montagens comissionados estão planejados, projetados, instalados, testados, operados e mantidos para atender aos Requerimentos de Projeto do Proprietário<sup>46</sup> (OPR).

Podendo ser utilizado em diversas fases do ciclo de vida de um edifício, o Comissionamento tem as seguintes denominações<sup>47</sup> (ver Tabela 14):

#### Tabela 14: Diversas denominações do Comissionamento. Diversas denominações de comissionamento

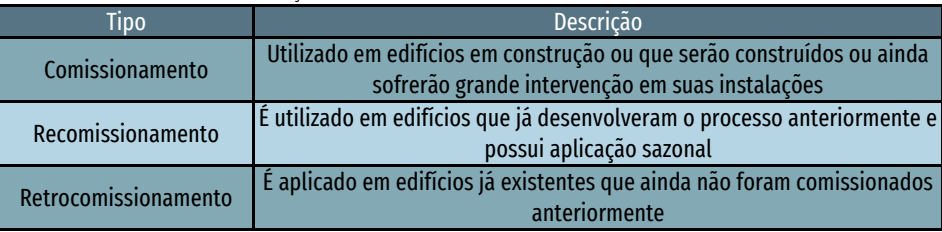

Fonte: Baechler e Farley, 2011.

O objetivo principal de comissionar qualquer projeto é assegurar que através do atendimento ao estabelecido no OPR, o edifício esteja completamente apto a completar sua missão. Ainda segundo ASHRAE, os objetivos são:

- Fornecer projetos de construção e edifícios que atendam aos OPR;
- Prevenir ou eliminar problemas com recursos financeiros através de técnicas de qualidade qualitativas;
- Verificar se os sistemas estão instalados e funcionando corretamente e medir comparativamente a operação;
- Reduzir custos iniciais e custos de ciclo de vida para o Proprietário;

46 Tradução livre de "*Owners Project Requirements*".

47 Fonte: Baechler e Farley (2011)

- Prover documentação e registros nas fases de projeto, construção e testes para facilitar a Manutenção & Operação (O&M) de um edifício;
- Implementar registros de tendências, ferramentas automáticas ou semiautomáticas de Comissionamento e habilitar a equipe de Gerenciamento de *Facilities*<sup>48</sup> (FM) para o Comissionamento;
- Manter o ótimo desempenho das instalações prediais durante todo o ciclo de vida.

Em edifícios novos, o objetivo do Comissionamento é garantir que os novos sistemas estejam corretamente integrados, testados e operados, ao passo que nos existentes a busca é por identificar possíveis deficiências de sistemas e equipamentos existentes e recomendar iniciativas para melhorar o desempenho e assegurar uma operação eficiente.

De acordo com o *National Institute of Building Sciences* (NIBS), *os benefícios do Comissionamento consistem em possibilitar o recebimento (por parte dos proprietários) de edifícios mais eficientes energeticamente e mais econômicos.*  Pesquisas realizadas em outubro de 2003 indicaram que investimentos em projetos de sustentabilidade geraram lucros superiores a dez vezes o valor investido. Outro estudo preparado para mais de 40 agências governamentais da Califórnia (EUA) aponta que ao comissionar edifícios recém-construídos é possível obter redução entre 15 a 35%<sup>49</sup> dos custos de manutenção preventiva.

A *Lawrence Berkely National Laboratories*<sup>50</sup> levantou, ainda, em um grupo de edifícios, que o retrocomissionamento custa três dólares por metro quadrado e resulta, em média, na redução de 16% dos custos de energia, tendo retorno do investimento entre um a dois anos. Além de questões puramente econômicas, em empreendimentos novos ou existentes há ainda diversas outras necessidades que afetam o cotidiano das empresas, como melhorar a qualidade e usabilidade do espaço, ou ainda, contribuir para aumentar a retenção de talentos dentro da empresa por meio de um ambiente de trabalho adequado e motivador. Em pesquisa de Mills<sup>51</sup> (2009), as principais razões para que se executem o Comissionamento, adaptadas por Ishida<sup>52</sup> (2013), são as seguintes (Figura 38):

52 Ishida,

<sup>45</sup> Fonte: ASHRAE é a *American Society of Heating, Refrigerating and Air-Conditioning Engineers*, sendo considerada uma das referências mundiais em normas e guias para área de AVAC.

<sup>48</sup> Tradução livre de *Facilities Management*

<sup>49</sup> Fonte: *Building Owners Management Association International* (BOMA)

<sup>50</sup> Fonte: Bickham, T.

<sup>51</sup> Mills

#### **Empreendimento novo**

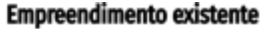

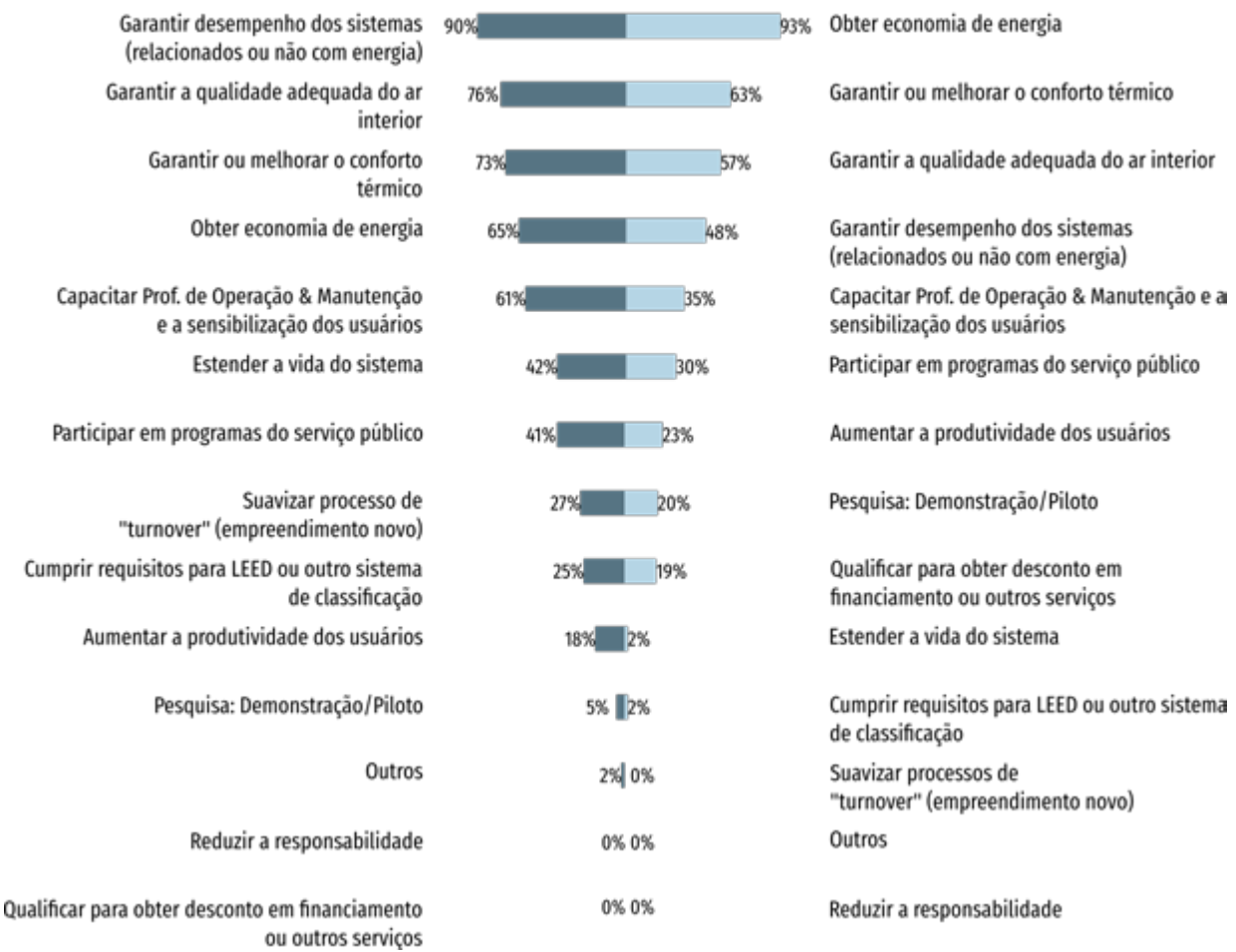

Figura 38: Principais razões para se executar o Comissionamento. Fonte: adaptado de ISHIDA, 2013.

O Comissionamento pode ser desenvolvido sem a aplicação do BIM, mas entendendo seu conceito como repositório de informações de valor agregado para a tomada de decisões. Fazendo uso das possibilidades de integração das informações com soluções de gestão, abre-se um novo caminho para seu desenvolvimento. Alguns autores<sup>53</sup>, inclusive, sugerem uma abordagem específica para sua utilização, como a representada a seguir na Figura 39.

No Brasil ainda há pouca aplicação do conceito, devido

à falta de conhecimento de boas práticas de gestão, falta de fiscalização, exigência da legislação ou dos proprietários ou ainda visão de curto prazo, com análises precárias de retorno sobre esse tipo de investimento<sup>54</sup>.

Uma vez tendo conhecimento da temática, com a natural maturidade do mercado e exigências cada vez maiores na eficiência e gestão do Custo Total de Propriedade<sup>55</sup> (TCO) dos empreendimentos, naturalmente tais processos serão incorporados ao cotidiano dado às vantagens que o processo como um todo proporciona.

Em suma, o Comissionamento deve ser considerado como uma grande oportunidade a todos os interessados em estabelecer um processo visando garantir a qualidade e reduzir custos e que pode ser customizado para atender às necessidades de cada empreendimento.

É fundamental, no entanto, buscar no início do processo a definição clara das expectativas de desempenho, atuar com rigor no planejamento para poder executar os processos através de levantamentos em campo, testes, treinamento de equipes e documentação. O Comissionamento não deve ser desenvolvido somente durante a fase final da construção e sim executado de forma organizada e periodica durante todo o ciclo de vida.

Tal afirmativa se justifica porque continuamente promovem-se mudanças nos espaços, reformando, substituindo ou atualizando sistemas de equipamentos, de forma que se não houver um processo sistêmico e estabelecido da atualização da base de informações para gestão, serão tomadas decisões de contratação de serviços, por exemplo, de forma errônea, onerando os custos de compra e manutenção dos ativos gerenciados.

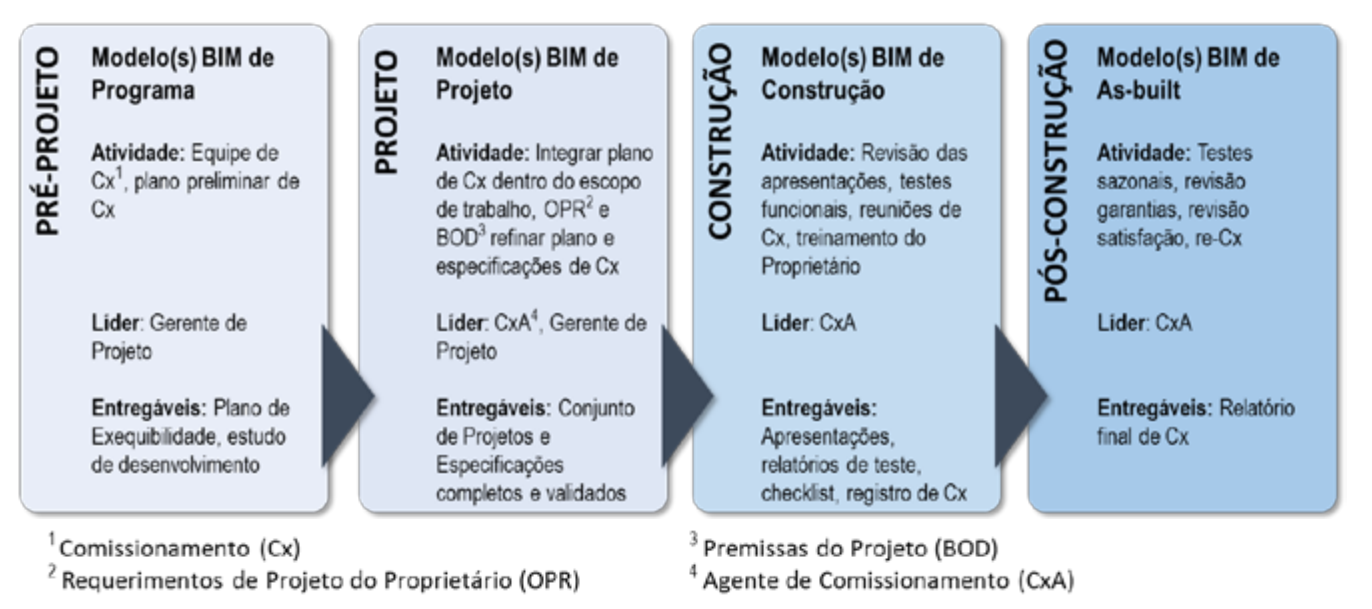

Figura 39: Abordagem proposta de Comissionamento utilizando BIM. Fonte: Wu, W.; Issa, R., 2012.

#### 8.2 DESENVOLVIMENTO DO PROJETO COMO CONSTRUÍDO ("*AS BUILT*") NO LOD 500

#### 8.2.1 ORGANIZAÇÃO DO MODELO E NECESSIDADES DE INFORMAÇÃO PARA 6D

A definição de "*as built*", de acordo com o Conselho de Arquitetura e Urbanismo do Brasil<sup>56</sup> (CAU-BR), é "a atividade técnica que, durante e após a conclusão de obra ou serviço técnico, consiste na revisão dos elementos do projeto em conformidade com o que foi executado, objetivando tanto sua regularidade junto aos órgãos públicos como sua atualização e manutenção".

Ou seja, na execução das informações e especificações dos projetos dentro do processo de construção existem diferenças, em função de decisões tomadas em canteiros, de falhas na execução, de decisões de compras ou negociação ou ainda de impossibilidade prática de executar o projetado/especificado. Tais diferenças impactarão na fase posterior à Construção, Operação & Manutenção (O&M), pois em vários casos existem divergências significativas como marcas/modelos de equipamentos, variações dimensionais e/ou de posicionamento de instalações e assim por diante.

Ao desenvolver um modelo de "*as built*" em BIM, há um modelo atualizado em relação ao modelo de Projeto (ou de Construção) que registra e incorpora tais diferenças e que deve incluir informações de valor agregado para as atividades posteriores de O&M.

Esses dados são, via de regra, incluídos nas categorias de componentes ou nas instâncias dos objetos componentes do modelo BIM. Uma vez inseridos, eles podem ser exportados para soluções de Gerenciamento Computadorizado de Manutenção<sup>57</sup> (CMMS), Gerenciamento de *Facilities* Assistido por Computador<sup>58</sup> (CAFM), Sistema Integrado de Gerenciamento do Ambiente de Trabalho<sup>59</sup> (IWMS) para o desenvolvimento das atividades de gestão de ativos e propriedades, ou ainda Gerenciamento de *Facilities* (FM).

Como visto no Guia 1, para padronizar o entendimento da quantidade de detalhamento e informações de forma a poder "confiar" nos modelos, podem ser estabelecidos os chamados Níveis de Desenvolvimento<sup>60</sup> (ND). O modelo de "*as built*", conforme citado anteriormente, reflete a realidade "construída" e "instalada", fruto das informações e definições dos diversos projetos – e adicionada com informações "não-geométricas" como manuais de uso e operação, manuais de manutenção, relação de peças de reposição, etc. que nesse caso equivale-se ao ND500.

```
60 Adaptação livre de Level of Development (LOD) de BIMForum (ver Guia 1).
```
<sup>57</sup> Tradução livre de *Computerized Maintenance Management Systems.*

<sup>58</sup> Tradução livre de *Computer Aided Facilities Management.*

<sup>59</sup> Tradução livre de *Integrated Workplace Management Systems.*

#### 8.3 DOCUMENTAÇÃO PARA COMISSIONAMENTO

O Comissionamento é desenvolvido em várias fases do ciclo de vida. Na tabela 15, é possível observar uma lista PARCIAL<sup>61</sup> de documentos e remessas de informações geradas durante esse processo e separadas em comissionamento de edifícios novos e existentes:

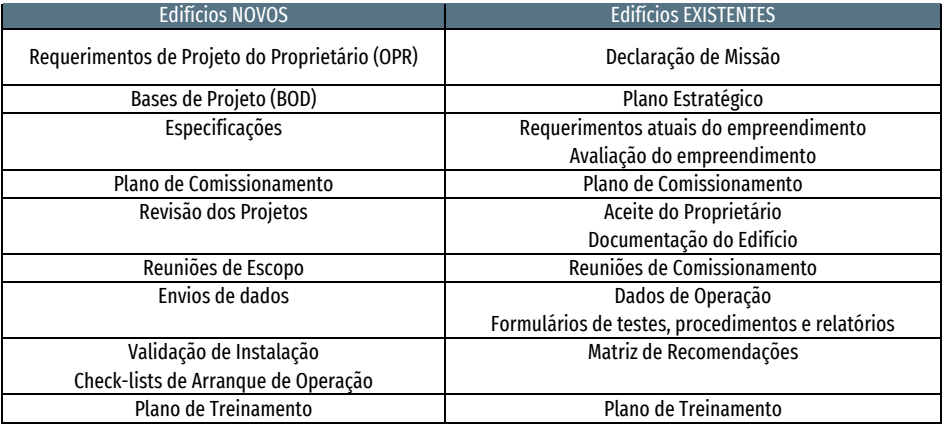

Tabela 15: Entregáveis de Comissionamento para edifícios novos e existentes.

Fonte: KETTLER, 2017.

#### 8.3.1 SOLUÇÕES DE 6D PARA COMISSIONAMENTO

#### 8.3.1.1 AUTODESK BIM 360 FIELD®

O Autodesk BIM 360 Field® é uma solução da Autodesk, Inc. (*www.autodesk.com*) para "colocar informação crítica nas mãos daqueles que, em campo, ajudam a melhorar a qualidade, segurança e o comissionamento para projetos de construção e investimentos de todos os tipos"<sup>62</sup>.

61 Fonte: *Kettler, G. Commissioning Deliverables: What to Expect for the Money.* 18th *National Conference on Building Commissioning*, 2010. Disponível em *[http://www.bcxa.org/ncbc/2010/documents/presentations/ncbc-](http://www.bcxa.org/ncbc/2010/documents/presentations/ncbc-2010-cx_deliverables-kettler.pdf)[2010-cx\\_deliverables-kettler.pdf](http://www.bcxa.org/ncbc/2010/documents/presentations/ncbc-2010-cx_deliverables-kettler.pdf)* . Acesso em 12/03/2017.

62 Fonte: Autodesk, Inc. Disponível em *<https://bim360.autodesk.com/bim-360-field>.* Acesso em 12/03/2017

O produto faz parte de uma família de soluções denominada "Autodesk BIM 360" orientada a distribuir informações via web, em *desktops* ou dispositivos móveis e ainda segundo seu fabricante, "captura informações de sistemas e equipamentos eletronicamente, direto no campo, para economizar tempo e reduzir erros. É possível acessar e visualizar fotos, manuais de operação e manutenção, folhetos de fabricantes, e mais, para qualquer peça de equipamento" (ver Figura 40).

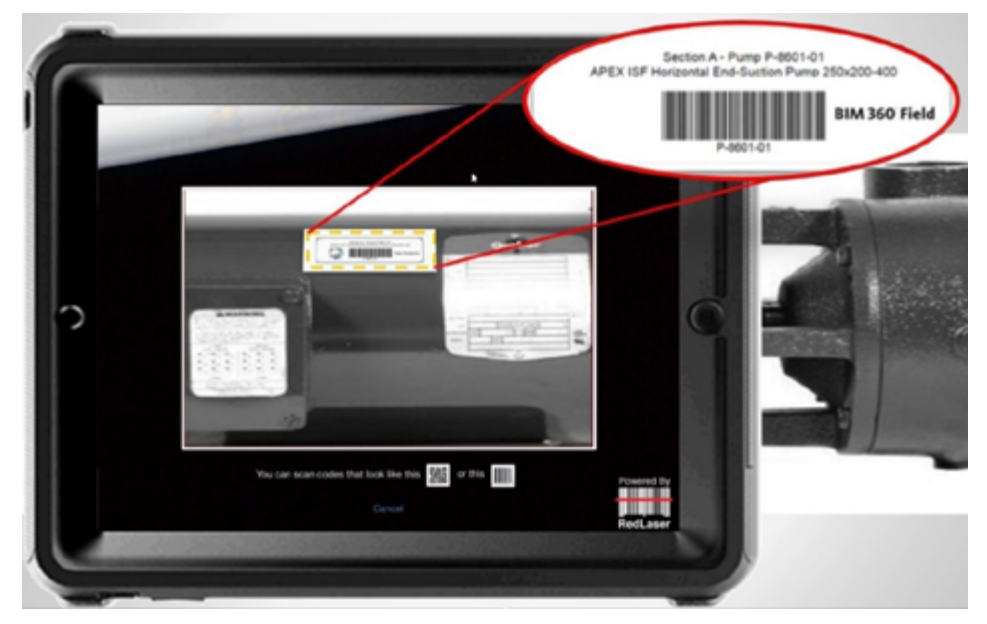

Figura 40: Exemplo de captura de dados em campo utilizando código de barras no BIM 360 Field. Fonte: Autodesk

O produto dá suporte à criação de formulários e "*punch-lists*" (listas de pendências) – vide Figura 41 - para dar suporte a processos de controle de qualidade, coleta de evidências em campo, coleta e atualização de informações de ativos etc.

A visualização tridimensional permite rápida identificação dos equipamentos e sistemas, reduzindo o tempo de coleta de dados, além de reduzir a chance de identificação errônea dos ativos e redução no tempo de atendimento de Ordens de Serviços, entre outras vantagens (Figura 42).

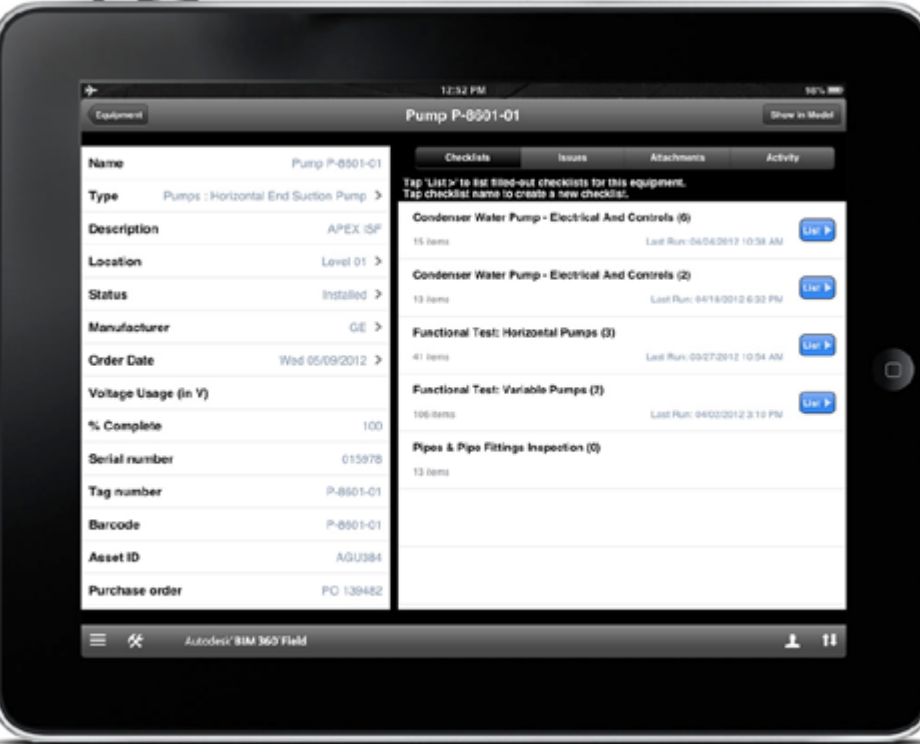

Figura 41: Preenchimento de dados de equipamento para inventário. Fonte: Autodesk

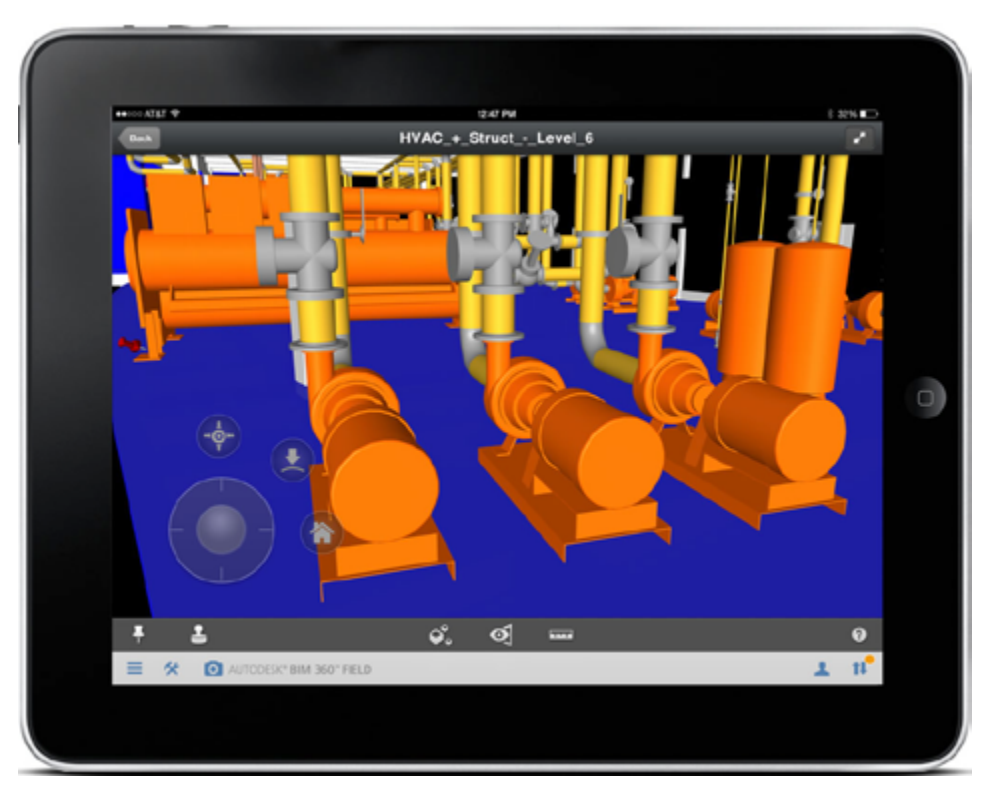

Figura 42: Visualização de modelos para consulta de informações na fase de O&M. Fonte: Autodesk

#### 8.3.1.2 ARCHIBUS

O ARCHIBUS é uma solução corporativa de Gestão de Propriedades e *Facilities* e se autointitula como sendo um *Enterprise Information Modeling* (EIM). A solução possui diversos módulos para suportar os processos de gestão de forma integrada, sendo alguns deles:

- Gestão e Planejamento Estratégico de Portfólio Imobiliário;
- Gestão de Aluguéis e Contratos;
- Gestão de Custos;
- Gestão e Planejamento Estratégico de Espaços;
- Gerenciamento de Projetos;
- Gestão de Riscos e *Compliance*;
- *Asset Management* e Gestão de Investimentos;
- Gestão de Sustentabilidade;
- Gestão de Energia, Resíduos, etc.

A seguir podemos ver um diagrama representando os principais módulos e seu relacionamento com outros sistemas corporativos, como Sistemas de Gestão (ERP), RH, BIM, CAD, sistemas legados, entre outros, conforme representado na Figura 43. Além dos módulos citados, possui um módulo específico de Comissionamento, "projetado para agentes de comissionamento, representantes de proprietários, assim como profissionais de projeto, gerentes de projetos e Gerentes de *Facilities*". Seu objetivo é:

Capturar informação do edifício, do Projeto e Construção e a solução coleta modelos BIM, desenhos CAD, tabelas, *as builts*, desenhos de fabricação, manuais de Operação & Manutenção, procedimentos de Manutenção Preventiva, normas, garantias, procedimentos de emergências, programações para permissões e renovações assim como inventários de espaços e equipamentos $63$ .

Os benefícios alcançados, de acordo com seu fabricante, seriam:

- Melhorar o processo de verificação para que um edifício e seus sistemas atendam aos requerimentos dos proprietários e de projeto;
- Prover um mecanismo para identificar e corrigir problemas antecipadamente nas fases de projeto e construção;
- Reduzir custos associados com correção de problemas pós-ocupação, demandas e trabalho corretivo;

• Otimizar o desempenho do edifício através do fornecimento de ferramentas para dar suporte à melhoria contínua e reduzir custos operacionais e de energia.

<sup>63</sup> Fonte: ARCHIBUS, Inc. ARCHIBUS Help. Disponível em *[www.archibus.com/ai/abizfiles/](www.archibus.com/ai/abizfiles/v21.2_help/archibus_help/archibus.htm%23../Subsystems/webc/Content/commissioning/comm_over.htm%253FTocPath%253DCapital%252520Project%252520Management%257CCommissioning%257C_____2%20.) [v21.2\\_help/archibus\\_help/archibus.htm#../Subsystems/webc/Content/commissioning/comm\\_over.](www.archibus.com/ai/abizfiles/v21.2_help/archibus_help/archibus.htm%23../Subsystems/webc/Content/commissioning/comm_over.htm%253FTocPath%253DCapital%252520Project%252520Management%257CCommissioning%257C_____2%20.) [htm%3FTocPath%3DCapital%2520Project%2520Management%7CCommissioning%7C\\_\\_\\_\\_\\_2 .](www.archibus.com/ai/abizfiles/v21.2_help/archibus_help/archibus.htm%23../Subsystems/webc/Content/commissioning/comm_over.htm%253FTocPath%253DCapital%252520Project%252520Management%257CCommissioning%257C_____2%20.)*

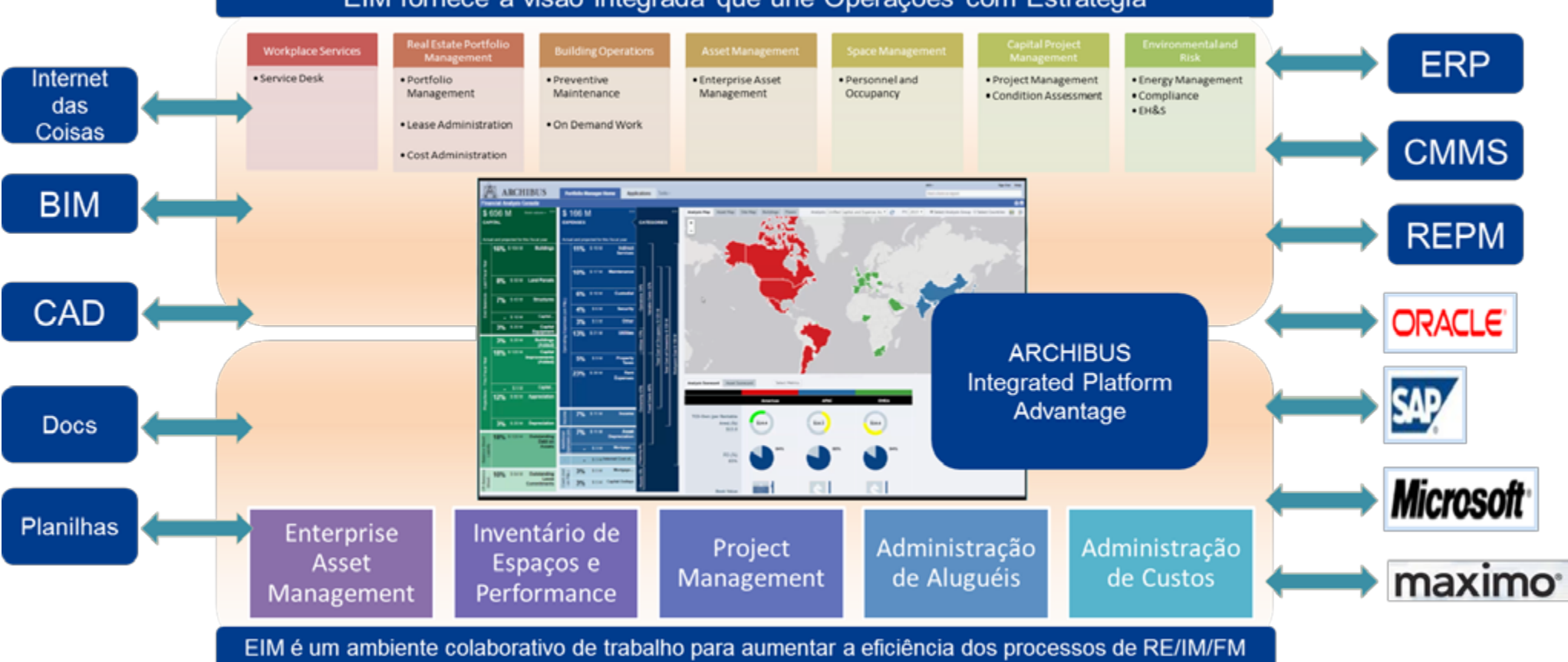

EIM fornece a visão integrada que une Operações com Estratégia

Figura 43: Diagrama de relacionamento entre a solução ARCHIBUS e demais soluções de uma corporação. Fonte: Archibus, Inc.

O módulo pode ter utilização nas diversas fases do ciclo de vida, dentro de uma estrutura como a descrita a seguir, ilustrada na Figura 44, de maneira a agregar valor a cada fase.

O passo inicial do processo de Comissionamento no ARCHIBUS é através da configuração de projetos e *templates*, de maneira a organizar a entrada de dados. Com essa padronização, todos os intervenientes têm a mesma visão do processo e conseguirão levantar dados de forma estruturada e organizada (Figura 45).

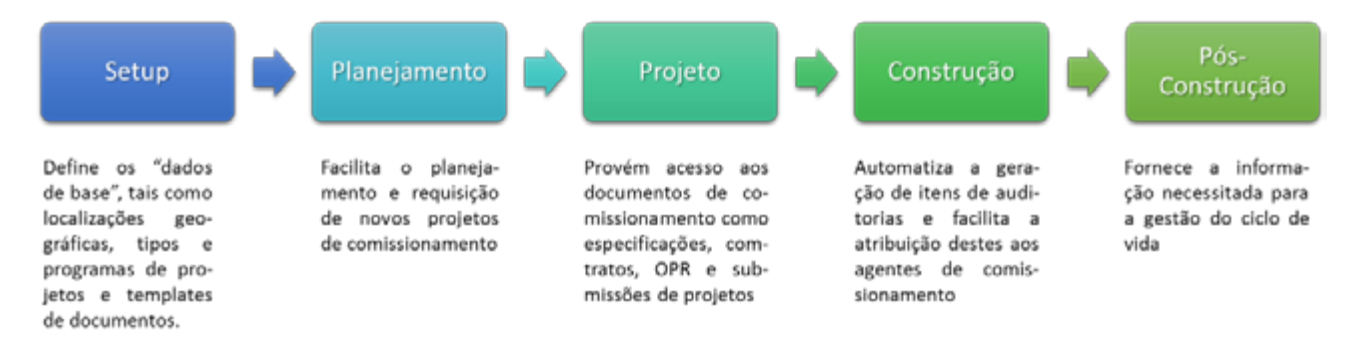

Figura 44 – Diagrama de fluxo para execução de comissionamento. Fonte ARCHIBUS

|                                                  | <b>Manage Design Submissions and Requirements</b> |                                     |                                |                                              |                                            |                                                    |                                                                                                    |                          |                                             |               |                                                |                              |
|--------------------------------------------------|---------------------------------------------------|-------------------------------------|--------------------------------|----------------------------------------------|--------------------------------------------|----------------------------------------------------|----------------------------------------------------------------------------------------------------|--------------------------|---------------------------------------------|---------------|------------------------------------------------|------------------------------|
| <b>Filter</b>                                    |                                                   |                                     |                                |                                              |                                            |                                                    |                                                                                                    |                          |                                             |               |                                                | $=$ Clear<br>- More          |
|                                                  |                                                   | Prejed Type: CONNESSIONING          |                                |                                              | $\overline{1}$                             |                                                    |                                                                                                    | Project Phase:           |                                             |               |                                                |                              |
|                                                  |                                                   | Project Code: 2012-000008           |                                |                                              |                                            |                                                    |                                                                                                    | Work Package:            |                                             |               |                                                |                              |
|                                                  |                                                   | Project Status: All                 |                                | Ξ                                            |                                            |                                                    |                                                                                                    | Work Package Statue:     | <b>FIRMING</b>                              |               |                                                |                              |
|                                                  |                                                   |                                     |                                |                                              |                                            |                                                    |                                                                                                    |                          |                                             |               |                                                |                              |
| Commissioning Work Packages                      | = Add Work Package                                |                                     | Action Items - 8 - Specialties |                                              |                                            |                                                    |                                                                                                    | = Aveign Project Actions | » Delete Selected                           |               | $= 0.000$<br>$=30.5$                           |                              |
|                                                  | <b>Project</b><br>$-$ Code                        | Project                             | Work<br>Package<br>Status      |                                              | <b>Document</b>                            | <b>Work Breakdown</b><br>- Structure Code          | - Action Title                                                                                                    |                          | $-$ Action Type                             |               | <b>Action</b><br>$-$ Dieses 10-<br><b>Sec.</b> | <b>Action Them</b><br>Status |
| <b>Work Package</b><br>1 - Building Envelope     | 2012-000008                                       | <b>Name</b><br>$\sim$<br>2012 PN008 | Created                        | $\overline{ }$                               | eclivity_log-1054-doc.pdf 8.00             |                                                    | Contract Awarded - Elevators and Escalators                                                                                                    |                          | CX - CONTRACTS AWARDED                      |               |                                                | 1854 COMPLETED               |
| 2 - Panking Systems                              | 2012-000008                                       | 2012 PN008                          | Created                        | date]                                        | activity log-1853-docad7 8.01              |                                                    | Contract Specification for Elevators and Escala                                                                                                    |                          | CK - CONTRACT DOCUMENTS                     |               |                                                | 1853 COMPLETED               |
| 3 - Healing, Verifialing and Air Conditioning C. | 2012-000008                                       | 2012 PN008                          | Created                        | <b>BAR</b>                                   | activity top-1050-doc pdf 8.01             |                                                    | Elevators - 60% Design Submission                                                                                                    |                          | CX - DESIGN SUBMISSIONS                     |               |                                                | 1858 REQUESTED               |
| 4 - Automatic Temperature Control System (ATC)   | 2012-000008                                       | 3012 PM008                          | Created                        |                                              |                                            |                                                    |                                                                                                    |                          |                                             |               |                                                |                              |
| 5 - Electrical Systems                           | 2012-000008 2012 PN008                            |                                     | Created                        | sast                                         | activity_trip-1059-doc.pdf 8.05            |                                                    | Elevators - 80% Design Submission                                                                                                    |                          | CX - DESIGN SUBMISSIONS                     |               |                                                | 1859 REQUESTED               |
| 6 - Life Safety Systems                          | 2012-000008 2012 PN008                            |                                     |                                |                                              |                                            |                                                    |                                                                                                    |                          |                                             |               |                                                |                              |
| 7. Security                                      | 2012-000008 2012 PN008                            |                                     |                                | Commissioning Work Packages                  |                                            | = Add Work Fackage                                 | Action liems - 8 - Specialties                                                                                                    | » Add New                | - Annige Project Actions                    |               | - Deletie Selection                            | $+1000$                      |
| 8 - Specialista                                  | 2012-000008 2012 PN008                            |                                     |                                |                                              | <b>Project</b>                             | <b>PAULAUT</b>                                     | <b>Work</b><br><b>Breakdown</b>                                                                                                    |                          |                                             |               |                                                | <b>A/Tax</b>                 |
|                                                  |                                                   |                                     |                                | <b>Work Package</b><br>1 - Building Chivenpa | $=$ Code                                   | <b>Name</b><br>2012-000008 2012 PM                 | <b>Structure</b><br>$=$ Cashe<br><b>Electromagnet</b>                                                                                                    | - Article Tale           |                                             | - Action Type |                                                | mem<br>$=$ 100               |
|                                                  |                                                   |                                     |                                | 2 - Pumbing Systems                          |                                            | 2012-000008 2012 PV                                | activity log-1054-docad7 8.01<br>Ball                                                                                                    |                          | Contract Awarded - Elevators and Escalators |               | CX - CONTRACTS AVAILOED                        |                              |
|                                                  |                                                   |                                     |                                |                                              | a livity by 1854 do (1) pdf - Added Armhal |                                                    |                                                                                                    |                          |                                             |               | -IDI xil CONTRACT DOCUMENTS                    |                              |
|                                                  |                                                   |                                     |                                |                                              | File field View Window Help                |                                                    |                                                                                                    |                          |                                             |               | DESIGN SUBPOSSIONS                             |                              |
|                                                  |                                                   |                                     | $5 - 1$<br>6-4                 | Đ<br>Create =                                |                                            |                                                    | $D_0$ $D_1$                                                                                                    |                          |                                             | ø             | DESIGN SUBMISSIONS                             |                              |
|                                                  |                                                   |                                     | $7 - 1$                        |                                              |                                            |                                                    |                                                                                                    |                          |                                             |               | CONSTRUCTION CHECKLISTS                        |                              |
|                                                  |                                                   |                                     |                                |                                              |                                            |                                                    |                                                                                                    |                          |                                             |               |                                                |                              |
|                                                  |                                                   |                                     | $8 - 1$                        | ۰                                            | 3/54                                       | EI 9<br>$1025 - 1$                                 |                                                                                                    |                          | <b>Tools Comment Share</b>                  |               |                                                |                              |
|                                                  |                                                   |                                     |                                |                                              |                                            |                                                    |                                                                                                    |                          |                                             |               | DESIGN SUBHISSIONS                             |                              |
|                                                  |                                                   |                                     |                                |                                              |                                            |                                                    |                                                                                                    |                          |                                             |               | CONTRACTS AWARDED                              |                              |
|                                                  |                                                   |                                     |                                |                                              |                                            |                                                    |                                                                                                    |                          |                                             |               | DESIGN SUBJECT/OUT                             |                              |
|                                                  |                                                   |                                     |                                |                                              |                                            |                                                    |                                                                                                    |                          |                                             |               | CONSTRUCTION CHECKLISTS                        |                              |
|                                                  |                                                   |                                     |                                |                                              |                                            |                                                    | Sample Scope for Commissioning Services                                                                                                    |                          | 2012                                        |               | CONSTRUCTION CHECKLISTS                        |                              |
|                                                  |                                                   |                                     |                                |                                              |                                            |                                                    |                                                                                                    |                          |                                             |               | CONSTRUCTION CHECKLISTS                        |                              |
|                                                  |                                                   |                                     |                                |                                              |                                            |                                                    |                                                                                                    |                          |                                             |               | DESIGN SUBJECT/SYNS                            |                              |
|                                                  |                                                   |                                     |                                |                                              |                                            |                                                    |                                                                                                    |                          |                                             |               | DESIGN SUBMISSIONS                             |                              |
|                                                  |                                                   |                                     |                                |                                              |                                            |                                                    |                                                                                                    |                          |                                             |               | CONSTRUCTION CHECKLISTS                        |                              |
|                                                  |                                                   |                                     |                                |                                              |                                            |                                                    | <b>Sample Scope for Commissioning Services</b>                                                                                                    |                          |                                             |               |                                                |                              |
|                                                  |                                                   |                                     |                                |                                              |                                            |                                                    |                                                                                                    |                          |                                             |               | CONSTRUCTION CHECKLISTS                        |                              |
|                                                  |                                                   |                                     |                                |                                              |                                            | Scope and Procurement Approach                     |                                                                                                    |                          |                                             |               | COMMERSION/ING                                 |                              |
|                                                  |                                                   |                                     |                                |                                              |                                            |                                                    | If Commissioning services are to be incorporated into the contract of a CM, which is procured using                                                                                              |                          |                                             |               |                                                |                              |
|                                                  |                                                   |                                     | $\blacksquare$                 |                                              |                                            | either Brooks Act or IDIQ work order procurements. | source selection procedures, then the following material offers sample language that can be<br>incorporated into the scope for the CM. Scope of Work material can be considered adapted to suite |                          |                                             |               |                                                |                              |

Figura 45 – Acesso aos *templates* de Comissionamento. Fonte: ARCHIBUS.

É possível visualizar diretamente nas plantas dos pavimentos quais espaços contêm itens com problemas ou pendências de Comissionamento (Figura 46).

#### AFM v Sair Ajuda **ARCHIBUS** Encontrar um Formulário ou Relatório ▲ Gerenciamento de Projeto de Capital **Highlight Locations With Commissioning Issues** 日出版  $\triangle$  Commissioning Filtrar Relatório paginado | Mostrar Cancelar  $\triangle$  Construction Código do site Código de edifício Código do Pavimento Código de classificação Manage Construction Checklists **Assigned Commissioning Agents Checklists** Selecionar Edificio ou Pavimento **Scoreboard Commissioning Projects** п 002 003 001 **N** View Equipment Assessments 4 2012-000001 (1) SERVICO SERVICO **AFRUIC Highlight Locations with**  $P$  MARKET (1) **MECANIC MECANIC Commissioning Issues** 1.762.26 591.91  $42012 - 000003(4)$ **E** Close Out Commissioning Projects  $\triangleright$  MARKET (4) XX 004  $42012 - 000004(4)$ SERVICO  $\triangleright$  MARKET (4) **MECANIC** 4 2012-000008 (129) 842,67 ٥ ЪW I⊠ ⊠ ⋍  $\blacktriangleleft$  MARKET (129) ó 005  $-4$  HQ (129) 000 SERVICO t7 HQ 19 hq19 **SERVICO MECANIC** a HO B1 hgb1 MECANIC 541.82 HQ RF hgrf 2.351.09 4 2012-000010 (7) Custo - linha de  $\blacktriangleleft$  JFK $(7)$ Código do Código do base estimada  $\triangleleft$  JFK B (7) Código de edifício Povimento Código do espaço Equipamento - ID do item ação - Descrição - Prioridade de condição  $= |$ (capital) JFK B B1 jfkbb1  $\bullet$  $= 2012 - 000011(3)$ JFK B **B1** 000 1834 Elevator Checklist Item 1 Não lançado  $F$  JFK (3) 81 000 Não lançado JFK B 1835 Elevator Checklist Item 2 4 ROOF REPLACEMENT (7) 81 000 JFK B 1836 Elevator Checklist Item 3 Não lançado  $P$  MARKET (7)  $000$ JFK B **B1** 1837 Elevator Checklist Item 4 Não lançado JFK B 81 000 1838 Elevator Checklist Item 5 Não lançado JFK B  $B1$ 000 1839 Elevator Checklist Item 6 Não lançado JFK B **B1**  $000$ 1840 Elevator Checklist Item 7 Não lançado

Figura 46: Visualização de Pavimentos com problemas de Comissionamento. Fonte: ARCHIBUS.

À medida que o processo é desenvolvido, pacotes de serviços ou itens de comissionamento são executados apenas parcialmente. Para um perfeito controle das pendências, existem painéis em que é possível de maneira fácil e direta consultar os itens pendentes (Figura 47).

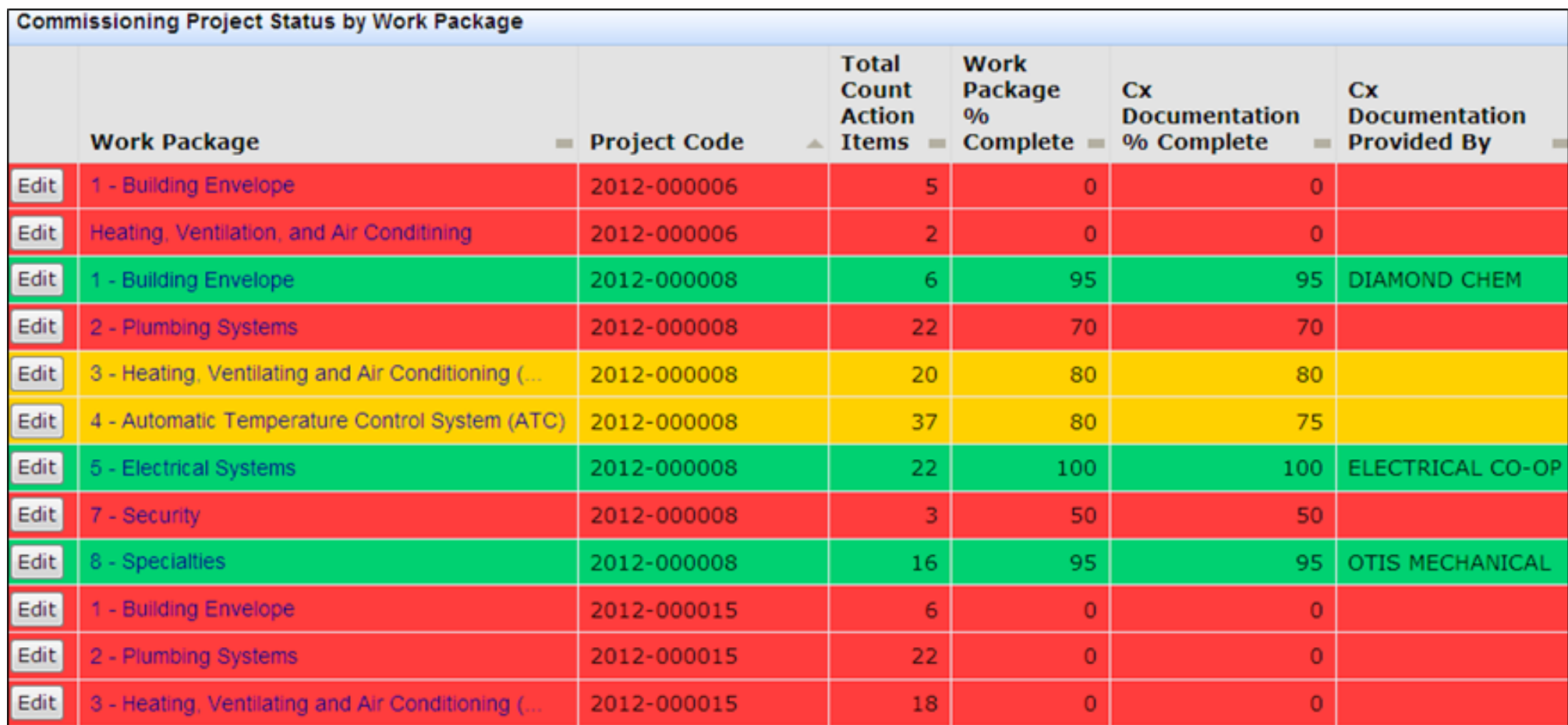

Figura 47: Controle de itens de Comissionamento Fonte: ARCHIBUS.

Uma vez carregadas, as informações fazem parte da base de dados do sistema ARCHIBUS, ficando disponíveis para serem utilizadas por todos os processos de gestão tais como Manutenção, Gestão de Espaços, Garantias, Depreciação, etc. A qualquer momento é possível consultar ou alterar informações a respeito dos ativos (Figura 48):

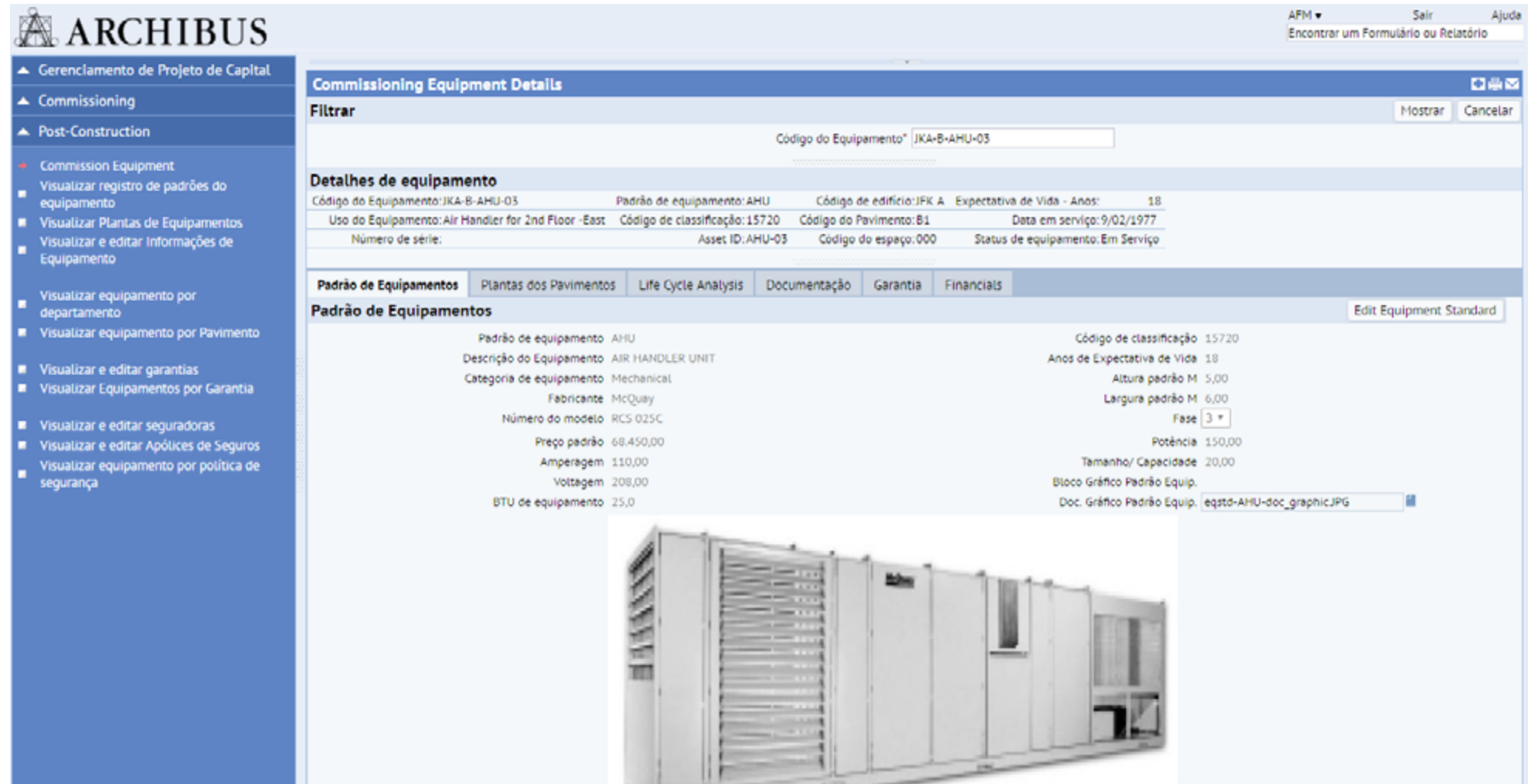

Figura 48 – Informações disponíveis dos ativos no ambiente do sistema Fonte: ARCHIBUS.

#### 8.3.1.3 OUTRAS SOLUÇÕES

Existem outras opções no mercado, mas nem sempre possuem integração com o BIM ou ainda não estão presentes no mercado brasileiro.

Um dos desafios mais impactantes nas empresas é conseguir manter o "Comissionamento Contínuo". Isto porque à medida que as alterações em espaços físicos, sistemas e/ou equipamentos são substituídos/reformados, a memória da informação, via de regra, é perdida. Com isso as informações, caso não sejam atualizadas, não refletirão a realidade, induzindo a erros e a geração de relatórios imprecisos e incorretos.

#### 8.3.2 CONSIDERAÇÕES NA ESCOLHA DA SOLUÇÃO 6D PARA COMISSIONAMENTO

Toda a informação gerada durante os diversos processos de Comissionamento resulta em um banco de dados em que se desempenharão funções de gestão dos espaços, ativos e sistemas. É de fundamental importância a escolha de uma plataforma que se integre a tais processos de gestão (como gestão de espaços, manutenção, custos, sustentabilidade, etc.) de forma a aproveitar de forma plena a informação.

O correto entendimento do OPR é fundamental na escolha da plataforma de Comissionamento, além da compreensão de que o processo é desempenhado durante todo o ciclo de vida do empreendimento. Fatores como facilidade na criação de questionários/formulários, suporte a diversos tipos de mídia, diversidade nas maneiras de fazer a coleta e gestão das informações (ex. "*cloud*", dispositivos móveis, etc.) devem ser igualmente levados em conta na seleção.

#### 8.4 COMENTÁRIOS FINAIS

A seguir, estão listadas algumas recomendações de ordem organizacional que são consideradas importantes para o sucesso das aplicações de 4D, 5D e 6D e de todos os demais itens:

• Buscar o alinhamento de conhecimento sobre BIM – o BIM ainda é um tema de pouco domínio no mercado em geral. É de fundamental importância no início de um desenvolvimento buscar o alinhamento do conhecimento das diversas equipes que estarão envolvidas. A busca do entendimento comum deve ser incessante, assim como os esforços para comunicar todas as definições, metas e resultados;

• Buscar o entendimento mínimo sobre as demais competências – BIM é uma metodologia que pressupõe a colaboração entre as partes. Sem um entendimento mínimo do que as demais partes desenvolvem, quais os processos e necessidades de informação, aumentam-se as chances de insucesso. Equipes de obra, engenheiros de planejamento, custos, projetistas, empreiteiros etc. deveriam ser integrados pelo responsável pelo empreendimento de maneira a se garantir o melhor fluxo de informações e reduzir a chance de retrabalho;

• Conscientizar as partes interessadas acerca do uso das informações – uma obra é resultado do esforço de várias equipes. Todas devem trabalhar de forma sincronizada e harmônica. O uso de relatórios visuais contendo imagens e animações pode auxiliar significativamente na criação da "visão comum" do empreendimento. É extremamente comum haver entendimentos e distintas interpretações sobre um mesmo assunto e as tecnologias atualmente empregadas constituem um excelente meio de comunicação e unificação da compreensão do objeto a ser erigido. Uma obra normalmente tem um forte componente de pressão por prazos, controle de custos e resultados e qualquer esforço para controlá-los é de grande valia para o resultado econômico favorável do empreendimento;

• O investimento em consultoria especializada – consultoria especializada em cada sistema é um fator de sucesso na implantação, reduzindo o desperdício de tempo na descoberta de recursos do sistema, evitando a criação de vícios de utilização ou fluxos de trabalho inadequado e permitindo o estabelecimento de *templates* e padrões de uso, que garantem a disseminação do conhecimento e manutenção de nível de gestão e qualidade do produto final;

• A contratação de treinamento nos sistemas – treinamento nos sistemas é de fundamental importância para permitir a obtenção de resultados e encurtar o prazo de retorno sobre o investimento realizado. É importante frisar que as soluções BIM requerem o entendimento das premissas de gestão, gerenciamento de mudança das pessoas e integração das informações, impactando processos internos e externos à empresa.

# **9 REFERÊNCIAS BIBLIOGRÁFICAS**

ASBEA, *Manual de Escopo de Projetos e Serviços de Arquitetura e Urbanismo*, 2012, disponível em *http://www.manuaisdeescopo.com.br/ Manuais/2012/11/14/Projetos-e-Servicos-de-Arquitetura-e-Urbanismo*. Acessado em 19/12/2012.

ARCHIBUS, *Inc. ARCHIBUS Help.* Disponível em *[www.archibus.com/ai/abizfiles/v21.2\\_help/archibus\\_help/archibus.htm#../Subsystems/webc/](https://www.archibus.com/ai/abizfiles/v21.2_help/archibus_help/archibus.htm%23../Subsystems/webc/Content/commissioning/comm_over.htm%253FTocPath%253DCapital%252520Project%252520Management%257CCommissioning%257C_____2) [Content/commissioning/comm\\_over.htm%3FTocPath%3DCapital%2520Project%2520Management%7CCommissioning%7C\\_\\_\\_\\_\\_2](https://www.archibus.com/ai/abizfiles/v21.2_help/archibus_help/archibus.htm%23../Subsystems/webc/Content/commissioning/comm_over.htm%253FTocPath%253DCapital%252520Project%252520Management%257CCommissioning%257C_____2)*. Acesso em: 03/03/2017.

AUTODESK, *Inc. BIM 360 Field home page*. Disponível em *https://bim360.autodesk.com/bim-360-field*. Acesso em: 03/03/2017.

*Ajuda do Autodesk Navisworks Manage 2016.* Disponível em *http://help.autodesk.com/view/NAV/2016/ENU/*.

AMERICAN SOCIETY OF HEATING, *REFRIGERATING AND AIR-CONDITIONING ENGINEERS – ASHRAE*. ASHRAE Standard 202-2013 - Commissioning Processes for Buildings and Systems. Atlanta, 2013.

ASHRAE *Guildeline 0-2013. The commissioning process*. Atlanta, 2013.

BAECHLER, M.; FALREY, J. *A guide to building commissioning*. Washington: Pacific Northwest National Laboratory, p. 47, 2011.

BICKHAM, T. *Existing Building Commissioning Helps Ensure Facilities Area Performing as Designed*, BOMA White Papers. Disponível em *http://boma.buildings.com/Portals/1/docs/B\_0414\_WP\_TraneControls\_ExistingBuildingCommissioning.pdf*

CISCO. *Cisco Visual Networking Index: Global Mobile Data Traffic Forecast Update*, 2016-2021 White Paper. Disponível em *http://www.cisco. com/c/en/us/solutions/collateral/service-provider/visual-networking-index-vni/mobile-white-paper-c11-520862.pdf*. Acesso em 20/03/2017.

CONSELHO DE ARQUITETURA E URBANISMO DO BRASIL (CAU-BR). *Resolução nº 51 de 12 de julho de 2013*. Brasília/DF, p. 6. 2013.

DOMINGUES, L.C.F. *Estudo sobre comissionamento de edifícios comerciais manousuários e o gerenciamento de facilidades*. 2008. 85 f. Monografia (MBA em Gerenciamento de Facilidades) – Escola Politécnica, Universidade de São Paulo, São Paulo.

EASTMAN, C. *et al. Manual de BIM – um guia de modelagem da informação da construção para arquitetos, engenheiros, gerentes, construtores e incorporadores*. Porto Alegre: Bookman, 2014.

EY; Escola Politécnica da USP. *Estudo sobre Produtividade na Construção Civil: desafios e tendências no Brasil*. EY, São Paulo, 2014.

PRESCOTT, J. *Rethinking Construction.* Department of Trade and Industry, London, 2008.

FISCHER, M. 4*D Modeling: Applications and Benefits*. Disponível em: *http://www.virtualbuilders.org/VBR\_Presentations/Martin\_Introduction.pdf*. Acesso em 17/03/2017.

KETTLER, G. *Commissioning Deliverables: What to Expect for the Money.* 18th National Conference on Building Commissioning, 2010. Disponível em *http://www.bcxa.org/ncbc/2010/documents/presentations/ncbc-2010-cx\_deliverables-kettler.pdf.* Acesso em 12/03/2017.

LEE, A. *et al. nD modelling – a driver or enabler for construction improvement.* RICS Research Paper Series, v.5, n.6, 2005. Disponível em: http://usir.salford.ac.uk/id/eprint/621. Acesso em 13/01/2017.

NATIONAL INSTITUTE OF BUILDING SCIENCES (NIBS). *Building Comissionning – Whole Building Design Guide*. Disponível em *http://www. wbdg.org/building-commissioning*. Acesso em 03/03/2017.

PEREIRA, E. *Fatores associados ao atraso na entrega de edifícios residenciais*. Dissertação (Mestrado em Engenharia Civil) – Universidade Federal de Santa Catarina, Florianópolis, 2012.

ISHIDA, C. *Modelo Conceitual para Comissionamento de Sistemas Prediais*. 2015. 26 f. Dissertação (Mestrado em Engenharia) – Escola Politécnica, Universidade de São Paulo, São Paulo.

MILLS, E. **Building Commissioning: a golden opportunity for reducing energy costs and greenhouse gas emissions.** Lawrence Berkeley National Laboratory, p.59, California, 2009.

NATIONAL BIM SPECIFICATION - NBS. *BIM National Report* 2016. Riba Enterprises Ltd., Newcastle, 2016.

SMITH, P. *BIM & the 5D project cost manager. Procedia-Social and Behavioral Sciences*, v. 119, p. 475-484, 2014.

SUZUKI, R.; TOLEDO, E. *Planejamento 4D no Brasil: Levantamento orientado à percepção de resultados pelos diversos "stakeholders" da Construção*. ENCONTRO BRASILEIRO DE TECNOLOGIA DE INFORMAÇÃO E COMUNICAÇÃO NA CONSTRUÇÃO, 7., 2015, Recife. Anais... Porto Alegre: ANTAC, 2015, p.9.

TRIMBLE, Inc. *The 5D BIM Workflow in Vico Office.* Disponível em *http://www.vicosoftware.com/5D-BIM-Workflow-in-Vico-Office*. Acesso em: 03/03/2017.

WU, W; ISSA, R. *BIM-Enabled Building Commissioning and Handover. Computing in Civil Engineering*, p. 241, 2012.

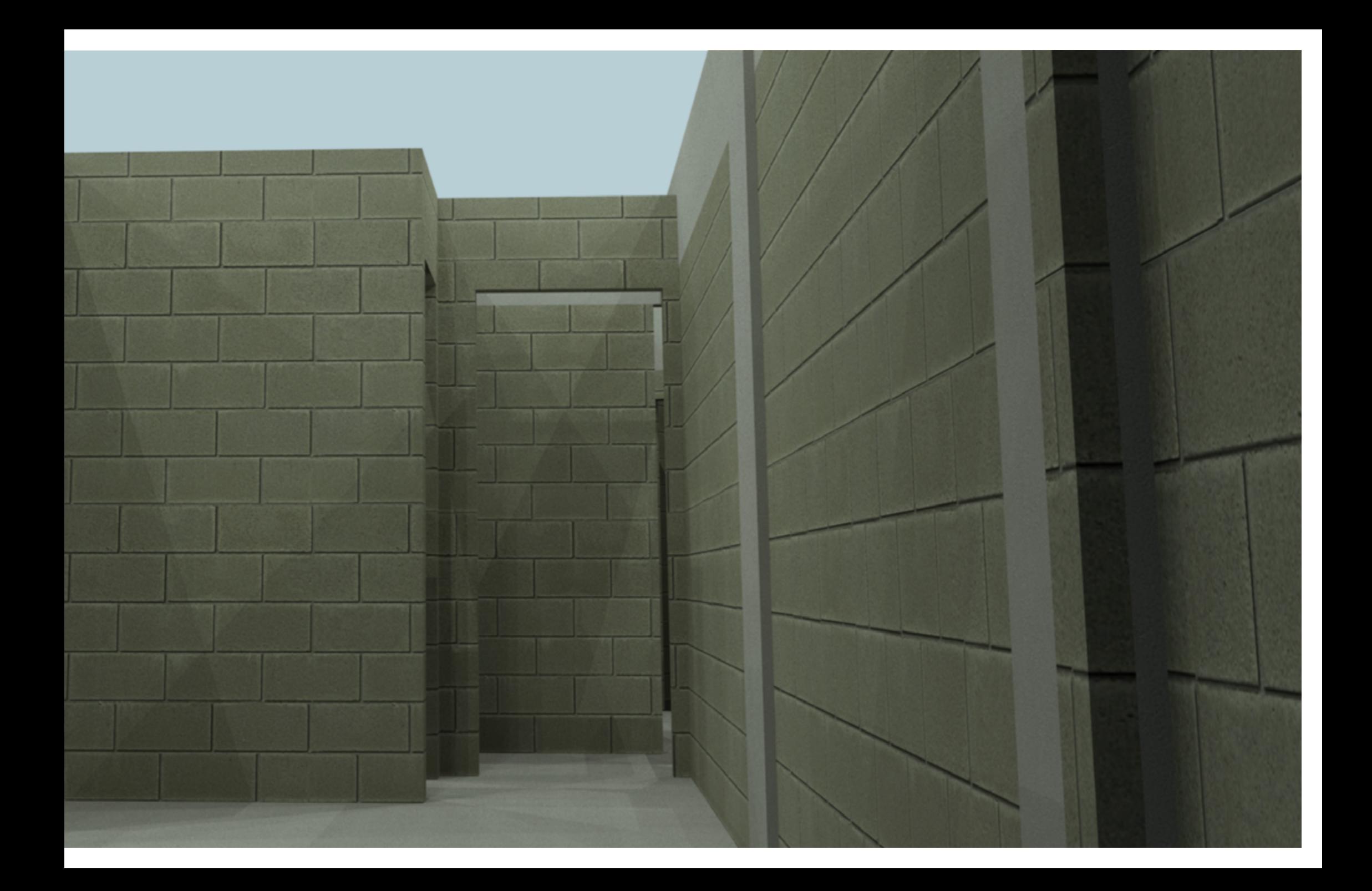

GUIA 3 **BIM na Quantificação, orçamentação, planejamento e gestão de serviços da construção**  Diretrizes para extração de quantitativos de serviços, equipamentos e materiais para uso em desenvolvimento de estimativas e análises de custos, planejamento da execução e sistemas de gestão para obras baseadas em projetos BIM